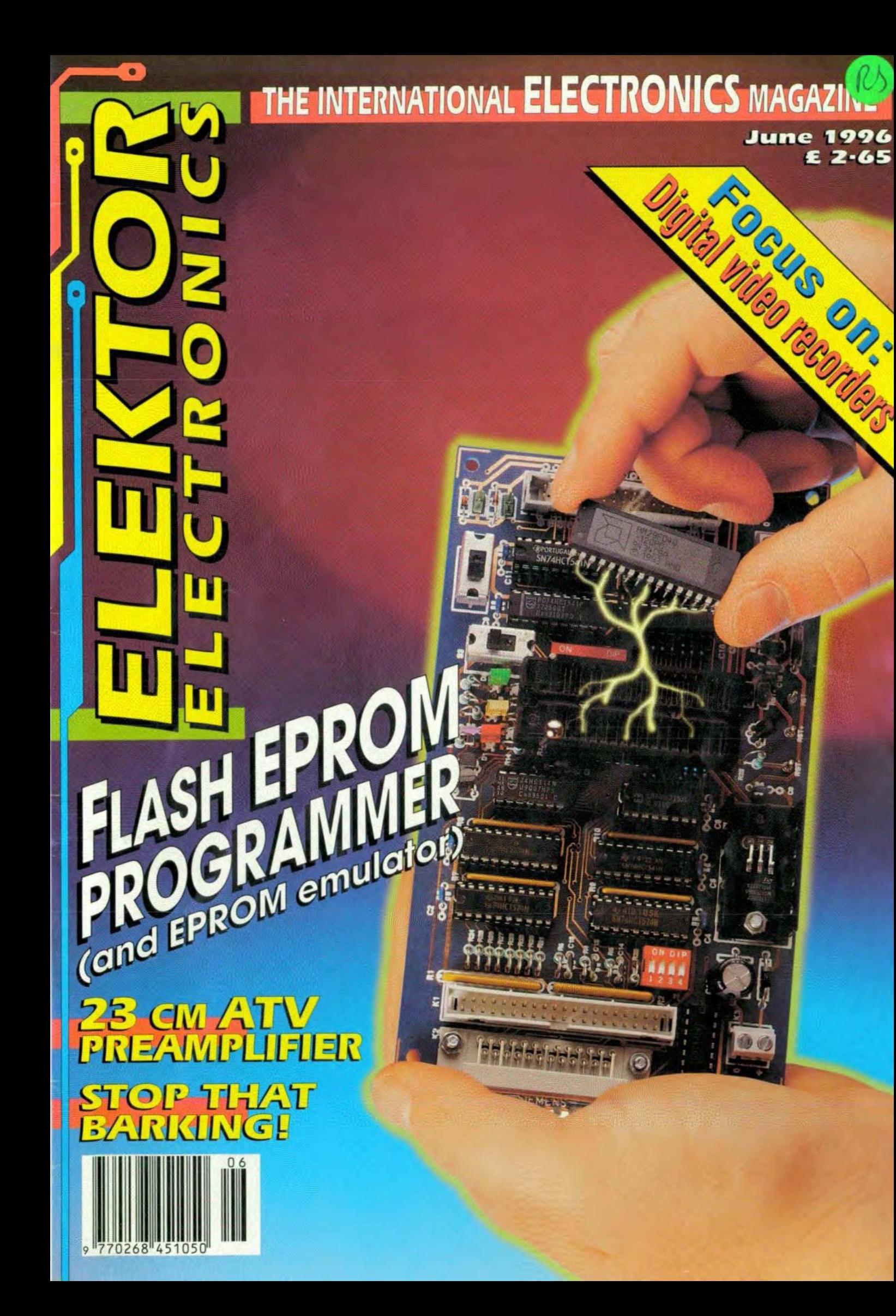

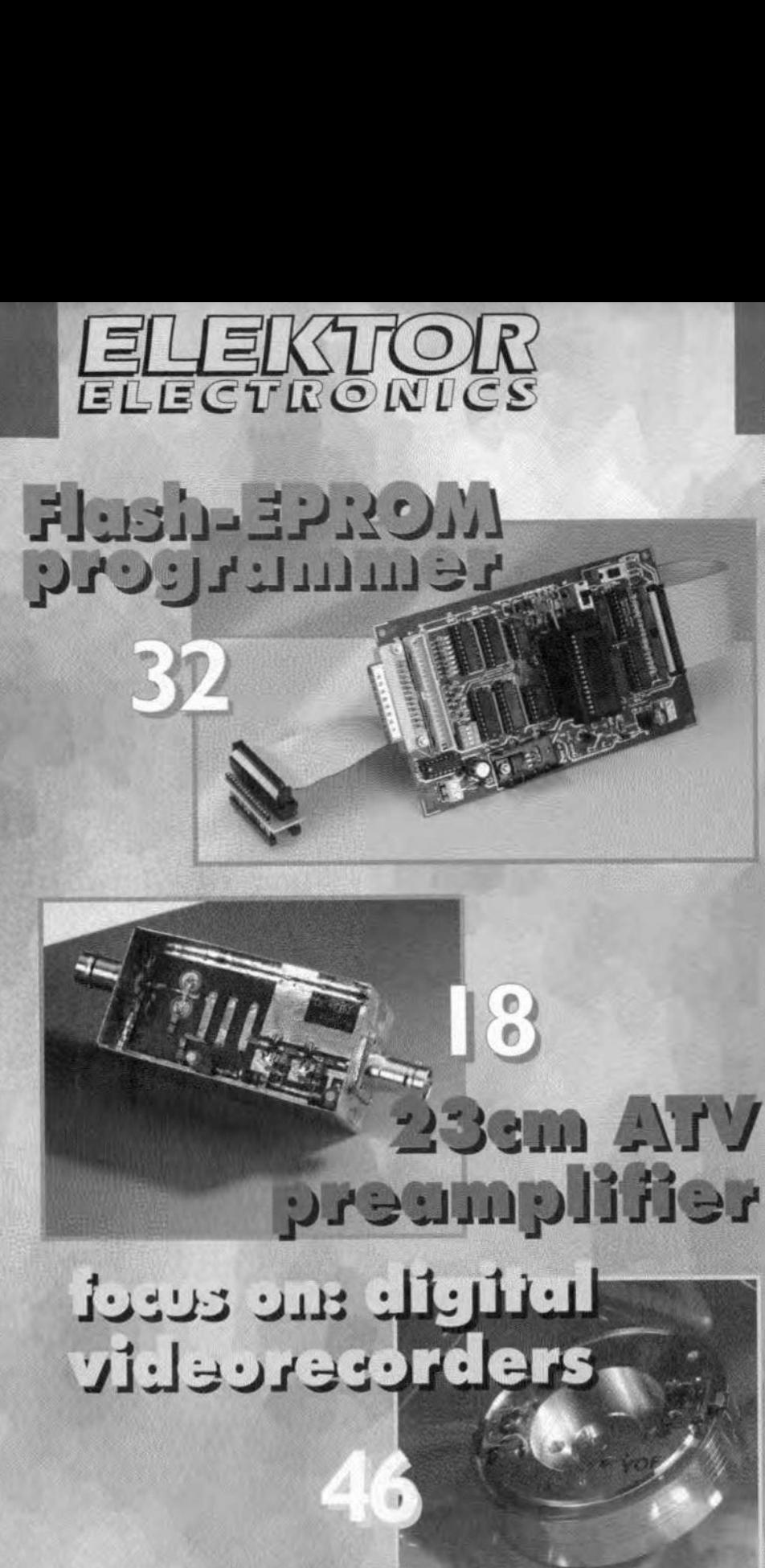

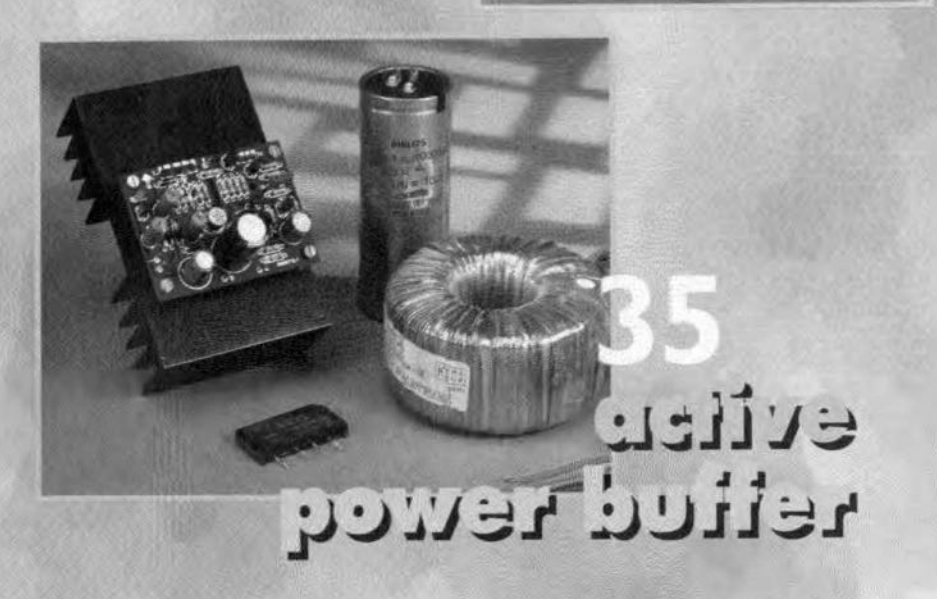

## **CONTENTS**

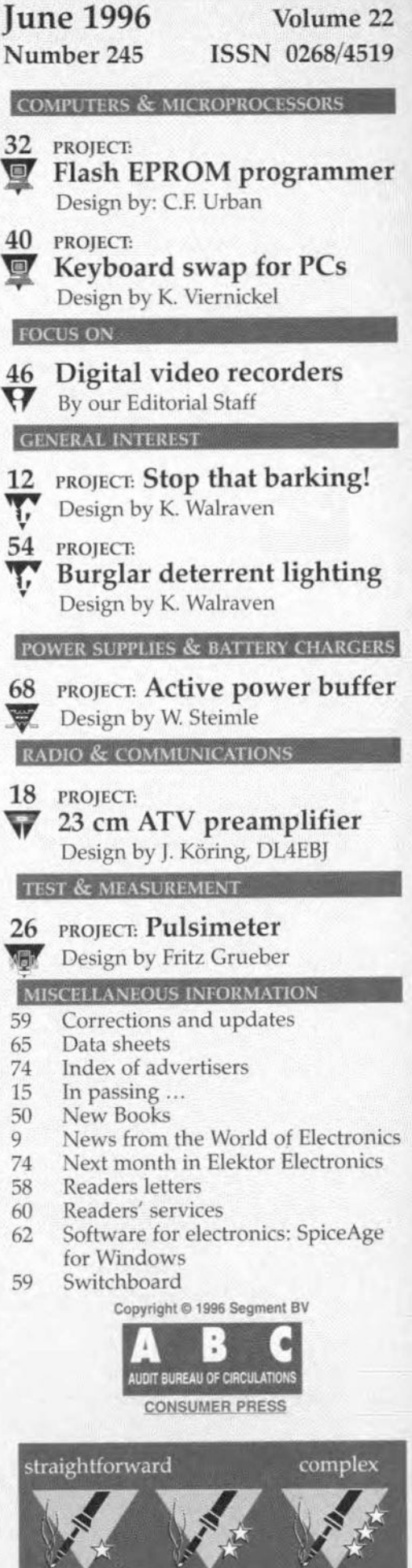

## **NEWS**

#### YOUNG ELECTRONIC DESIGNERS SHOW THEIR PACES

*As* in previous years, the finals of the Young Electronic Designer Awards, held at the Science Museum in London recently, showed the creativity and the imagination of young British designers in electronics.

As before, the competition, sponsored by Mercury Communications Ltd and Texas Instruments, in association with the Institution of Electrical Engineers (lEE), was open to students between the ages of 12 and 25 years from secondary school, colleges and universities. The competition challenges yaung destgners to invent and produce novel electronic devices that meet an everyday need.

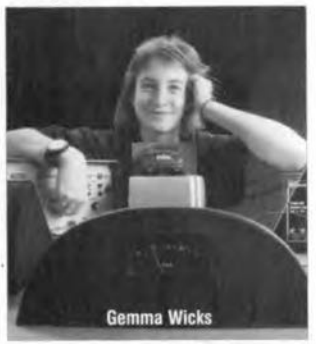

Winning the Duke of York's Award for Creative Technology was Gemma Wicks, a 15-year old from Bancroft's School, Wood Green, Essex, who devised a system for displaying the stopping distances for vehicles. Gemma, whose project had already won the Young Engineer Award's Silver Crest at the British Youth Seience Fair, held at G-Mex, Manchester, recently, is a rnember of an electronies club at her schocl and discovered the need for the project when her friend was leaming to drive.

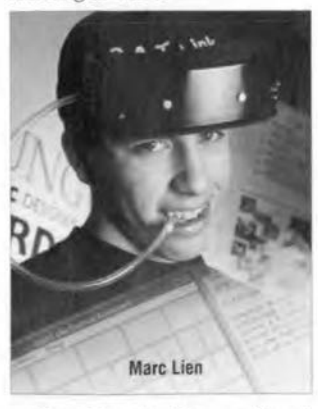

Receiving the Mercury Planet Award of £2,500 for school and student for the most socially or environmentally aware project was Mare Lien, an 18-year old student formerly from the Mer-

chant Taylors School, Northwood, Middlesex, whose project was a quadriplegic computer aid. Mare, whlle taking a leve! Maths, Physics and Design Technology, designed a remarkable piece of hardware and software, which enables the disabled to control a computer by head movernents and also to replace the use of a mouse by blowing through a tube.

Mare came upon the idea for the project while working with the section of sodety now known as PHABS-Physically Handicapped Able-Bodied-as part of his schooling. Mare told *Elektor Eiectronics:* "I eam to realize just how difficult it was for many of them to use an ordinary computer".

For the project, a major part of his Design and Technology A level work, Mare created a headset with a series of electronic sensors that follow head movements: the software, which he wrote in assembler language; and a computer keyboard on the screen. His software will even allow the computer to do the talking for PHABS.

The project has been fieldtested and already several commercial companies have expressed an interest.

Taking the Texas Instrument prize of £2,500 for school and student for the most commercially viable project was 15-year old Christopher Caulkin, a fourthyear student from Radley College, Abingdon, Oxfordshire. who is taking electronics at GCSE level.

Christopher's device, a microccntroller-based instrument for controlling sunbathing was the result of a painful experience in the sun.

Christopher told *Elektor Electrania:* "I was looking for a project which would be a solution to a problern and not a solution looking for a problern. People nowadays spend more and more time in the sun and as a result we need a system that tells them when to cover up. The safety device provides a simple and attractive solution against sunburn and the potentially resultant skin cancer.' [I11 *western Eurcpe, each year more tlum ten thol/sand people*  $die from skin cancer, in many cases$  $caused$  *by*  $sunbathing$ *. Editor*]

"It ls very simple to use, merely requiring the user to seleet his/her skin tone and the strength of the suncream applied. This is selected by pressing

the relevant button until the required value is shown on the screen. The safe tan device is then sct and will beep when it's time for the sunbather to get out of the sun. If he/she decides to go indoors for any reason, the device can be stopped by a pause button. The device even turns itself off automatically after it has warned the user to go indoors. It can also be switched off manually by pressing and holding a switch for three seconds. There is a power saving sequence if the device is left untouched for more than thirty seconds: this ends when any button is pressed. The display constantly updates the recommended time the user has remaining. It is small, light and convenient, and operates from standard batteries."

In electronic terms, the device uses one linear Tl light sensor, three pcb mounted push-button switches: a buzzer; a dual high brightness 7-segment LED display, and a Type PIC16C73XS microcontroller. Power is derived from three series-connected AAA batteries. The device cost about *E15* to build, but Christopher believes that this would be halved for production quantities of 100 and over. He estimates the market potential in the Uk alone at 10 million. Needless to say, Christopher has already applied for a patent for his device, while a number of commercial organizations have expressed an interest in it.

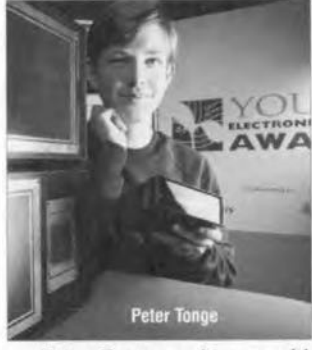

Peter Tonge, a 16-year old from Bolton School, took the IEE Award of £1,000 for school and student for the best new entrant to yeda with his audio preamplifier; Peter; who is taking his GCSEs , including Technology, this summer, decided to solve the problem of how to control the volume of a video recorder and a hi-fi unit at the same time. He told *Elektor Electronics:* "The most difficult part was the decoding of the TV remote controller."

Winning the YEDA trophy and *t:1,aaa* for the Senior Category (18-25 years) was AJan Capper, a 22-year old student from the University of Wales, Bangar, whose project was dubbed

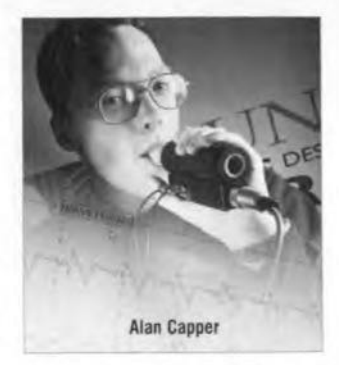

'TED'-The Electronic Doctor. This is a system that allows the duty GP to remotely monitor a patient's vital signs by telephone, that is, tele-medicine, before deciding whether to visit, call an ambulance or give other advice.

TED uses only four electronic sensors housed in an easy-to-use hand-held unit, to measure seven or more parameter directly, including temperature, respiratory rate, breathing sounds, ECG, blood oxygen level, blood pressure and pulse rate. Other parameters are derived mathematically by the GP's computer.

Alan said: "The aim of the project is to provide the GP with a range of relevant information that can be readily viewed, manipulated and recorded, on a laptop computer in the form of sufficient quality to enable a reasonable, preliminary diagnosis to be made. Its purpose is to filter unnecessary night-time calls, thereby reducing the load on GPS who are becoming increasingly disillusioned with their increased werk load. By providing TED with a dedicated computer interface and software, data ean be validated by inspection and complete records created without effort."

Coming second in the Senior Category was Mare Lien with his quadriplegic computer; and third was Louise Jens, 22, from Brunel University, Egham, Surrey, with her universal remote controller.

Highly commended in this category were Ben Curren, 18, from Bolton School, with his remote control light filter changer for stage lighting; Matthew Wilson, 22, also from Brunel University for his unit to adapt a video recorder to record teletext subtitles with programmes; and Andrew Lyness, 18, from Ballyclare High School, Ballyclare, Northern Ireland. for his fully integrated electrical guitar and amplifier effects project.

In the Intermediate Category (15-17-year olds), first prize went to Christopher Caulkin for his microcontroller sunbathing warning device. Second prize was for Andrew Gough, 17, from

## **NEWS**

#### *Events*

#### *May*

*21-23: The Internet World Exhibition in Landon.*

*30-2 June: The Horne rc Show. For details, phone 0181* 849 *6200*

#### *June*

*2: Northern Mobile Amateur Radio Rally at Ripon Racecourse Open: 11:00 am Talk-in on* 822 *trom 09:30 am Follow signs to Ripon Racecourse trom A61 Ripon By-Pass. Details: phone 01765 640229*

*4-5: The ICET* 96 *conference on electronics techno/ogies in Brighton, UK.*

*18-20: Multimedia* 96 *at tne Business Design Centre, London. For details, phone 0171* 359 3535

#### *30: The 39th Lang/eat Amateur Radio Rally*

*Open 10.00* am *to 1700 pm. Free car parking 150 Irade stands 20 loeal and national club stands Adults f2·50 Senior Citizens E2'OO Chi/dren 50p Follow the brown tourist signs tor 'Lang/eat Hause' (Not Safari Park) trom the A36 near Warminster, Wiltshire. Detai/s: phone 0117 940 2950*

#### *July*

*16-18: The Semicon/West 96 exhibition and conference in San Francisco.*

#### *September*

*2-8: The Farnborough Air· show at Farnborough, UK.*

#### *Oetober*

*8-10: The Euro·EMC exhibinon at Sandown, UK. 18-27: The Connect* 96 *con*sumer *electronics show at the NEC, Birmingham.*

#### *November*

*12-15: The Electronics 96 exhibition in Munieh, Germany.*

*26-28: The Manufacturing Week Exhibition al the NEC, Birmingham.*

#### *Deeember*

*8-11: The International Electronic Devices Meeting in San Frencisco.*

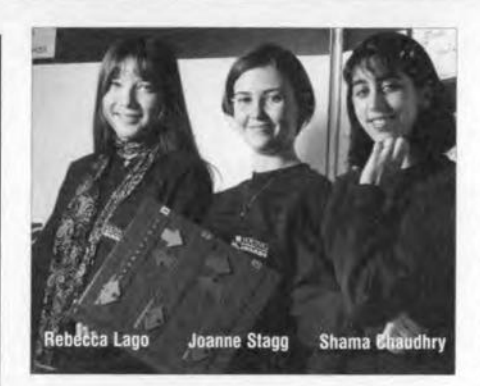

Portadown, Northem lreland, for his audio multitester: and third prize went to Paul Caulter; 17, from Ballyclare High School, Ballyclare, Northern Ireland, for his Automatic Temperature Embedded Sensing Equipment---- ATESE.

Highly commended in this category were Rebecca Largo, 15, Shama Chaudrey, 15, Joanna Stagg, 16, and Bevan Davies, 15, for their electronic device to aid young children with mathematic system. Also highly commended were Peter Tonge with his audio preamplifier; and Gemma Wicks for her head-up stopping display for vehicles.

Topping the Junior (under-Iö) Category for a YEDA trophy and £500 for school and student was David Kelnar, a 14-year old from Merchiston Castle School, Edinburgh, who devised an accessible, multi-medie educational system, creating both the hardware and the software.

Second in this category was Timothy Short, 14, from Sevenoaks School, Sevenoaks, Kent, for his programmable windscreen wiper controller. Third place was for Iames Anderson, 14, from Radley College, Abingdon, for his finder unit to aid the blind.

Highly commended in this section were Eileen Parks, Gayle Doulton and Natelia Smith, all 14 and from Ballyclare High School, Ballyclare, Northern Ireland. for their electronic Fast Unfreezing Nozzle (FUN for short). Also highly commended were Claire Palmer, 14, from Bancroft's 5choo1, Wood Green, Essex, for an electronic device to alert a dri*ver* that the vehicle in front is braking *heavily;* and Karen Scholes, 14, from Ridley High School, Blyth, Northumberland, for her blood-sugar level tester for diabetics.

Despite YEDA being in its tenth year, there is no evidence that the innovation and creativity of young electronic designers in the United Kingdom is showing any waning. During the course of its ten-year history, YEDA innovations have included

10

a hand-held electronic meter probe to measure brake fluid contamination for use in service stations: the beam music, a series of infra-red light bearns that are broken by hand movements and sensed by a computer-controlled keyboard which generates music notes; a safety iron for hand-

icapped or visually impaired people: an electronic hand-held anemometer/windspeed measuring device with no moving parts.

Details of the YEDA Scherne may be obtained from The YEDA Trust 24 London Road **Horsham** West Sussex RH12 IAH Telephone 01403 211048 Fax: 01403 210770.

#### ELECTRONIC CERAMICS NOW AND THEIR FUTURE

Novel machining techniques and recent developments in more precisely controlled conventional machining, achieving accuracies in component parts of within 50 nrn, has led to significant progress in the use of ceramies in a bid to reduce the size and increase the response speed of electronic circuits.

For some time, ceramics have been widely employed in many electrical and electronic components such as insulators, conductors, resistors, capacitors, and sensors.

#### Reducing stresses

However; the more complex and highly developed electronic devices, involving high density packaging for example, will demand eeramics that exhibit thermal expansion in line with silicon so that thermal stress are reduced, a uniform low dielectric capability for signal processing enhancement, and superior thermal conductivity to disperse the heat from integrated circuits.

Such materials as alumina, beryllium oxide, aluminium nitride, sillcon nitride, mullite, zircona, and fernte, meet many of these criteria, with alurnina probably being the most widely used. Several oxide compositions, mainly silicon oxide, some glassceramies as well as silicon nitride, have been developed as thin-film insulators for integrated circuits. Modified lead magnesium mobate, which exhibits high dielectric content among its properties, is being used for disc, multilayer and thick-film capacitors, while lead zirconate-titanate formulations are the primary materials for ferroelectric thin films employed in memory applications.

#### Significant development

One of the most significant developments in machining techniques has been developed at Warwiek University where the object of reducing spacing between conductor tracks has been furthered by laser drilling. The lasers *have* been employed in drilling green-state dielectrics to produce high-density interconnections for microelectronics systems. They are used to drill *ver*tical holes in layers of multi-layer dielectric where layers of conductors, *voltage* reference planes, decoupling capaeitors, resistors, and so on, are separated by layers of dielectric. The holes are then filled with conductor materials to form 'vias' for connection to the printed circuit on each layer.

The drilling is carried out in the green state of the dielectric which is produced by standard thick-film techniques. To satisfy the particular requirements of the dielectric, various combinations of glass and glass-ceramic materials were subjected to the laser-drilling process and to subsequent sintering. Tests show that the optimum combination induded a medium softening point glass-ceramic and high softening point glass which underwent crystallization during the sintering process.

This technique provides for small vias of  $50-60 \mu m$  to be achieved with a carbon dioxide laser using only a small number of steps and conventional screenprinting technology. The laser drilling process is selective as only the dielectric is drilled because absorption characteristics are matched to the laser wavelength. It is also self-limiting because the underlying metal conductor reflects the laser light.

#### Super abrasives

Laser optics have also been developed to drill thin film organic dielectrics with excimer lasers.

Elektor Electronics 6/96

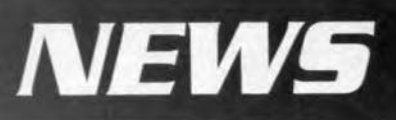

With the more conventional ap-<br>
of brittle materials, was incorpo-<br>
proach to high-precision grind-<br>
rated. These capabilities mean proach to high-precision grind-<br>ine of advanced ceramics, the so-<br>that the machine can take the ing of advanced ceramics, the so-<br>called 'super abrasives' are usu-<br>real sub- $\mu$ m cuts that are essencalled 'super abrasives' are usually preferred for the appropriate tial for accuracy while minimiz-<br>cutting and grinding processes. ing sub-surface damage. cutting and grinding processes. ing sub-surface damage.<br>Cubic boron nitron (cbn), for in-<br>A major manufacturer and sives such as aluminium oxide

attack by iron, cobalt and nickel, for microelectronic circuitry, diamond is the super abrasive laser-machined substrates, drygenerally best suited for grinding pressed ceramics formulations. Among ceramics, ceramics formulations. Among ceramics.<br>the latest of the more conven- To meet the needs of electhe latest of the more conven-<br>tional type machines using dia-<br>tronic packaging, the company tional type machines using dia-<br>mond abrasive is an ultra-stiff. offers 92 per cent alumina, alumond abrasive is an ultra-stiff, offers 92 per cent alumina, alu-<br>computer numeric controlled mina nitride, and low-temperacomputer numeric controlled mina nitride, and low-tempera-<br>(cnc) aspheric generating grind-<br>ture cofire glass ceramic. Coors (cnc) aspheric generating grind-<br>ing machine developed by Cran-<br>manufacturing processes include ing machine developed by Cran-<br>field Precision Engineering. continuous tape casting, dry field Precision Engineering. continuous tape casting, dry<br>Known as the nanocentre, the pressing, roll compaction, and ex-Known as the nanocentre, the pressing, roll compaction, and ex-<br>machine is a new ultra-precision trusion, involving alumina, zirmachine is a new ultra-precision me aspheric generator. conias, and other advances ce-

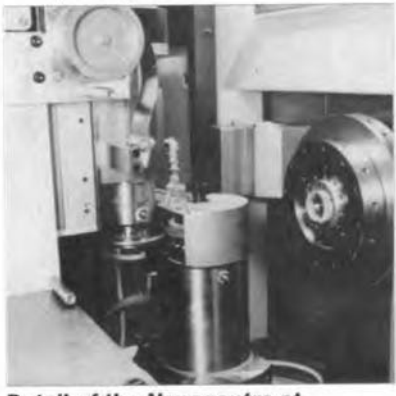

*Detail of the Nanocentre* **at** *Cranfield Precision Engineering\_*

#### Excellent stability

lt features high loop stiffness, thus ensuring efficient ductile regime grinding of a range of brittle materials on components up to 600 mm diameter and  $250$  mm axial length and to accuracies of wirhin 50 nm. The Nanocentre - a six-axis diamond turning and ductile regime grinding machine - is bedded in granitan S100, a synthetic granite, to give excellent dimensional stability, high specific stiffness ,and high internal damping.

Further stability needed for precision machining of ceramic components is provided by supporting the base on a three-point, self-levelling pneumatic isolation system that stands on a large, damped-mass, concrete foundation. The nano-grinding facility for this maehine was designed to exploit the latest technological advances in grinding of glass, ceramics, and other hard materials.

To achieve this, the highest possible loop stiffness, a critical factor in ductile-mode machining

Cubic boron nitron (cbn), for in-<br>stance is harder and more wear-<br>supplier of advanced technical stance. is harder and more wear-<br>resistant than conventional abra-<br>ceramics for the microelectronics resistant than conventional abra-<br>sives such as aluminium oxide industry is Coors Ceramic Elecand silicon carbide.<br>
Although chn resists chemical products are ceramic substrates Although cbn resists chemical products are ceramic substrates<br>ack by iron, cobalt and nickel, for microelectronic circuitry, diamond is the super abrasive laser-machined substrates, dry-<br>generally best suited for grinding pressed ceramics, and metallized

ramics. Laser machining and numerically controlled punching of substrates, refractory metallizing, lapping polishing and grinding of ceramics, and applying epoxy to ceramies are among the processes undertaken by the company.

#### The future

But what of the future? It is eonsidered that 5 nm line widths of gold on silicon substrates is theoret-

ically posslble. This next generation of electronic devices is called static induetion transistors (sit). However; that is not all. A major potential competitor to the electronic sit is the optical (photonic) transphasor. This optical system promises switching speeds of perhaps, a few ps. Unlike the electronic transistor, it eould also be capable of more than two stable states, a potential that would revolutionlze present-day computing logic.

Photon transmission technology could eventually achieve better performance than the indium antimonide, gallium arsenide, and zinc selenide, used in many research programmes. These and other exciting developments involving new spedalized ceramies will put even greater demands on a new generation of precision engineering machines.  $[1ps - 356/5]$ 

#### ESR CATALOGUE

The new 1996 rca *Production Cataiogue* from ESR Electronic Components is sure to be of interest to mcst readers. It is fully illustrated and covers alt aspects of

printed-circuit board (PCB) production for hobby, edueation and professional use. Tt is ideal for small volume and prototype work.

The catalogue carries all that is required to take an idea on paper, from a simple prototype on breadboard, matrix board or stripboard through to a PCB layout, and finally to a professional looking peb. All materials, chemicals, equipment, tools, and safety equipment, are included.

Contents include Development, Drafting materials, PCB laminates, PCB equipment, Chemicals, Tools, and Health and Safety. Many new produets are induded, a11 competitively priced, making this catalogue a comprehensive one-stop source for PCB production.

For a free copy, send an A4 SAE (with 47 p of stamps). Also sent free when requested with any order over  $£ 7.50$ .

ESR Electronic Components, Station Road, Cullercoats, Tyne &  $\mathbb X$ Wear, NE30 4PQ. Telephone 0191 2524363; Fax 0191 252 2296.

#### TROUBLE WIT AUDIO PART

In the UK: many high-precision resistors (1%, 0.1% and 0.01%) are available ex standard stock from Rhopoint Components. The resistors include wirewound, metal foil, power film, and manganin foil types.

Full design-in information is available from Rhopoint Components, Holland Road, Hurst Green, Oxted, Surrey RH8 9AX, England. Phone 01883 717 988; fax 01883 712 938.

In the USA: a wide variety of parts for the serious and not-soserious audio construetor is available from Seseom, Inc. Send for a catalogue on hardware, transformers, sips, and many other parts to Sescom, lnc., 2100 Ward Drive, Henderson, NV 89015- 4249 USA. Phone (702) 565-3400;  $fax (702) 565-4828. -1$ 

#### SUPER DISKETTE

3M, in cooperation with Compaq and Matshushita Kotobuki (MKE), have developed a new generation of floppy disks to replace the current 2 MB diskettes. The new diskettes will have a storage capacity of 120 MB. The new drives required will be fully eompatible with the current generation of diskettes. It is expected that the new diskettes will be on the market during the course of this year.

#### *In* **brief**

#### **Televison and all that**

On *the* 1 *June this year, it wifl be* 50 *years aga that the first television receiver licenees were* issued *in the UK.*

*On* 6 *June,* 1954, *Ihe Eurovision television Iink~up was inaugurated.*

*On* 21 *June* 1937 a *maledomina ted phenomenon began: the first television broadcast* of a *sporting event - the Wimbledon tennis championships.Now it* seems *that television* is *ruled by sport to the chagrin* of *the majority* of *women who feel that there are far 100 many PI sports broadcasts. Perhaps this* is *the* reason *that .*

*... more than* f *1,200 million was spent in Britain last year on the sale and rental of video cassettes. Mast papular were* Pocahontas, Star Trek - the New Generation *and* The X Files.

#### It all started with ...

*... the first patent tor 'communieations by eleetromagnetie waves '.whieh was granted to Marcon; on 2 J June <sup>100</sup> years ago.*

*~ Three developments may make it passible to listen to CDS via the Internet in the near future:* (1) *the us govemmenl's relaxation on lhe use of eneryption on the Internet;* (2) a *eable modem by whieh* a *60-minute CD can be copied in ten minutes; and* (3) a *chip from Philips that will reduce the cost of recording music from the Internet on to* a *blank CD.*

*Dofby Laboratories is working on refining the Dolby Pro Logic encode-decode system for computer applicalions. The new system, called Dolby Surround Multimedia, will produce surround effects with the use of only two channels. In this way, Dolby reckans that with this system eentre front and rear speakers ean be dispensed with.*

## **stop that barking!**

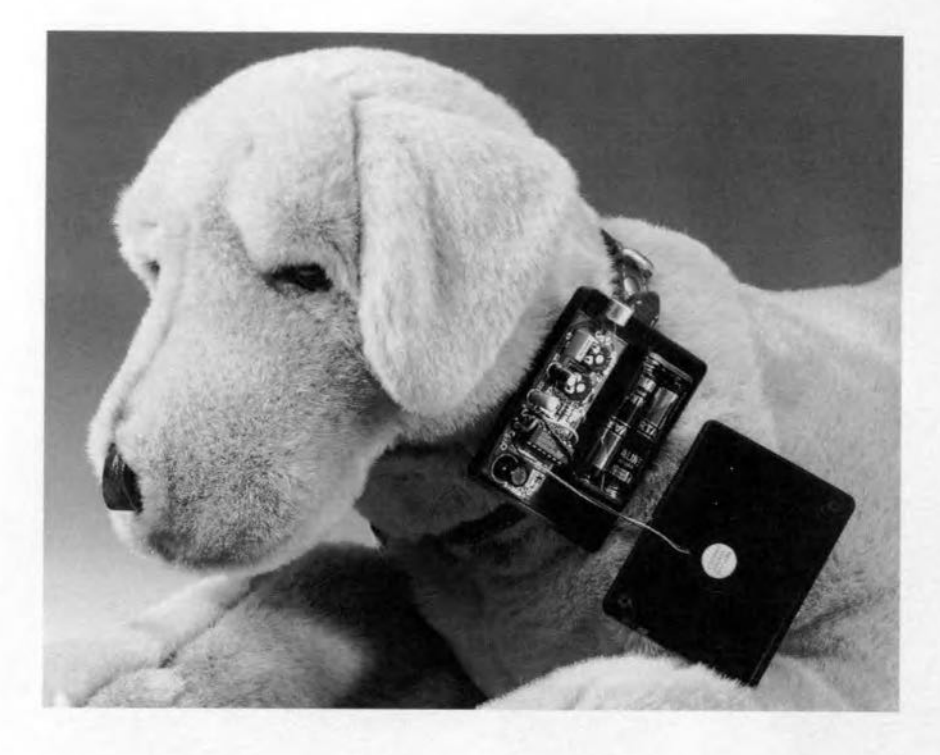

It is often said that there is no better protection against burglars than a good watchdog. Well, that may be, although we have our doubts. A fact is, however, that many of these 'biological alarm systems' often bark and keep on barking for no apparent reason. Normally, no blame attaches to the dog for this: it just has not been trained properly. The unit described in this article may prove useful in providing correct training.

Design by: K. Walraven

A loudly barking dog may be a deterrent to tresspassers and other wrongdoers. Unfortunately, some dogs have never been taught when and why they should bark. A few barks for a good reason are fine, but continuaI barking 500n becomes a nuisance to everyone around, not least the neighbours. And, of course, a dog that always barks is not a good watchdog (by the same reasoning that a burglar alarm which frequently goes off falsely has become useless as an alarm).

The problem often occurs when the dog is left alone in the house. Before a dog is ever left aJone, it should be taught a few "social graces'. This takes time and effort. The dog must be spoken to sternly when it goes on barking: the correct moment is very important. It makes no sense to rebuke a dog in the evening for what it has done wrang during the day: a dog's brain just cannot understand this,

It is appreciated that not everybody can stay at home days on end to speak sternly to a barking dog. It is for these owners that the present circuit may prove a godsend. It is attached to the collar of the dog and contains a small microphone and a beeper. The microphone registers the barking of the dog. If this lasts onJy a short while, nothing happens. If the barking continues, the threshold of

an acoustic switch is exceeded, whereupon the beeper is actuated and produces an irritating (to the dog) sound. If the dog stops barking, the beeps cease also.

The idea of this is that the dog soon will learn that its barking and the irritating beeps have something to do with one another. The hope is that it will soon leam not to bark unless there is a very good reason for it.

#### TINY CIRCUIT

Since the "anti-bark' unit has to be attached to the dog's collar, it is, of course, essential that it is kept small and light. Moreover, since the unit has to be powered by a battery, its current drain must be small. These requirements mean an absolute minimum of components. Figure 1 shows that the design meets these requirement.

It will already be clear that the circuit consists of three distinct parts: the microphone and associated components, induding an amplifier stage  $(IC<sub>1a</sub>)$ , an acoustic switch formed by a peak detector and a Sehmitt trigger (R3 up to  $IC<sub>1c</sub>$ ), and the buzzer and associated components ( $IC_{1d}$ - $IC_{1f}$ ).

The circuit needs a supply voltage of 3–4.5 V, at which it draws a current of 0.5 mA when the buzzer is operating. In quiescent operation, the cur-

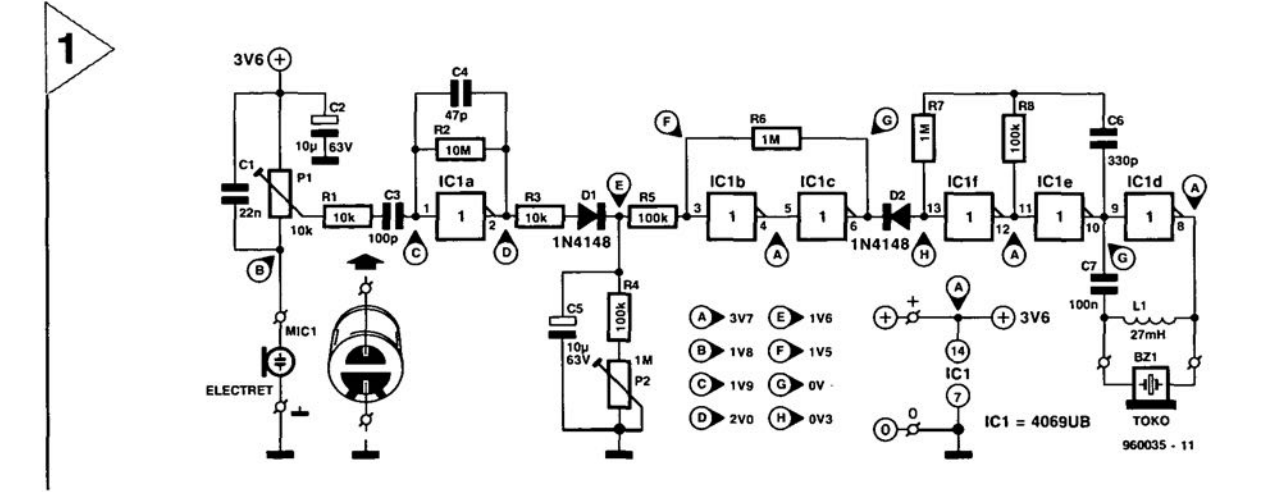

rent drain is negligible (which makes an on/off switch superfluous).

#### **OPERATION**

When the dog barks, the sound is picked up by the microphone,  $Mic_1$ , and converted into an electrical potential. The sensitivity of the microphone is set with  $P_1$ .

The signal is applied via  $R_1 - C_3$  to inverter  $IC<sub>1a</sub>$ , which functions as an amplifier. Actually, it is a 'selective' amplifier, since  $C_1$ ,  $R_1$  and  $C_4$  have a low-pass response, whereas  $C_3$  has a high-pass response. In practice, this means that only frequencies in the band 200-1000 Hz (roughly the bark frequency band of an average dog) are amplified.

To create an acoustic switch, the signal amplified in  $IC<sub>1a</sub>$  is applied to peak detector  $R_3$ - $D_1$ - $C_5$ - $R_4$ - $P_2$ . The detector is designed such, particularly through the value of  $R_3$ , that shortduration barking has no effect on the circuit. H, however, the barking continues,  $C_5$  is charged until Schmitt trigger  $IC<sub>1b</sub>$ -IC<sub>1c</sub> changes state. Pin 13 longer at earth potential, whereupon oscillator  $IC_{1e}$ -I $C_{1f}$ is actuated and the buzzer emits a beep.

*be divided into three:* of  $IC_{1f}$  is then no  $\blacksquare$  microphone/amplifier  $\blacksquare$  EASY TO BUIL *(Miet-ICtal; aeoustie switch (R<sub>3</sub>-IC<sub>1c</sub>); and oseillatorlbuzzer (Dz-Bz1). The sensitivity is set with P<sub>1</sub> and the reverberation time with P2-*

*Fig.* 1. *The eireuit may*

The oscillator is a conventional astable multivibrator,  $IC_{1e}$ -I $C_{1f}$ , which

drives the buzzer via buffer  $IC_{1d}$ . Capacitor  $C_7$  prevents  $IC_{1d}$  being fed with half the supply voltage, which would increase the current drain.

When the dog stops barking, capacitor  $C_5$  is discharged rapidly via  $R_4$ and  $P_2$ , whereupon the Schmitt trigger changes state and the oscillator is disabled. The period during which the buzzer goes on emitting beeps is thus set with  $P_2$ .

Since high tones are more irritating to dogs than low ones, the oscillator frequency is set to 7-8 kHz. In the design this created a few problems. As loudspeakers tiny enough to be attached to a dog's collar are not easily found, and in any case their

low impedance would require relatively appreciable drive power, a small a.c. buzzer has to be used. Unfortunately, these normally have a resonance frequency of 3-4 kHz and are very inefficient at higher frequencies. The solution proved to be a small choke,  $L_1$ , in parallel with the buzzer: this increases the resonance frequency to 7-8 kHz.

*Fig.* 2. *The small dimensions of the PeB* ensure a *tiny unit.*

The circuit is best built on the printed-circuit board shown in Fig. 2. Populating the board should not take more than an hour. Less experienced constructors: see, however, under testing.

The finished board

just does not fit in a standard size matchbox, but it should not be too difficult to find or make a suitable case. This should also take into consideration what batteries will be used.

Because of the tiny current drain, two or three silver-oxide batteries should suffice. If the dog in question is

#### Parts list

Resistors:  $R_1, R_3 = 10 \text{ k}\Omega$  $R_2 = 10 M\Omega$  $R_4$ ,  $R_5$ ,  $R_8 = 100$  k $\Omega$  $R_6$ ,  $R_7 = 1 M\Omega$  $P_1 = 10 \text{ k}\Omega$  preset (but see text)  $P_2 = 1$  M $\Omega$  preset

#### Capacitors:

 $C_1 = 22 \text{ nF}$  $C_2$ ,  $C_5 = 10 \,\mu$ F, 63 V, radial  $C_3 = 100 \text{ pF}$  $C_4 = 47$  pF  $C_6 = 330 \text{ pF}$  $C_7 = 100$  nF

Semiconductors:  $D_1$ ,  $D_2 = 1N4148$ 

Integrated circuits:  $IC<sub>1</sub> = 4069UB$  (non-buffered version)

#### Miscellaneous:

13

 $L_1$  = choke, 27 mH  $Bz_1 = a.c.$  buzzer (Toko)  $Mic<sub>1</sub>$  = electret microphone insert peB order no. 960035 (see p. 60)

**L-SE0096** 960035

2

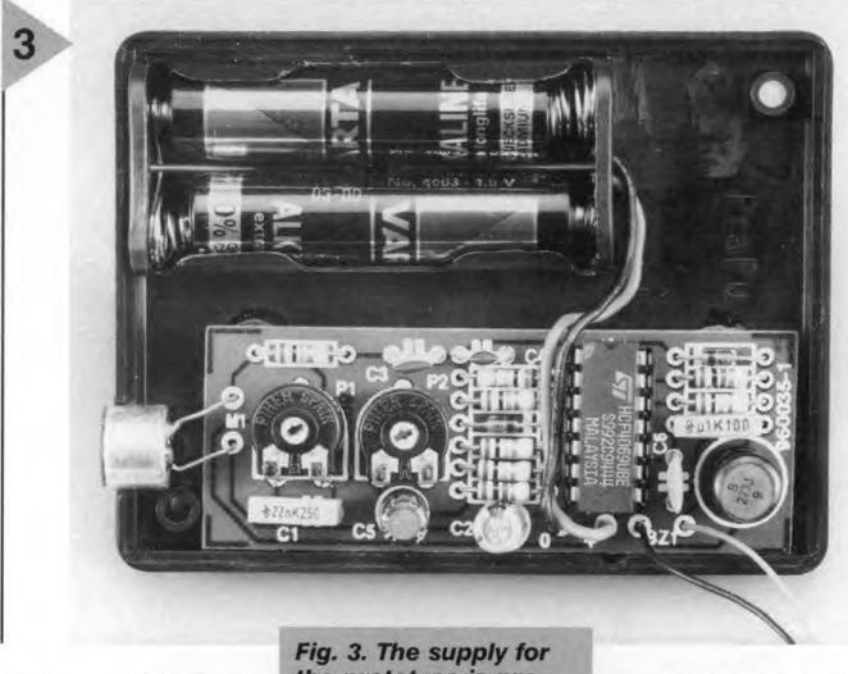

medium-sized **to** large. **the case does not have to be that** srnall, **so that** standard HP7 (R6) bat**teries can** be **used. Small** rechargeable **NiCd batteries are also suitable.**

The supply voltage should be **3-4.5 V. The buzzer works, of** ccurse, best at the higher voltage, but the current drain is then slightly higher. In the prototypc, the supply voltage is 3.6 V **and the current drain 0.5 mA.**

*the prototype* **is pro** $vided$  *by two HP7 (R6; AA) batterle5- " button batterIes* **are used,** *the unlt* **becomes even** *smaller.*

**When fitting the** micrcphone, **take good care to** observe **correct** polarity (see Fig. 1). In **almost all current** types, the earth connection (-ve supply rail] is **connected to the**

**casing. Although the filtering in the input** circuits **prevents acoustic feedback to a** large extent, it **is nevertheless** advis**able to keep the** buzzer **and micro-**

**phone as far apart as feasible.**

#### **TESTING**

**Since** the **design of** the circuit **is** nei**ther complex nor** critical, **it is** more **than likely that it functions correctly the first time it is connected to the battery, provided, of** course, **that** it **has** been built properly.

**Less experienced constructors rnay find** it **more convenient to build and test the** circuit **in** steges. **Start with the oscillator:**  $IC_1$ ,  $R_7$ ,  $R_8$ ,  $C_6$ ,  $C_7$ ,  $L_1$  and the **buzzer**. Decoupling capacitor  $C_2$ may also be fitted.

**When** the **battery is connected to the** circuit, **a weil** audible tone **should emit from the buzzer. If not, tem**porarily earth pin 13 of  $IC<sub>1</sub>$  and, with a multimeter; **check the voltages** indicated in Fig. 1 around  $IC_{1d} - IC_{1f}$ . If **very different voltage levels** are **mea**sured, **the likelihood is that the value of Olle of the** components **is wrang.**

If **all is weil, remove the battery and** the short from pin 13 of  $IC<sub>1</sub>$  and add **the** Schrnitt **trigger and peak detector:**  $D_2$ ,  $R_4$ ,  $R_5$ ,  $R_6$ ,  $P_2$ , and  $C_5$ . If then the **battery is connected, the buzzer should not** sound. **lf it** docs, **check the relevant voltages indicated in** Pig. **l. For an additional check,** temporarily  $\text{link}$  **junction**  $R_4$ - $R_5$  to the +ve supply **line,** which **should make the buzzer emit a** beep. **The reverberation time** can be set with  $P_2$ .

**Remove the** battery **and temporary** link from  $R_4$ - $R_5$  to the +ve supply line. Finally, fit all the remaining com-

### *Microphones*

*Microphones are transducers that convert sound energy into eleetrieal energy The most eommon types are earbon, erystal, eapaeitor, moving-eoil, ribbon, and eleetret.*

*In the moving-eoil mierophone,* a *small eoil* is *attaehed to the eentre of the diaphragm. When the diaphragm* is *made to move, by sound waves, in* a *steady magnetie flux, an* e.m.1. is *produeed in the eoil by eleetromagnetic inäuction.*

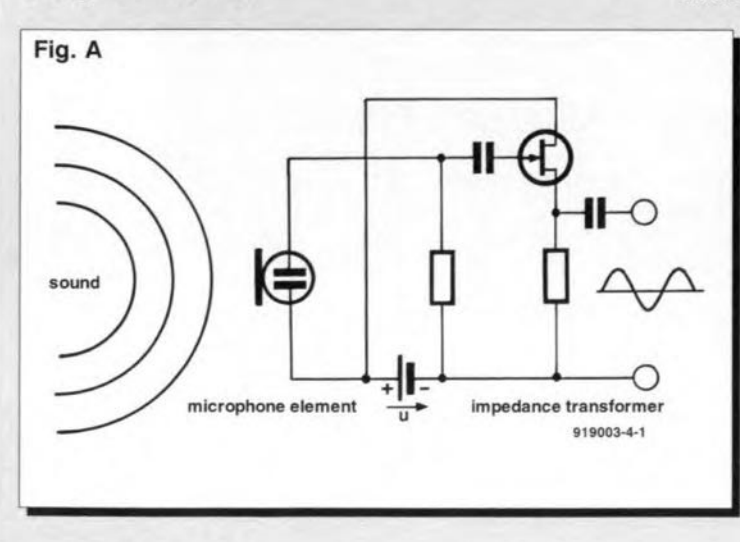

**14**

*In* a *eapaeitor mierophone, also ealled eleetrostatie mierophone, the diaphragm forms one plate of* a *capaeitor. Variations* **of** *sound pressure cause movements* **of** *the diaphragm and these alter the eapaeitanee. Corresponding ehanges in potential differenee aeross the eapacitor are thus produeed. Sinee the potential ehanges are very smalI, an eleetrostatie mierophone* is *always followed by an impedanee transformerlamplifier-see Fig.* A.

*An eleetret mierophone* is *also an eleetrostatie type in whieh the eapaeitor* is *provided with* a *fixed charge*

> *by ehemieal means. This means that the supply to it ean be limited to* a *small battery for the (integral) amplifier.*

*Where hi-fi* is *not important, but sensitivity is,* a *crystal mierophone* is *offen used. This contains* **a** *piezoelectric crystal in the form* **of** *two plates separated by* a *small air gap.* Sound pressure variations cause displace*ment ot the plates and eorresponding e.m.f.s are produeed aeross them. The relationship between sound pressure and produeed e.m.f.* is *fair/y linear.*

*Greater sensitivity* is *obtained by the use of aseparate diaphragm that* is *meehanieally eoupled to the eentre of the erystal. This eonstruction is more directive, but has* **a** *poorer frequeney response than the former.*

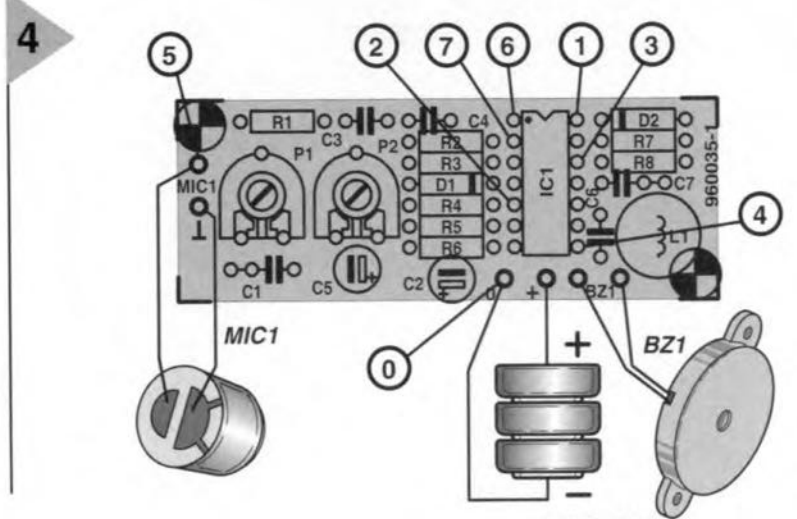

 $960035 - 12$ 

**ponents, induding the microphone. Test the** unit by setting  $P_1$  to **maximum sensitivity and blowing** intc **the microphone:** the **buzzer should** emit **a sound.**

The best setting of **PI has to be found** em-

pirically: **it depends to some extent on the tolerances of the microphone. If the sensitivity of** the **electret type** is **not sufficient for individual requirements, a crystal type should be tried. This should** give **enough voltage to make**

*Fig.* **4. On** *the* **PCS** *is indicated not only where to connect the various components, but also where the test points* **are.** *(I,* **2, 3, 4 =** *U,p 5,* 6,  $7 = U_g/2 \pm 0.3$   $V_i$ ;  $0 =$ *ground* **=** *-ve supply /ine)*

**the** circuit react to even **the most subdued** bark. **If** this **is** done, it **is advisable,** however, **to increase** the **value** of  $P_1$  **to 100 kQ and reduce** that of  $C_1$  to 2.2 nF.

**[960035]**

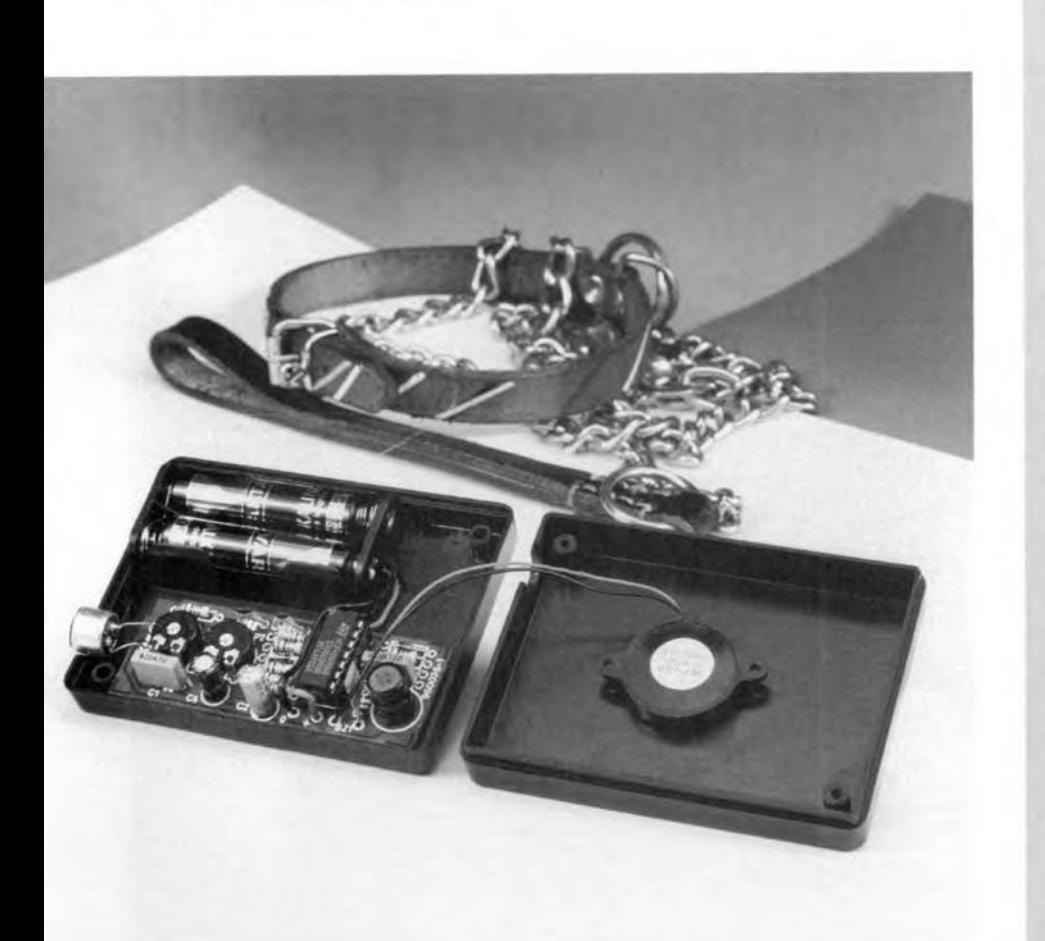

#### **Elektor Electronics** *6/96*

#### *The Internet and other Information Highways*

In passing ...

*We have to get used to the idea that the Internet* is *an irreversible phenomenon of present day society. The past few years have seen the consecration* **0/** *what, with oll its treasures to be discovered, is not unlike the cave of Ali Baba or the store room of a medieval alchemist, giving ac-*  $\cos$  *to all* sorts of *document*, *some confidential, same alm ost secret, and some whose publication is illegal in same countries: the text of the Charter of the Churcn of Scientologists, the disclosure of the private design oj* a *Eurocrypt card, and others.*

*Once the cobwebs have been removed, as it were, there are countless treasures to be found, pearls of wisdom, forming a fount of information and knowledge whose data base is a hundred tim es more powerjul than that of the Library at Alexandria at its height. In other words, a source of Information that* is *second to none on earth.*

*Even so, do not be mistaken in thinking that this* is *all: there are already a number of formidable competitors, such* as *Compuserve, Microsoft Network System (MNS), and America on Line (AOL).*

*lt will be essential* to *actually employ the, sometimes unsuspected, potential of the Internet, enabling it to be tumed into the primary source of services of many kinds, from automatte adjustment of the pc's real-time clock (yes, it* is *possible 01 ready), to on-line employment exchanges, and promote it so that the net does not*  $collapse$  *like* a house of *cards* when there *are not tens of millions of people seeking access like toäay, but several hundreds of millions. There remains plenty 10 da jor those who have the difficult task to steer the Internet to* a *Juli blossoming tree of knowledge, whose fruits we can all guther and eat.*

*lt is, however; essential [or the survival of the Internet, and others, to guarantee that its freedom of access extends to all injormation. 1t must not become a question of accepting that whatever country, however powerful it may be, whether it be the Federal Repub/ic of Germany, the United States 01America, or France, cun propose and obtain* a *blocking, even* a *partial one, of access to any source of information.*

*On elose examination, it is industrial conglomerates that provide line telephone services who have the ways and means of making the Internet, and others,* a *commonplace. This applies particularly to AT&T in the USA, whictt proposes a free, permanent access to the services of the Internet via its international telephone network, and the many Europeon telephone administrations, private or public.*

*The greatest priority today* is *the assurance of free access to the available mass of information, potential and actual, not to the moximum number of peopie, but to those who can, in one way or another, take advantage, if possible intellectual and cultural, rather than comtnercial orfinancial, from the networks.*

 $965043 - 1$ 

15

# W. **23cm ATV preamplifier**

Amateur television (ATV) is among the most popular, technically advanced and exciting sub-activities available to the licenced radio amateur with an interest in centimetre-wave technology. These days, the main ATV activities are in the 23cm band (1252- 1285 MHz) where privately operated transmitters and relay stations may be received, often in full colour and complete with sound. The fun is not restricted to Ii- , censed amateurs, though! These transmissions can be picked up by anyone having a suitable antenna, an old satellite TV receiver and a preamplifier like the one Johannes, DL4EBJ, describes in this article. Based on GaAs-FET, MSA and microstrip technology, the design couples low noise with high gain. Although aimed at the advanced radio amateur, the preamplifier is relatively easy to build and adjust.

*Gain: Noise figure: Filter' Frequency renqe: Peak frequency: Current consumption: Simple adjustment High repeatability (SMD) MAIN SPECIFICATIONS >35 dB (3-stage)* <1 *dB (MGF1302) microstrip, 3-element interdigital 1,250-1,300 MHz 1,285 MHz <60mA*

low noise, high gain

This article presents a challenge to gigahertz newcomers by describing a low-noise preamplifier, which is one of the key elements in a receive-only station for 23cm amateur television. The other elements are a suitable antenna (loop-yagi). a satellite TV tuner and a TV set or video monitor. Most of these will be available to the beginning radio amateur. If not, then loeal club members may be able to help out! Actually, the preamplifier and the loop yagi antenna are often the only elements which are home-made. Let's look at each of the elements in some detail to see *which* requirements they should meet.

*Remate pawered by Sat-TV receiver*

#### THE SATELLITE TV RECEIVER

Most satellite TV receivers have a frequency range of 950 MHz to 1,750MHz, which means that they can be tuned across the entire 23cm band (1,240 to 1298MHz), The good news is that almost any satellite receiver; irres-

pective of its age can be used to receive 23cm ATV. A good example is the now obsolete Amstrad SRX200 receiver, which can be picked up for a tenner or less at rallies and car boot sales. A number of features of the satellite receiver are. however; advantageous if you want to 'go ATV':

- \* continuously tuneable sound (5MHz to 8 MHz). Most ATV-ers use a sound subcarrier at 6.0 MHz or 5.5. MHz. The former frequency appears to be preferred for new design.
- w sound bandwidth reduction ('narrow') mode, this may help to drag a weak sound subcarrier out of the noise.
- \* selectable IF bandwidth. Only highend (expensive) receivers *allow* the video detection bandwidth to be reduced from 27 MHz to 18 MHz. As with sound, being able to switch to 'narrow' bandwidth may mean the difference between a picture lost in noise and one which shows at least

Design by J. Köring, DL4EBJ

a legible eallsign.

- \* a frequency readout is helpful, because a weak ATV station may be a needle in a haystack.
- *0(:(* adjustable video gain: most ATV stations use a quite low FM video deviation as compared to satellite TV stations. Obviously, some extra gain is then usefu1 to boost the contrast
- and brightness.<br> $*$  an S meter is useful and practical while you aim the anterma, or peak the preamplifier, for best reception.

Again, aJmost any old satellite TV receiver may be used without modifications, as long as the sound demodulator can be tuned between 5.5 MHz and 6.0 MHz.

#### THE ANTENNA

*Ttu: antenna* ;5 *the best preamplifier* is an age-old maxim among VHF/SHF radio amateurs. On 23cm, a gain of 16 to  $18 dB<sub>d</sub>$  is readily achieved without unwieldy antenna sizes or complex constructions. Small, horne-made antennas, too, give acceptable results in many cases. When selecting an antenna for 23-cm ATV, however, there is an important restriction: the antenna bandwidth.

An antenna designed for the SSB sub-band (1,296-1,298 MHz) aehieves its high gain and directivity by virtue of the small bandwidth only. A considerably lower gain has to be taken into account if you use such an antenna in the ATV range of the band, 1,250 to 1,285 MHz. 11 you are after good results across the entire 23cm band, be sure to purchase any of the wide-band antennas already on the market.

Those of you who already have a 23cm antenna system for SSB may, however, use it for ATV reception without problems. Once you have a 23-cm ATV transmitter, however, more prudence is required.

#### THE ANTENNA PREAMPLIFIER

When the receiver is used as part of a regular satellite TV receive system, it is supplied with an RF signal by the LNC fitted on the dish. An LNC has a typical conversion gain of 50 dß. This is not only necessary to overcome cable losses. but also to raise the RF signal to a level which is sufficient to drive the tuner in the receiver;

These tuners are relatively insensitive. In partieular, the FM PLL demodulators they eontain require mueh higher input levels than an antenna could ever supply without a preamplifier. Even preamplifiers as used for 55B (narrow band) do not quite make it in this respect.

The preamplifier described in this article is specially designed for 23cm band ATV, and meets all of the above mentioned requirements for use in combination with almost any satellite TV tuner. Not convinced? Then look at the specs box.

#### CIRCUIT DESCRIPTION

The circuit diagram of the preamplifier is shown in Figure 1. The antenna signal is d.c. decoupled by C9. The source of the MGF1302 GaA5 FET is matehed to the antenna impedance  $(50 \Omega)$  by two small inductors. LI and L2. The matehing used here does not have the traditional trimmer capacitor at the input. The advantages of omitting the trimmer are a higher Q factor of the input circuit, lower input losses, a lower noise figure and, last but not least, a much simpler adjustment.

The MGF1302 is a low-noise GaAs FET designed for use up to 10 GHz fed to a tuned three-elernent inductively coupled interdigital microstrip filter which defines the pass-band of the preamplifier, and serves to reject strong out-cf-band signals (UHF TV transmitters and cellular radio repeaters). The inductors in the filter are small copper tracks (strips) on the printed circuit board. The input signal for the second active element, IC1, is taken from a tap on the last printed inductor. L9. This is done to ensure correct matching (approx.  $50 \Omega$ ) to the input of the M5A0685 (Hewlett Packard, formerly Avantek). The circuit around the two 50- $\Omega$  'drop-in RF amplifiers', IC1 and IC2, should be familiar to most amateurs, as these devices have been used in many recently published designs. The noise figure of the M5A0685 is about 3.2 dB, but that is reaüy insignificant in this application.

The total gain of the preamplifier is

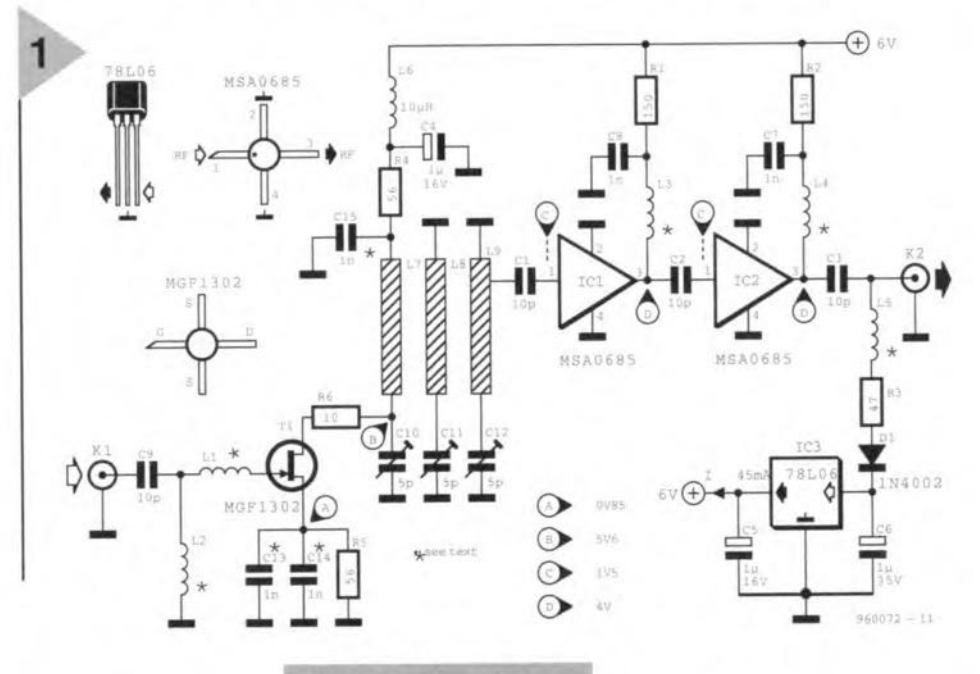

(see datasheet extracts elsewhere in this issue). The frequency being 'only' 1.2 GHz here, the device can be relied on to supply substantial gain at an ultra-Iow noise figure  $( $1 dB$ ). To keep the$ MGF1302 electrically

*Flgure* 1. *Circuit dia· gram of* fhe 23cm ATV *preampllfler. Amicrosfrlp interdigItal fil*fer Is *used* 10 *se/ect* fhe ATV sectlon *of the* 23cm *amateur radio band. The Input has* an *ultra low* no/se GaAs **FET from Mitsubishi.** 

stable, each of its source connections is decoupled by a disc capacitor (C13, C14) whieh guarantees the lowest possible stray inductance. Also, the gain is subtly reduced by inserting a  $10-\Omega$  resistor in the drain supply line. In general, the first stage of an RF preampli-*Eier* determines the overall noise figure. The theory underlying this phenomenon is given in the inset with the heading 'please keep the noise down'.

The GaAs FET provides a gain of about 14 dB here. Its output signal is greater than 35 dB, which is ample to overcome outpur cable losses as mentioned above.

To keep stray capacitance and inductance as low as possible, most passive components in the RF path are

surface-mount devices (SMDs).

The input supply voltage is obtained from the satellite TV receiver via the downlead coax cable. Most receivers supply either 14 V or 18 V, depending on the LNC polarity selection (which is of no consequence here]. A voltage regulator type 78L06 is used to step down the LNC voltage to a regulated 6-V rail for the GaAs FET and the MSA's. The overall current consumption will be smaller than 60 mA. Diode 01 provides a polarity reversal

19

#### **Please keep the** *noise down...*

*The three-stage preamplifier described here is no exception to the rule that the first stage determines the overall noise figure, provided the following stages supply enough gain.*

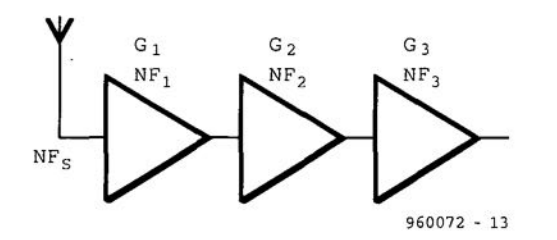

Assuming that each stage has a gain, G<sub>n</sub>, and an as*sociated noise figure, NFn, the system (or overall) noise figure, NF<sub>s</sub>, may be written as* 

$$
NF_s = NF_1 + \frac{NF_2 - 1}{G_1} + \frac{NF_3 - 1}{G_1G_2}.
$$

*This proves that the noise figures of the second and third stage of the amplifier, NF2 and NF3, hardly contribute to the system noise figure because these stages provide high gain. In practice,* a *system noise figure of about* 1*dB may be achieved, which comes very close to the value specified by the manufacturer of the GaAs FET used in the preamplifier described here. Such* a *low value was unheard of less than ten years ago. However, any mismatch between the antenna and the input stage seriously degrades the noise figure,* as *do losses ahead of the*

> protection. Choke L5 prevents the RF output being short-circuited by the supply. Each of the MSA stages draws about 15 mA, while the MGF1302 operates at a current of about 12 mA. These settings may be verified with the aid of the test voltages indicated in the circuit diagram.

> CONSTRUCTION HINTS The printed circuit board designed for this project is a bit of a small master-

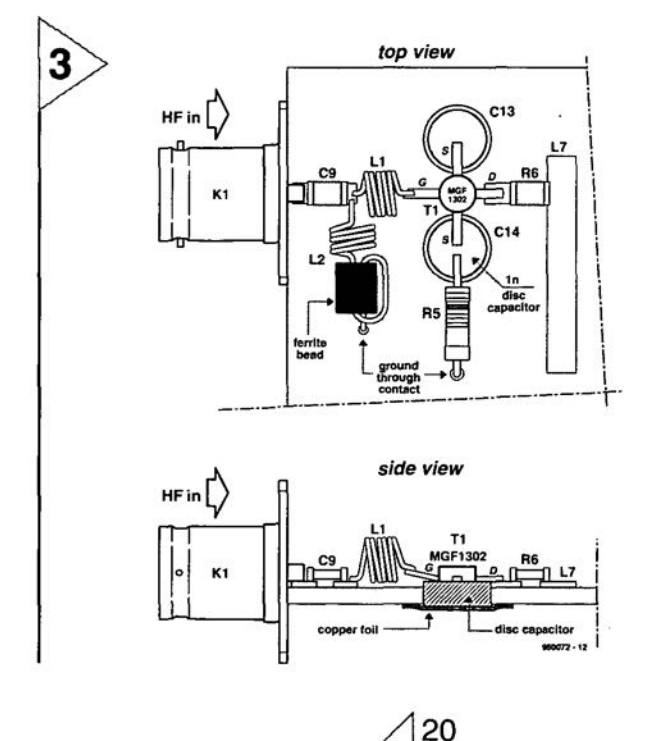

piece, and a great help to prevent all of the notorious problems said to exist in relation with gigahertz construction. The artwork is shown in Figure 2. You are looking at a double-sided copperclad epoxy board, which is available ready-made through our Readers Services. As shown by the component overlay, nearly all parts are fitted at the top side of the board. Only the three Sky trimmer capacitors are mounted at the other side of the board. That is

2

done to prevent unwanted inductive coupling which could cause feedback and oscillation. It also helps to prevent the 'cover-on/cover-off' effect which some of you may know from adjusting centimetrewave amplifiers. The printed circuit board fits in a tin-plate case with a standard size of 37x74x30 mm.

Now take a look at the construction drawing in Figure 3. Carefully drill the two 5.2-mm holes for the disc capacitors at the source terminals of the

*Figure* **3.** *Construction drawing showing how to mount the components that make up the low-noise input stage.*

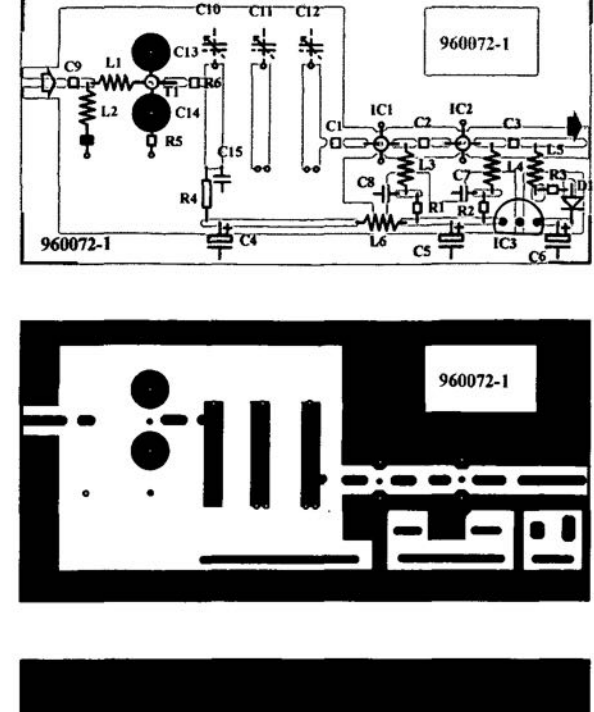

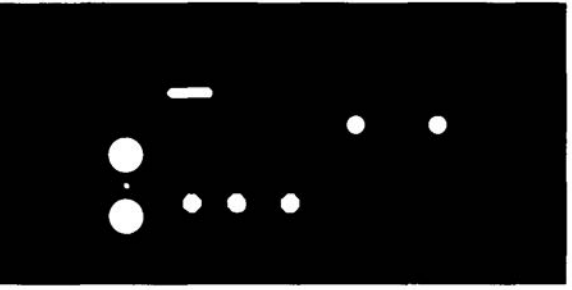

*Figure* **2.** *Prlnted circuit board artwork. Only the three minlature trimmers are fltted* **at** *the reverse side* **of** *the board.*

GaAs FET At the reverse side of the board, these capacitors are connected to ground with the aid of small pieces of copper foil. The MGF1302 and the MSA's require 2-mm dia. holes to be drilled. Next, drill and fraise the slot for the coffin-style leadless ceramic capacitor, CIS. The length of the slot should match the width of the microstrip inductor, L7. CIS should not fall through the slot, instead, its wider part should rest on the top surface of the board.

Prepare the tin-plate case so that it can receive the circuit board. Drill holes in the short sides for the RF input and output sockets (use BNC or N, whichever is available), using the PCB as an orientation aid. The centre pins of the sockets are later soldered directly on to the copper tracks on the board. If necessary remove the PTFE cover around the centre pin, and reduce the pin to a length of about 3 mm from the inside of the flange. Secure the sockets at the outside of the case, then align the board so that the centre pins rest on the respective copper strips. Next, secure the board in the case by soldering all around the edges, at both sides.

#### COMPONENTS LIST

**Resistors:**

 $R1, R2 = 150 \Omega$  SMD  $R3 = 47\Omega$  SMD  $R4.R5 = 56\Omega$  $R6 = 10\Omega$  SMD

#### **Capacltors:**

 $C1, C2, C3, C9 = 10pF SMD$  $C4$ , $C5 = 1 \mu F 16V$  tantalum  $C6 = 1uF$ 35V tantalum  $C7.C8 = 1nF SMD$ C10,C11,C12= 5pF miniature PTFE trimmer (Sky)  $C13, C14 = 1nF$  disc ceramic (see Fig.3)  $C15 = 1nF$  coffin style leadless cerarnie

#### **Inductors:**

 $L1 = 5$  turns 0.2mm (32SWG) e.c.w., Inside dia. 1mm  $L2 = 4$  turns 0.2mm (32SWG) e.c.w., inside dia.  $1mm + 1$  turn through 3mm ferrite bead  $L3, L4 = 5$  turns 0.3mm (30SWG) e.c.w., Inside dia. 2mm  $L5 = 4$  turns 0.3mm e.c.w. (30SWG) through 3mm ferrite bead  $L6 = 10uH$  choke  $L7,L8,L9$  = microstrip (see text) **Semiconductors:**  $D1 = 1N4148$  $T1 = MGF1302$  (Mitsubishi) IC1,IC2 = MSA0685 (Hewlett Packard), or MAR6 (Mini Circuit Laboratories) IC3 = 78L06

#### **Miscellaneous:**

 $K1.K2 = BNC$  or N socket, flange type Tin plate ease 37x74x30 mm Printed circuit board, order code 960072-1 (see Readers Services page)

Populate the board, starting with the passive parts. The ICs and the extremely delicate GaAs FET are fitted last, observing precautions against statie electricity, The pinning of these devices is shown in the circuit diagram.

The partly three-dimensional construction around the GaAs FET should be copied from the drawing in Figure 3. Start by fitting the small pieces of copper feil at the reverse side of the board. Next, pre-tin the inside surface. Insert the disc capacitors into their respective holes, and make sure they fit snugly. Then apply heat to the copper foil until the disc capadtor starts to float in the solder tin, and sinks into place. The same for the other disc capacitor. At the component side, solder the tinned area of the coffin capacitor, C15, to the 'cold' end of L7. This is quite delicate work, so be sure to avoid a shortcircuit to ground. The other side of the capacitor is soldered to ground, at the reverse side of the board.

The capacitors, resistors and so on should be mounted with the shortest possible wires. Wires that go to ground are soldered at both sides of the board to provide through-contacts. When all parts (except the MGF1302) are fitted on the board, use your multimeter to track down short-circuits, dry joints and unwanted ground connections.

The most delicate component to fit is the GaAs FET.Mark the gate terminal on the body, then carefully shorten all terminals. Solder the two source terminals flush on the disc capacitors. The drain is soldered to the copper pad, and the gate terminal is lifted up a little so that it can be soldered directly to inductor L1 as indicated by the side view in Figure 3.

#### ADJUSTMENT

Connect the antenna cable to the RF input, then the downlead coax cable to the RF output. In some cases, the preamplifier is then 'on' already, because some satellite TV receivers supply the LNC voltage even if they are switched to standby.

Now take your time to verify the test voltages indicated in the circuit diagram. You should have no problems finding these points on the circuit board.

The fun begins once you have found a kind soul who can put a strong loeal 23-em ATV signal on the air. If you do not live near an ATV repeater, use the ATV calling/talkback calling channel. 144.750 MHz, to find a fellow amateur with the required equipment.

Tune the satellite

TV receiver to the transmit frequency of the station you wish to receive, for example, 1285MHz. The adjustment is limited to the three Sky trimmers. As a guide, the stator plates should be turned 'in' at about 10% only of the available travel. This corresponds to a setting of about 1 pF. A plastic trimmer tool is recommended for the adjustment. The cover should be fitted on the ease during the adjustment.

Those of you who want the preamplifier to cover the entire ATV section of the 23cm band may have to increase the bandwidth of the interdigital filter. This is achieved by fitting a 1-pF capacitor between the 'hot' end of L7 and L8 (i.e, directly on the Sky trimmers), and another between L8 and L9, also at the 'hot' ends.

Provided you power the preamplifier with an external voltage, it is possible to connect a 23-cm 'phone' (SSB/FM) transceiver, and peak it for the highest 5 meter reading on a weak repeater or beacon signal (better leave the transmitter in the transceiver off for the moment, HI).

Assuming that the preamplifier is properly adjusted, it is ready for mounting as elose as possible to the antenna. You will then be amazed at the not inconsiderable distances that can be covered with excellent picture quality.

 $SIGN -$ 

**Figure 4. View of the** *component slde* 0' *the board (above) and* reverse *side* 0' *the board (be/ow),*

21

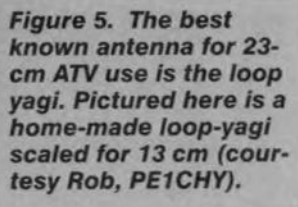

operation of Reiner, DB9JC and Hans, PE1IZR, are gratefully acknowledged. Lots of success with the construction, and happy ATV viewing! (960072)

#### Editorial notes:

1. This article appeared in shortened form in *Electron,* issue September 1995. We thank the editors of *Eleaten* for their permission to

run this article in *Elektor Electronics.*

2. Readers in the UK with an interest in ATV should contact the British Amateur Television Sooety (BATC), *do* lan Pawson G8IQU, 14 Lilac Avenue, Leicester LEI IFN.

For information on ATV repeater stations in the UK, write to Graham Hankins G8EMX, 11 Cottesbrook Road, Acocks Green, Birmingham B27 6LE.

The BATC may be found on the Internet at

http://owworld.compuserve.com/home pages/ipawson

3. A 23cm ATV transmitter was described in the February 1994 issue of *Elektor Etectronics.*

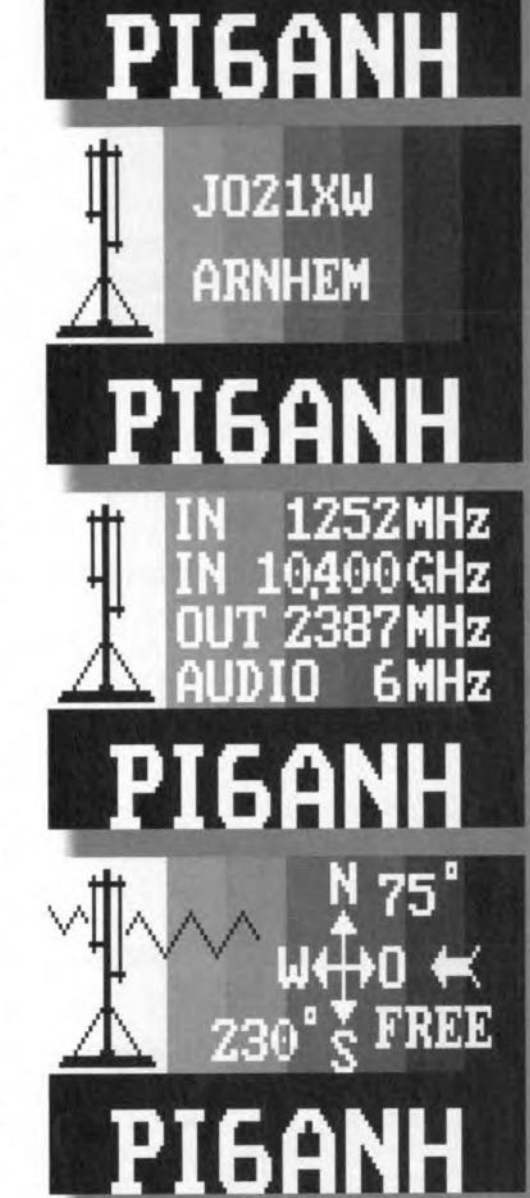

ATU

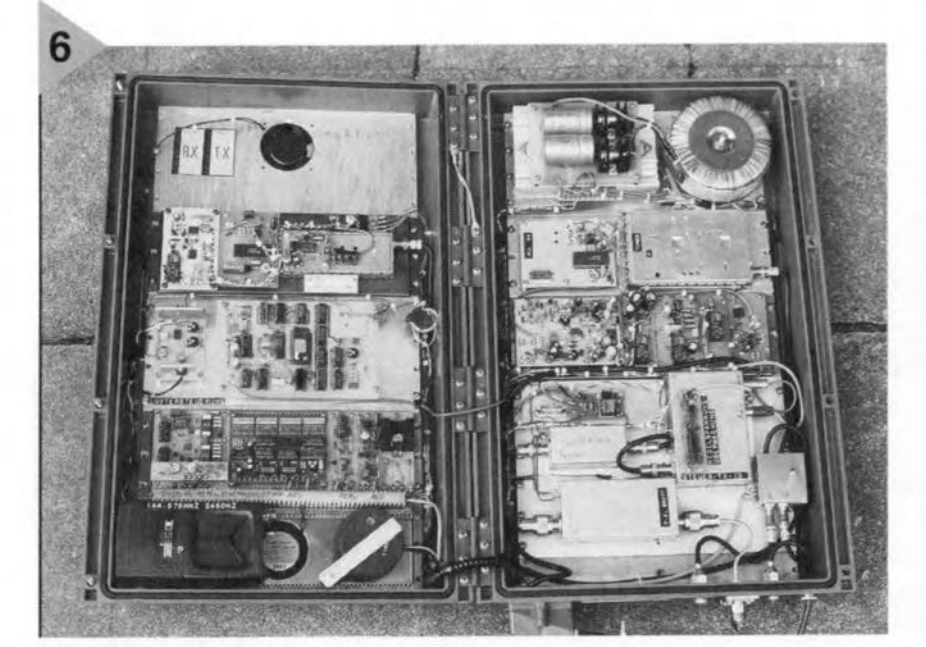

*Figure* 6. *What do you* mean home construction is on the  $decline?$  *Pictured here* are the *e/ectronics of* a 23cm*inl13cm-out* cross-band *ATV* repeate, station, *PI6ANH, which* was *,ecently* taken *into* use. Tbe *QTHof th/s station is* JO21XW, ERP is about 50 W, *and the* antenna *height is* 40 m *a.s.l. A wonderful exampie of high-end equipment built and ope,ated by ,adio amateurs, this repeater i\$* **one** *of dozens loeated* at *e/evated*  $sites$  *all* over *Europe*. PI6ANH even has Its *dedicated Internet site* at *http://www.regio.,hein* $ruhr.de/hamradio/atv.$ 

ING OFF...

ceived picture.

an LNC.

lf you are the fortunate owner of a satellite TV receiver which remains in the shack and can be used exclusively for ATY, it is definitely warth while to increase the video gain in the receiver. Use your oscilloscope to measure the video signal level (approx.  $1 V_{\rm pp}$ ), and adjust the AGC in the tuner for the best signal-to-noise ratio of the re-

If you omit the entire pre-stage between C9 and L9, interrupt the connection to L6, and omit everything to the left of it, you have a multi-purpose 25-dB wideband amplifier which may be used to compensate cable losses between the receiver and the output of

Finally, the contributions and co-

# **pulsimeter**

If, for whatever reasons-health, competition-you jog, cycle, row, you will know that after a certain amount of time your pulse beats faster. This is, of course, the intention, because in that way you exercise your heart and circulatory system. This is fine, but the heart beat must not become too high, because that is dangerous. How far you can let it rise depends on various factors, such as age and physical condition. The present meter enables you to check that you do not exceed your maximum pulse rate.

In sparting circles, there is a rule of fist to determine your maximum pulse rate: depending on your physical condition, it should not go over 180-200 less your age in years, Thus, if you are in good condition and 40 years old, your maximum pulse rate should not exceed 140-160 bpm (beats per minute).

Design by: F. Hueber

26

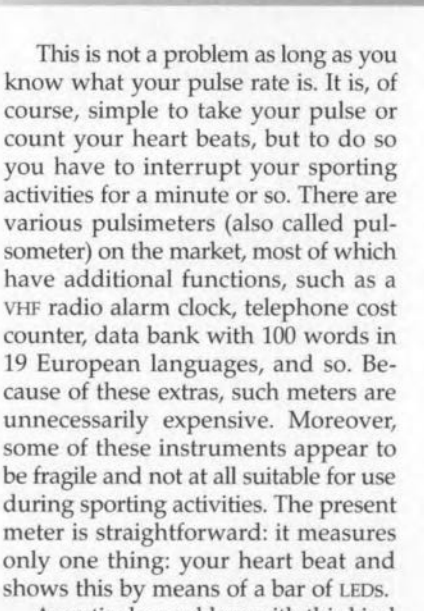

A particular problern with this kind of meter is the kind of sensor-and there are several. One could consist of stick-on or suction electrodes as used for taking an ECG-ElectroCardio-Gram. However; although they are ideal for measuring the heart beats, for everyday use they are a little too cumbersome (they have to be secured to the skin of the ehest).

A second method is the acoustic determination of the heart beat, which can be carried out with a sphygmomanometer (blood pressure meter) and a stethoscope or microphone in

the inflatable bag around the arm. The heart beat is then heard. Of course, this method is not very practical during sporting activities either.

Less well known, but very usable, is the optical measurement. The translucence of human tissue changes with each heart beat: when the heart pumps blood through the arteries, the tissue becomes less translucent. (Shine a torch at one of your fingertips and look at the tip from the oppocite side from the torch). This phenomenon is not, or hardly, noticeable with the naked eye, but can easily be made so by electronic means. The light source in the present meter is an infra-red (IR) LED, while the detector consists of an infra-red-sensitive phototransistor, These two devices may form a hybrid light barrier or a reflection light barrier (when they are in parallel with one another). Whatever, they are connected to a more or less translucent part of the body, such as a fingertip or an ear lobe.

#### ANALOGUE AND DIGITAL

As shown in Figure 1, the circuit of the pulsimeter is fairly straightforward. lt consists of an analogue section, in which an LM324 amplifies and processes he signal from the sensor, and a digital section, which deals with

Elektor Electronics 6/96

the counting and the display.

The sensor output is applied to input socket  $K<sub>2</sub>$  (top left). Low-pass filter  $R_{14}$ -C<sub>8</sub> prevents high frequencies being processed: it only passes relatively slow signals. The value of bipolar coupling capacitors  $C_6$ - $C_7$  accords with the low frequencies: 50 bpm is equivalent to 0.78 Hz and 200 bpm to 3.33 Hz. This composite capacitor, formed by two polarized types, prevents any direct voltages, which vary appreciably according to whether or not the sensor is connected or whether it detects spurious light, from reaching  $IC<sub>1a</sub>$ .

The op amp,  $IC_{1a}$ , functions as a linear amplifier (x200). Network R<sub>11</sub>-C5 forms a further low-pass filter (cut-off frequency is 15 Hz) to suppress any residual interference.

The output of  $IC<sub>1a</sub>$  is a reasonably usable signal that looks a little like a pulsating sine wave with superimposed noise. This signal is converted into a clean rectangular waveform by comparator  $IC_{1d}$ . The threshold of this stage is set with  $P_2$  to a level within the amplitude of

the sine wave. The setting of the preset is not critical, since all that is left at the inverting input of analogue monostable multivibrator  $IC<sub>1c</sub>$  are positive and negative needle pulses.

In quiescent operation, the output of the monostable is low and  $C_3$  is not charged. With incoming signal, the output of the monostable goes high at each trailing edge of the comparator input. It remains so until  $C_3$  has been charged via  $R_6$ . Then, in about 20 ms, the potential at the non-inverfing input of the op amp falls below the level at the inverting input (the needle pulse has long passed), whereupon the monostable changes state again (output low). The 20 ms long pulse is clearly visible by the lighting of  $D_{14}$ (green LED).

Potential divider  $R_3$ - $R_4$  halves the 9 V supply voltage: the consequent 4.5 V supply is buffered by  $IC<sub>1b</sub>$  and used as reference for the monostable. Because of this arrangement, the battery voltage can drop as low as 6 V.

In contrast to that to the analogue

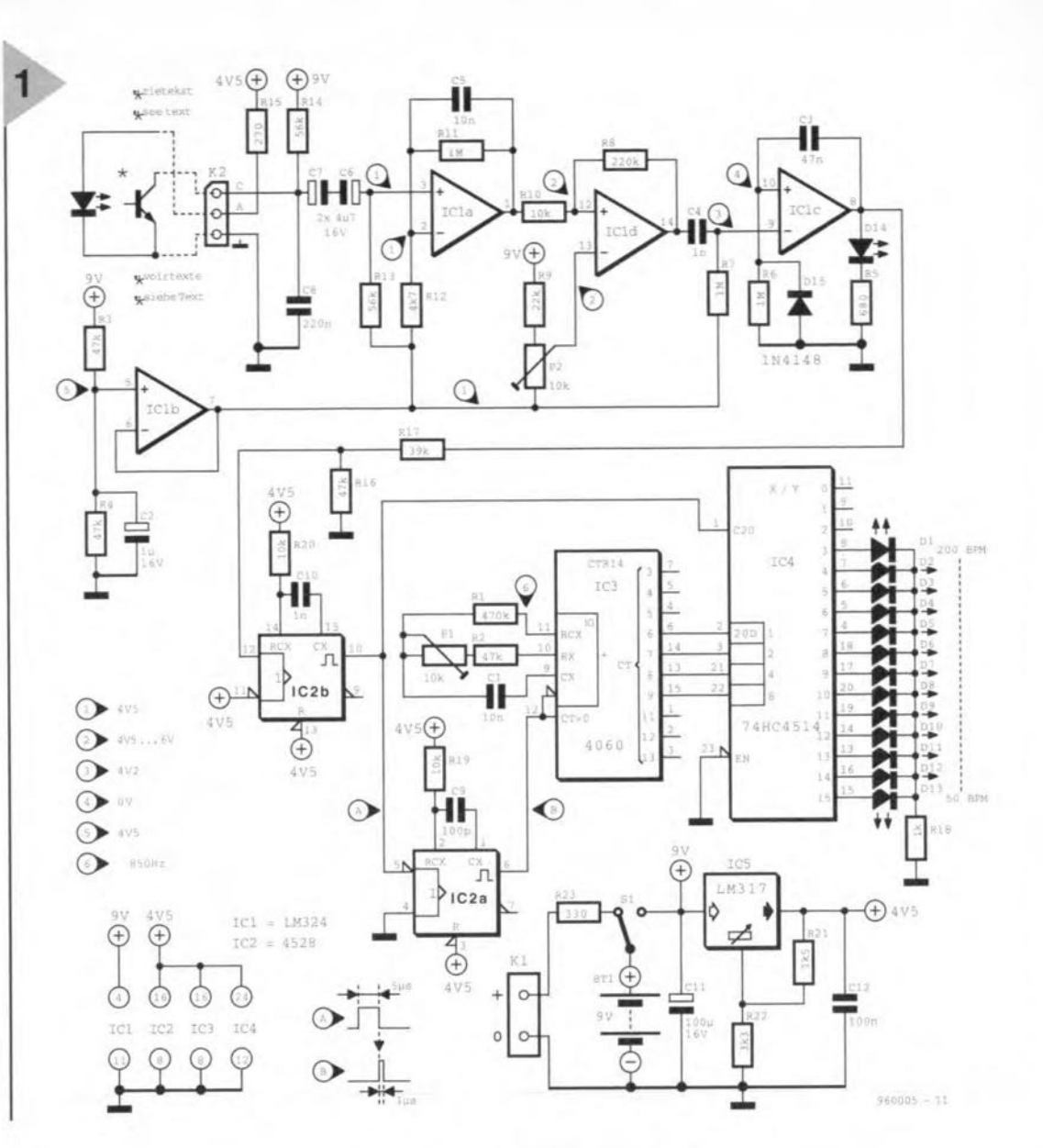

section, the supply line to the digital section is held stable at 4.5 V. AIthough the CMOS-ICS can work from 3-15 V supplies, the frequency of the oscillator, determined by  $R_1$ -C<sub>1</sub>-P<sub>1</sub>, depends on the level of the supply line. Therefore, the supply is sta-

bilized at 4.2-4.5 V by presettable regulator  $IC_5$ . This type of regulator is much more economical than, for instance, a 7805, and can work with battery voltages below 6 V

The pulsimeter draws a current of some 1SmA, which allows the use of a 9 V (PP3) battery. It is, however, advisable to use a rechargeable battery, which can be charged via a 12 V mains adaptor via  $R_{23}$  when  $S_1$  is in the position shown in Figure 1. If the battery is charged by a standard battery charger (with the pulsimeter off),  $R_{23}$ must be replaced by a wire bridge, so that the battery is connected directly

*Figure* 1. *The eireult 01 the pulslmeter* eon*sists 01*an *analogue* section (measurement *and proeessing) and* a digital section (evalu*ation and display). The scale of the LEDS is non-linear.*

to the terminals of  $K_1$ .

The voltage level between the output of the monostable and IC2b must be lowered from 6-9 V to 3-5 V and this is eflected by voltage divider  $R_{16}$ - $R_{17}$ .

Each pulse emanating from the analogue section triggers mono-

stable IC<sub>2b</sub>, whose output is used as a strobe pulse that is applied to 4-to-16 decoder IC<sub>4</sub>. The trailing edge of the strobe pulse triggers a second monostable,  $IC_{2a}$ . The output of this stage,  $1 \mu s$  pulses, is used to reset counter  $IC_3$ to zero.

The oscillator in  $IC<sub>3</sub>$  clocks the counter at a rate of about 850 Hz. The longer the time interval between two heart beats, the higher the counter state will be. The oscillator frequency is arranged so that at the lowest heart beat the range used by the counter (CT6-9) just does not overflow, but counts exponentially up to 1111, dur-

Elektor Electronics

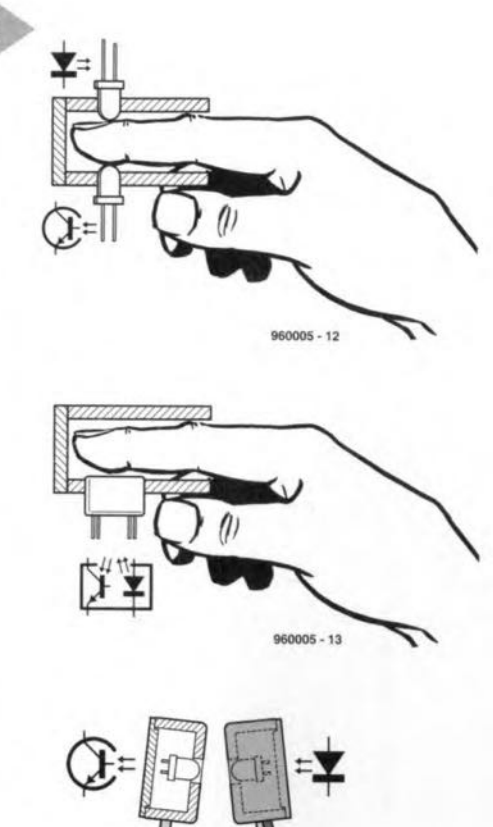

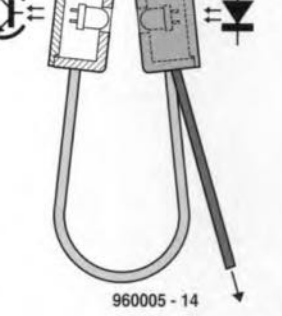

ing which  $D_{13}$  is switched on by  $IC_4$ . Decoder  $IC_4$ has four input latches that become transparent when the strobe pulse arrives at pin 1. The following decoder converts the 4-bit binary number at the respective output terminals.

#### THE SENSOR

The sensor for the pulsimeter is not commercially available and must, therefore, be made by you. Since it

does not have to be a work of art, the simplest and cheapest sensor is made from a clothespeg. Drill a 5 mm dia. hole in each of the short legs, about 5 mm from the top. lnsert the IR diode into one hole and the IR photo transistor into the other. Connect the two devices to  $K<sub>2</sub>$  with two-core screened cable. This sensor can be

*Figure* 3. *Alfhough* fhe *prinfed-circu/f board* Is nof *densely populafed,* fhe consfruc*flon remains* compacf.

28

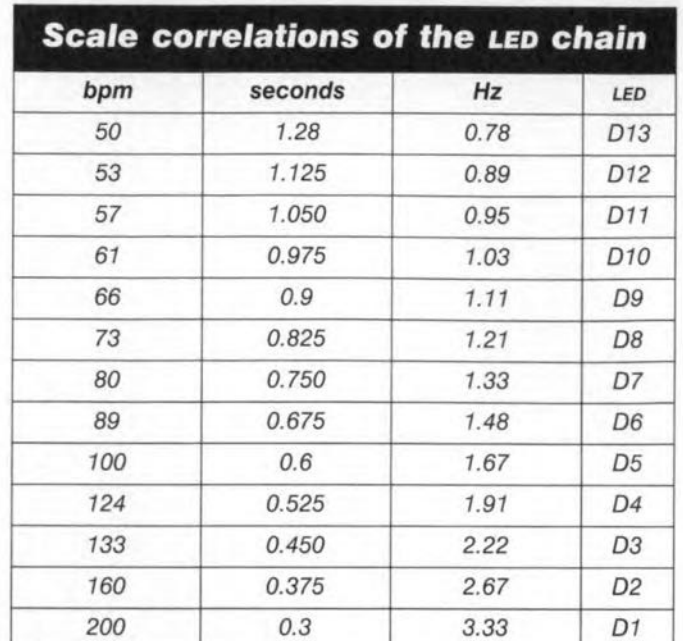

clipped on to a finger or an ear lobe.

Some more elegant and less 'pressing' designs are shown in Figure 2. Those in  $a$  and  $b$  use a 40–50 mm long tube (electrical conduit will do nicely) with a diameter that just, but comfortably, fits over a finger. One end of the tube must be sealed off light-tight. Drill two 5 mm holes as shown more or less where the fingernail will be (where best results will be obtained). Insert the IR diode into one hole and the IR phototransistor into the other, so

**Figure 2. Three ways** *01maklng* a sensor; (a) *hybrid IIghf barrier;* (b) reflection *light barrler, and* (c) *ftexlble hybrid* consfrucfed *from spring* wire.

that they fit snugly over the fingernail. Fix them in that position with superglue. Connect them to  $K_2$  with 2-core screened cable as shown in Figure 1.

If instead of the hybrid light barrier a reflection type is

used, make the construction as shown in Figure 2b. In this case, a rectangular hole must be cut and filed in the tube into which the device just fits. The electrical connection is as with the earlier construction.

If the sensor is to be fitted on to the ear lobe, the best design is really the clothes peg or something like it as shown in Figure 2c. With this design. it is important to make sure that the pressure on the ear lobe is as light as feasible, without the risk that it will fall off during the sporting activity,

Whatever the design, it is essential that the sensor is absolutely light-tight.

#### CONSTRUCTION

The pulsimeter is best built on the printed-circuit board shown in Figure 3 and then fitted in a small endosure measuring 12Sx65x40 mm  $(5 \times 2^{1}/2 \times 1)$  in)

Drill the holes for the LEDs in accordance with their positions on the PCB: this will ensure that afterwards the lid can be easily removed from the endosure if need be.

Fit the socket for the sensor cable on one side of the enclosure, and the charging socket and switch on the other side.

In many cases, it is advisable to fit a securing clip, such as a belt strap, at

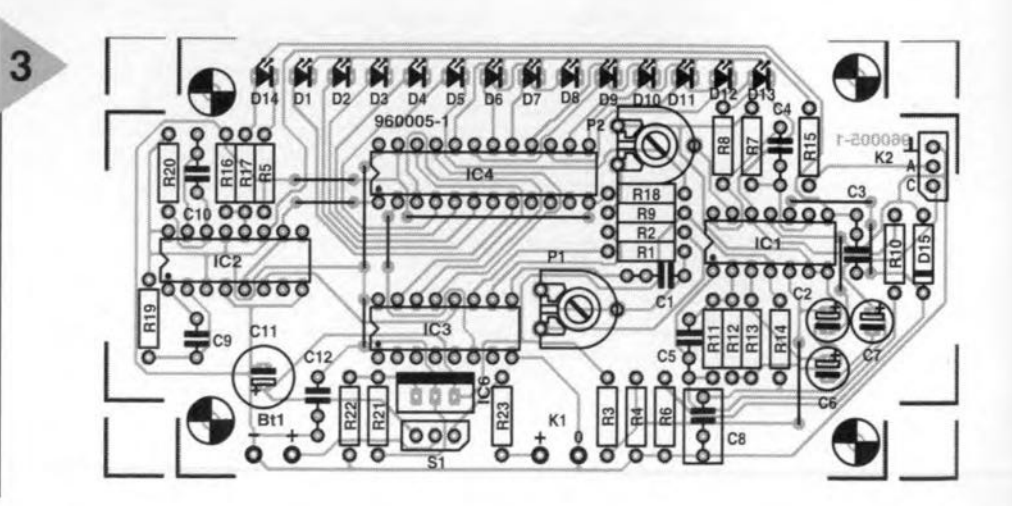

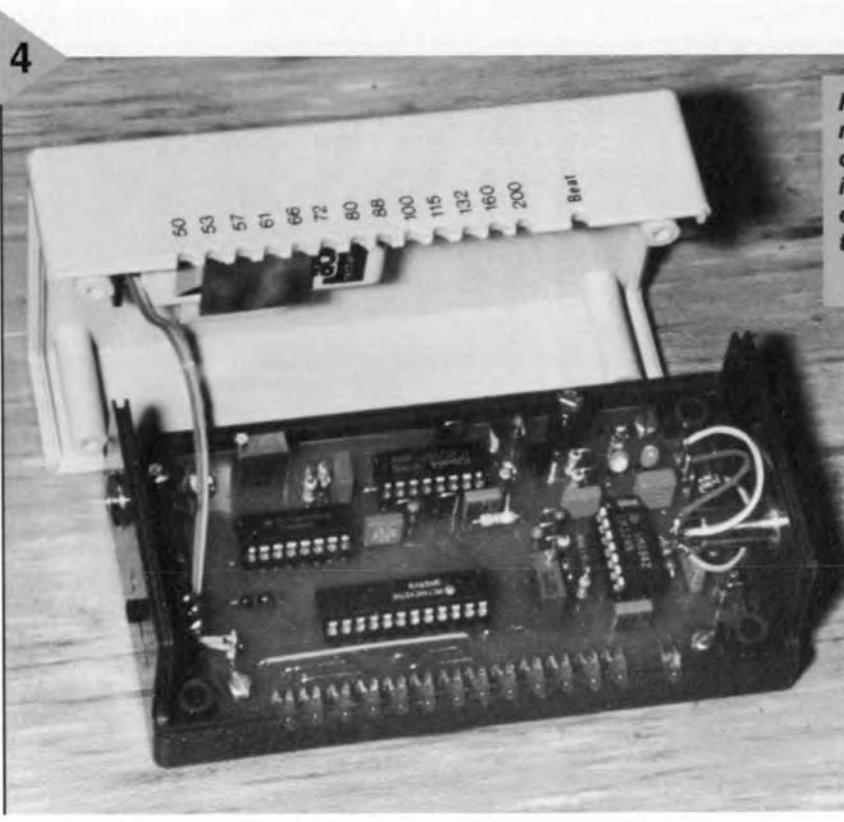

the outside of the bottom of the enc1osure.

When all soldering work has been completed, the board may be fitted into the enclosure, whereupon  $IC<sub>3</sub>$  and  $IC_4$  (but not  $IC_1$  and  $IC_2$ ) can be inserted into their respective sockets.

As a first check, connect a  $1$  k $\Omega$  resistor across C<sub>12</sub>, and supply the circuit with 9 V from a workshop power unit. Check that the voltage at the output of regulator  $IC_5$  is 4.2-4.3 V. This voltage should be retained when the output of the power unit is reduced to below 6 V. Remove the 1  $k\Omega$  resistor.

The LED chain is tested by short-circuiting pins 4 and 6, and pins 10 and 11, of the socket for  $IC_2$ . The LEDs should then light in sequence as in running lights. Remove the short-circuits.

Remove the sensor, insert  $IC<sub>1</sub>$  and  $IC<sub>2</sub>$  into their respective sockets, and connect a frequency meter to pin 11 of IC<sub>4</sub>. Adjust  $P_1$  until the meter reads

847-849 Hz. Remove the meter.

With a DVM (digital voltmeter) measure the voltage at pin 1 of  $IC<sub>1</sub>$ , which should be about half the supply voltage, and adjust  $P_2$  until the meter reading has risen by about 200 mV

Reconnect the sensor, connect it to a finger or ear lobe, and switch on the pulsimeter. After a few seconds (to allow  $C_6$ - $C_7$  to get charged), the meter should work satisfactorily. It may be that the sensitivity of it should be corrected with  $P_2$ . If the wiper of this preset is at or near to half the supply voltage, the circuit is at its most sensitive. It is, however, better to adjust  $P_2$  so that the heart beat is detected clearly, shown by  $D_{14}$  pulsating in an identical rhythm, without small sensor movements upsetting the circuit. The LED chain should show between 60 bpm and 80 bpm when the pulse is normal. So don't get too excited about the success of your work!

 $[960005]$ 

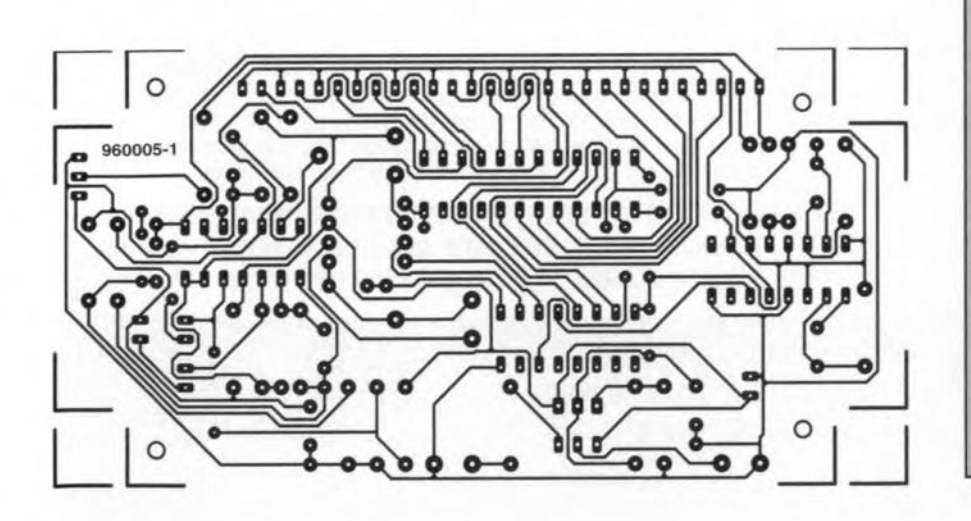

**Figure 4. The battery** *may be fixed wlth* a *clip (weil Insulated!) Inside the* cover 0' *the enc/osure wlthout touching the board.*

> PARTS LIST Resistors:  $R_1 = 470 \text{ k}\Omega$  $R_2-R_4$ ,  $R_{16} = 47$  k $\Omega$  $R_5 = 680 \Omega$  $R_6$ ,  $R_7$ ,  $R_{11} = 1 M\Omega$  $R_8 = 220 k\Omega$  $R_9=22k\Omega$  $R_{10}$ ,  $R_{19}$ ,  $R_{20}$  = 10 kΩ  $R_{12} = 4.7 \text{ k}\Omega$  $R_{13}$ ,  $R_{14} = 56$  k $\Omega$  $R_{15} = 270 \Omega$  $R_{17} = 39 \text{ k}\Omega$  $R_{18} = 1$  kΩ  $R_{21} = 1.5 k\Omega$  $R_{22} = 3.3 \text{ k}\Omega$  $R_{23} = 330 \Omega$  $P_1$ ,  $P_2 = 10$  k $\Omega$  preset

#### Capacitors:

 $C_1, C_5 = 10 \text{ nF}$  $C_2 = 1 \mu F$ , 16 V, vertical  $C_3 = 47$  nF  $C_4$ ,  $C_{10} = 1$  nF  $C_6$ ,  $C_7 = 4.7 \mu F$ , 16 V, vertical  $C_8 = 220$  nF  $C_9 = 100 pF$  $C_{11}$  = 100  $\mu$ F, 16 V, vertical  $C_{12} = 100$  nF

#### Semiconductors:

 $D_1-D_{13} =$  LED, high-efficiency, 3 mm, red  $D_{14} = LED$ , high-efficiency, 3 mm, green  $D_{15} = 1N4148$ Integrated circuits:

- $IC_1 = LM324$
- $IC_2 = 4528$
- $IC_3 = 4060$

 $IC_4 = 74HC4514$  $IC<sub>5</sub> = CNY70$  (Telefunken) or discrete IR diode and IR phototransistor (see text)

 $IC<sub>6</sub> = LM317$ 

#### Miscellaneous:

 $K_1 = 2$  off soldering pin

 $K<sub>2</sub> = 3$ -pin terminal strip for board mounting

 $S_1$  = single-pole change-over switch  $BT_1 = 9$  V dry or rechargeable battery (see text)

Enclosure, 120x65x40 mm. Bopla E430 or OKW N120

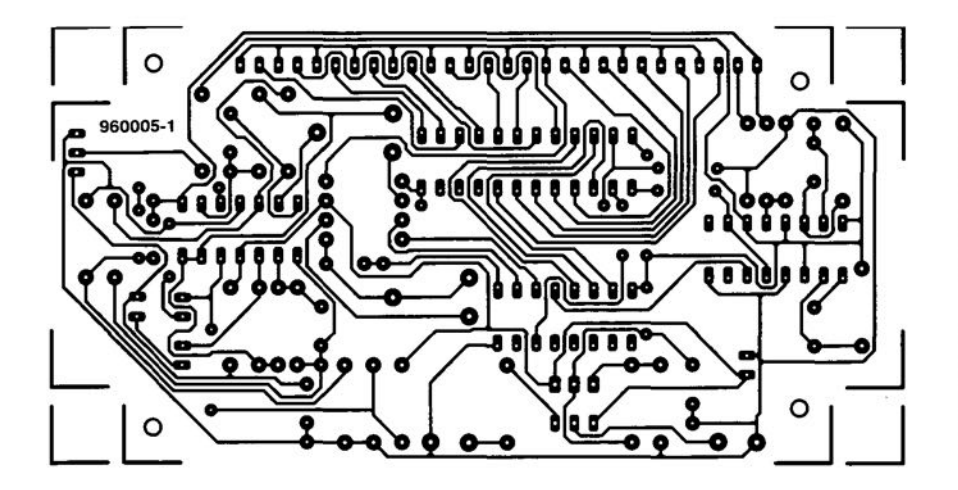

## Flash EPROM **programmer/emulator**

*a multi-purpose programmer/emulator, not just for microntroller circuit development*

The most comfortable as well as expensive way of developing microcontroller circuits is to emulate the relevant controller with the aid of an in-circuit emulator. Among the less costly options are a monitor program and an EPROM emulator. Unfortunately, a<br>monitor program uses up some of the controller's resources. This serious disadvantage is avoided by using an EPROM emulator which behaves basically like a dual-ported RAM: one side has an interface like that of an EPROM, while the other provides the logic that pumps a data-

,

stream into the RAM.

EPROM emulators are by no means novelties to regular readers of *Elektor Electrcnics.* Although a number of these projects were presented in the

Design by C. F. Urban

32

past, and built successfully by thousands of users around the globe. we have to admit that the most recent design dates back to 1992, and is no longer up to date in view of its maximum data capacity of 'only' 64 Kbyte.

When companies like AMD first introdueed 'Flash' EPROMs featuring a single 5-V programming voltage and a lifetime of about 100,000 programming cycles, a totally new perspecüve became available for the design of a new type of EPROM emulator. The present design not only acts as an EPROM emulator with a huge storage capacity, it also doubles as a Flash EPROM programmer, saving you the expense that would have gone into purchasing a dedicated programmer.

Having finished with the EPROM emulator during the design phase, the Flash EPROM containing the larest, tested code may be removed from the emulator and plugged into the application circuit, Because prices of Flash EPROMs are not much higher than those of regular EPROMs, the additional luxury described above comes free of charge. in other words, it does not even add to the cost of building the present design.

#### WHAT IS A FLASH EPROM?

Apart from the fact that Flash EPROMs have a *write* input, their actual behaviour in normal use does not differ much from regular EPROMs. The *dif*ference is only apparent from the way the data are loaded into the EPROM, and erased again. While ordinary EPROMs require a well-defined programming voltage to be present for a certain period of time, and the component may be erased again by exposing the chip to a certain dose of UV light, these two processes are internally controlled and carried out in a Flash EPROM. To that effect, the Flash EPROM receives an accurately defined command sequence (erase, program) which indudes special precautions (set up by the manufacturer) to ensure that an erase action can not happen just like that.

The relevant command is transferred to the Flash EPROM via a series of write operations, as illustrated by Table 1. The two first commands, *RendJReset,* rcsct the Flash EPROM, and prepare it for normal read operations. The *Autoselect* command allows the manufacturer code and the device type

#### Table 1. Flash·EPROM commands

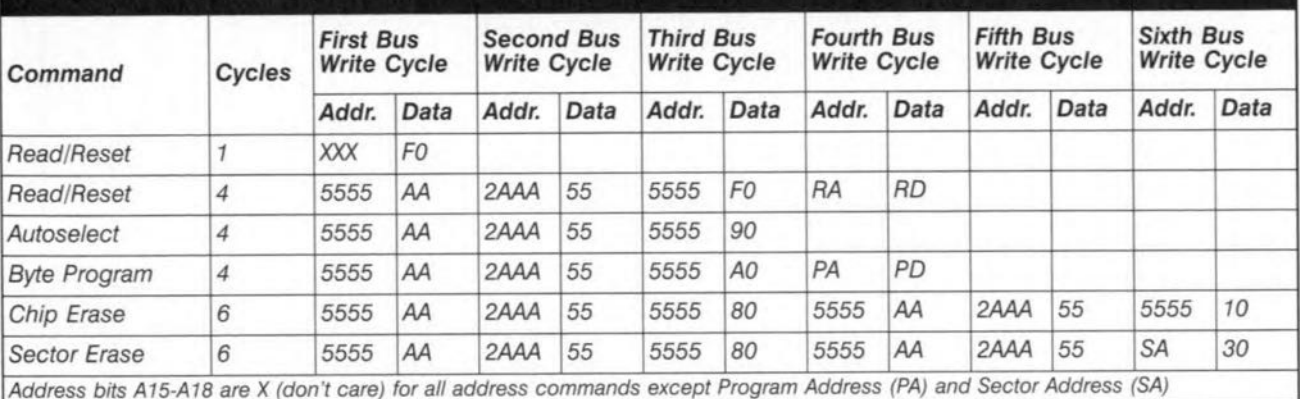

*All data and addresses are in hexadecimal notation*

*RA* = *Address of memory IDeation to be read.*

 $PA = Address$  *of memory location to be programmed* (*on negative WE edge*).

*SA* = *Address of seetor to be erased.*

 $RD =$  *Contents* of *memory location*  $RA$ 

*PD* = *Contents of memory loeation* PA *(on negative WE edge)*

to be read. The command *Byte* loads the program into the EPROM, while *Chip Emse* actuates the erasing process which should normally take less than a minute to complete. From a point of view of logic, the Flash EPROM is divided into sectors which may be read individually with the aid of the *Sector Emse* command.

A Flash EPROM offers yet another protection mechanism to protect it against unintentional write or read actions on a sector-by-sector basis. A sector protected in this way can not be read or (over)written with just a 5-V voltage. This is an important fact to keep in mind with used devices. The protection may only be undone with the aid of a special programmer.

During the program or erase process, the status of the Flash EPROM may be read from the same location as the programmed or erased byte, *after* a command with normal 'read' access. With sector erasing, the status information may be read from any address within the sector.

During the programming sequence, the highest-order bit, DQ7, in the byte being read holds the negated value of the one being programmed, while bit DQ5 holds a O. After success-

fuj programming, this inversion is undone, bits 5 and 7 then holding the planned values.

Because all memory locations ap*pear* to be programmed with the value FFH during an erase sequence, bit 7 is then invariably 0 during the process. When an internally fixed time limit is exceeded during either of these two processes ('timing error'), bit 5 toggles to 1, and bit 7 retains its inverted state. The function of bit 6 is implemented because of compatibility requirements. Bit 3 is used when several sectors are to be erased simultaneously. Neither of these features are, however, used in the EPROM emulator described here. Detailed information which you may require for your own software designs may be found in the databooks published by the manufaeturer, AMD (address at the end of this article).

ADDRESSES AND DATA The block diagram of the emulator/programmer is shown in Figure 1. Behind the parallel interface with the PC are a couple of address registers, a data register and a multiplexer which reduces the number of data lines to the PC to just two. The Flash EPROM is at

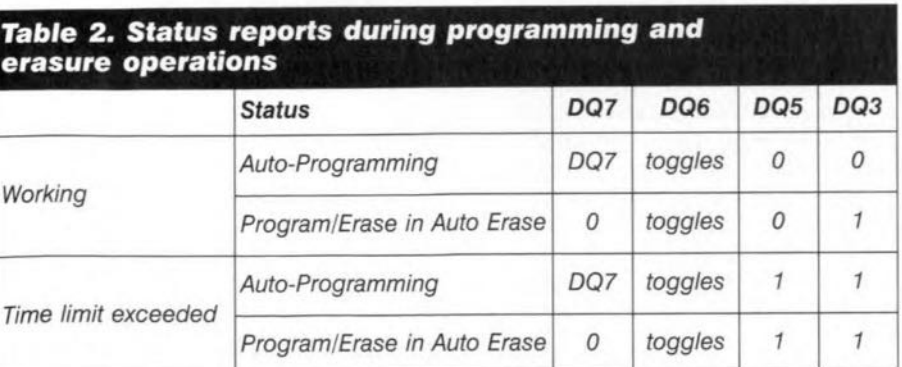

the centre of the circuit.

When the Flash EPROM has to be programmed only, all other circuit blocks are inactive. In emulator mode, the Flash EPROM is read by the application circuit, via a buffer. The application circuit is connected to the block marked 'emulator probe'.

The EPROM Emulator we published in 1992 uses the Centronics standard to communicate with the PC. That was easy, really, because a static RAM was used that required only *orle* write operation per byte. With the present circuit, a pure Centronics-based comrnunication would not be possible without highly complex hardware and software. Thus, although the programmer/emulator makes use of the PC's parallel printer port, the protocol used for the actual communication is definitely *not* to the Centronics standard.

In addition to eight datalines, the parallel port offers four control lines in the direetion of the EPROM emulator; and five status lines which may be used individually for simple read or write commands.

Three of the latter lines are used to supply dock signals to an equal number of registers lC2, lC3 and lC4, which lateh a total of 19 address lines (AO through A18), one line for OE, and four lines for the selection of a CE signal (CE1 through CE4). The fourth control line generates the WE signal. Because the Flash EPROM only copies the byte on the databus on the edge of the WE signal, the registers and the Flash EPROM share the eight datalines available on the parallel interface. During read operations ( $OE = low$ ), bus driver ICS disconnects the datalines from the Flash EPROM. This is achieved by inverting the OE signal (in lCle) and applying it to the enable signal for IC5.

Only five lines are available to read

a byte, so that it is necessary for two 4 to-1 multiplexers to reduce the eight datalines to just two. Consequently, the PC has to access these lines four times for every complete byte. Because the registers only copy the data on the datalines on the low-to-high edge of the drive signals CLKl, CLK2 and CLK3, they may be used for controlling the multiplexers. As regards the control software, however, one should take into account that on each state change of the control lines only that specific byte is available which belongs with a register whose CLK line changes from low to high. The arrangement of the data lines on the multiplexer is such that bit 7 and bit 5 are automatically selected after the last write operation of a command se-

quence. The remaining signal distribution across the multiplexers just enables a simple software solution to be applied for reading a complete byte.

The switching between emulator and programmer mode is realized likewise. When one of the three control lines CLK1, CLK2 or

CLK3 is logic high, then the *wired-OR* configuration of three open-collector inverters (IC1d, IC1e, IC1f) ensures that the *Load* signal is actuated (i.e., goes low). Ihis causes the outputs of registers IC2, IC3 and IC4, as well as bus driver lC5, to be enabled, so that the address and datalines of the host circuit are separated from those of the Flash EPROM.

At the same time, *aReset* signal is being prepared which allows the pin marked *RST* (on FET Tl) to go active low, and the pin marked RST+ to go active high. When *Active-High-Reset* is applied, it is possible to apply either a +5-V level (jumper fitted), or 'steal' a corresponding level from the application circuit (via the RST+ pin). The latter option is particularly interesting when a member of the 80C51 microcontroller family is used because it allows the usual reset capacitor to be shunted. Resistor R22 then limits the current to an acceptable level. It does not, however, act as a continuous current limiter, because T1 may be damaged if too much current flows.

This mode selection operating via the three CLK lines on the parallel interface enables the PC software to reset the host (application) circuit without having to reload the emulator. The same function is carried out by the RE-SETAPP utility program, which may be found on the distribution diskette which is available for this project through our Readers Services (order code 956017-1).

R-C networks R4-Cl3, RS-Cl4, R6- C15 and R13-CI6 suppress intemal

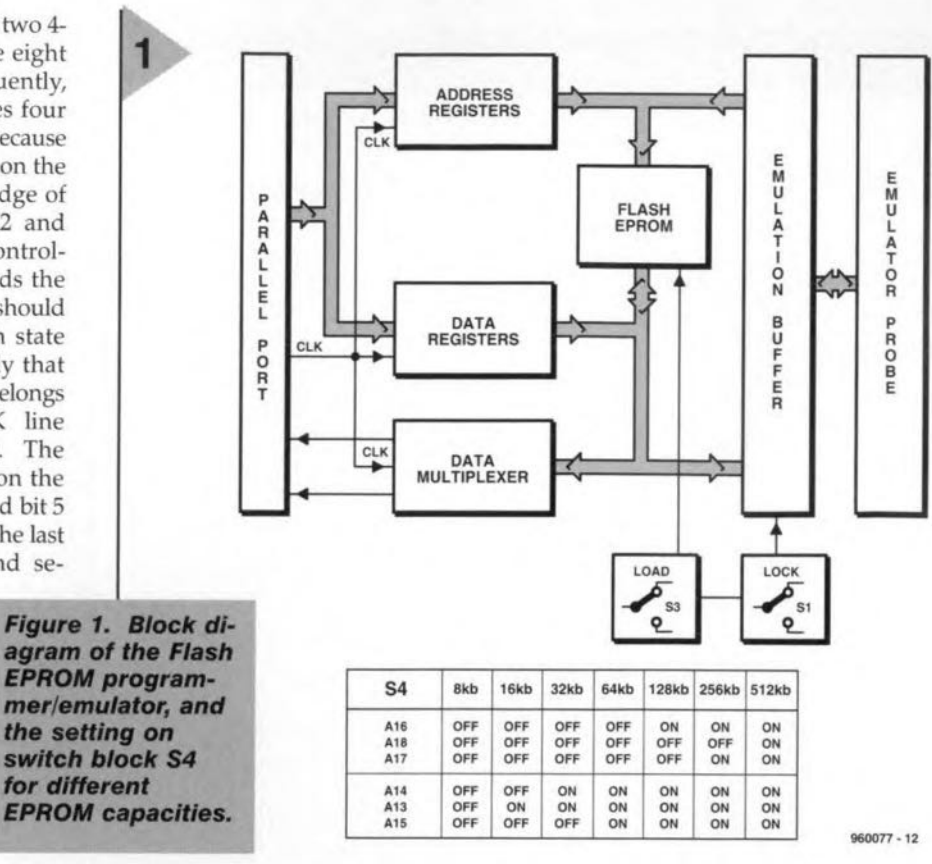

and external spurious pulses on the control lines. The delays caused by these networks should be compensated by the software. The delay is, therefore, measured by the program: if the multiplexer is disabled (CE inactive), a logic one is programmed on the CI4 and CI6 lines. Next, the multiplexers are enabled (CE active), and data lines D0 and D2 are selected. When these two lines supply 1'5, the time may be measured that has elapsed between outputting the pulse edge on the CLK3 line and the instant the level changes of D0 and D2.

The measured (and slightly lengthened) period strictly applies to the delay which is valid for the CLK3 line. To make sure that this delay is sufficient for the other control lines too, the R-C time of R6-C15 is about twice that of the other R-C networks. The delay also helps to avoid problems which may arise from the use of computers with different speeds.

#### PROGRAMMING FLASH EPROMs

When the emulator is used as a programmer, 53 allows the Flash EPROM to be removed without any risk, and without having to disconnect the programmer from the PC or the power supply. The switch simply disables the 5 V supply for the Flash EPROM. It also causes the  $W \to \text{signal}$  to be pulled to 0 V (via T2 and inverter IC1f) and effectively disconnects the Load signal so that the register and bus driver outputs are disabled. Diode 03 and the inverter then block the signals of the address line drivers in the application circuit. All lines are pulled to  $0$  V by means of resistor arrays (R7, R8, R9 and R10). The Flash EPROM may be removed from the socket when LEO 01 goes out.

Switch 51 allows the emulator to be used autonomously. When the emulator is disconnected from the PC, pullup resistors Rl and R2 pull all lines logic high. Ihat would normally cause the circuit to switch to programmer mode, but the *Load* signal is effectively blocked by switch S1 and a pull-up resistor in array R2. So, the circuit remains in emulator mode.

#### POWER SUPPLY

The emulator may be powered via the EPROM socket of the host circuit via D8 and D9. It is, however, better to power it from its own regulator, IC8, which is protected by D6 and D7, or from an external 5-V voltage source connected to KS. Jumpers 28 and 32 determine whether the supply voltage arrives via pin 28 or 32 of the socket or EPROM. They must, however, be fitted only when the supply voltage arriving via 08 or 09 is not reliable.

The address and data Iines of the EPROMs are compatible. Be sure, however, to avoid a situation in which the host circuit receives no supply voltage, because IC12 then drives the datalines in the host circuit. The unstabilized input voltage for the regulator may be obtained from an inexpensive 12-V mains adaptor which is connected to socket K3 on the board.

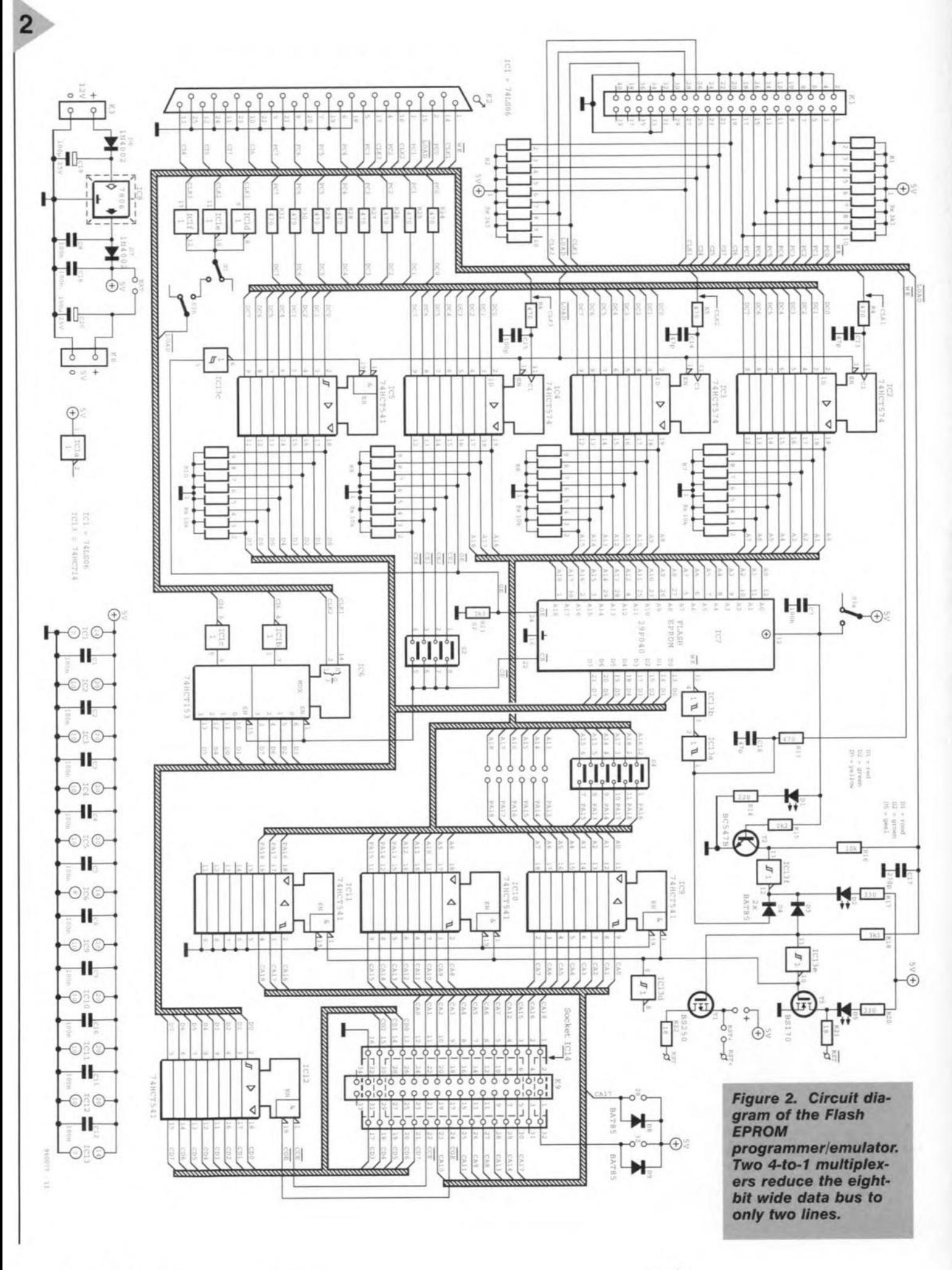

 $6/96$ 

35

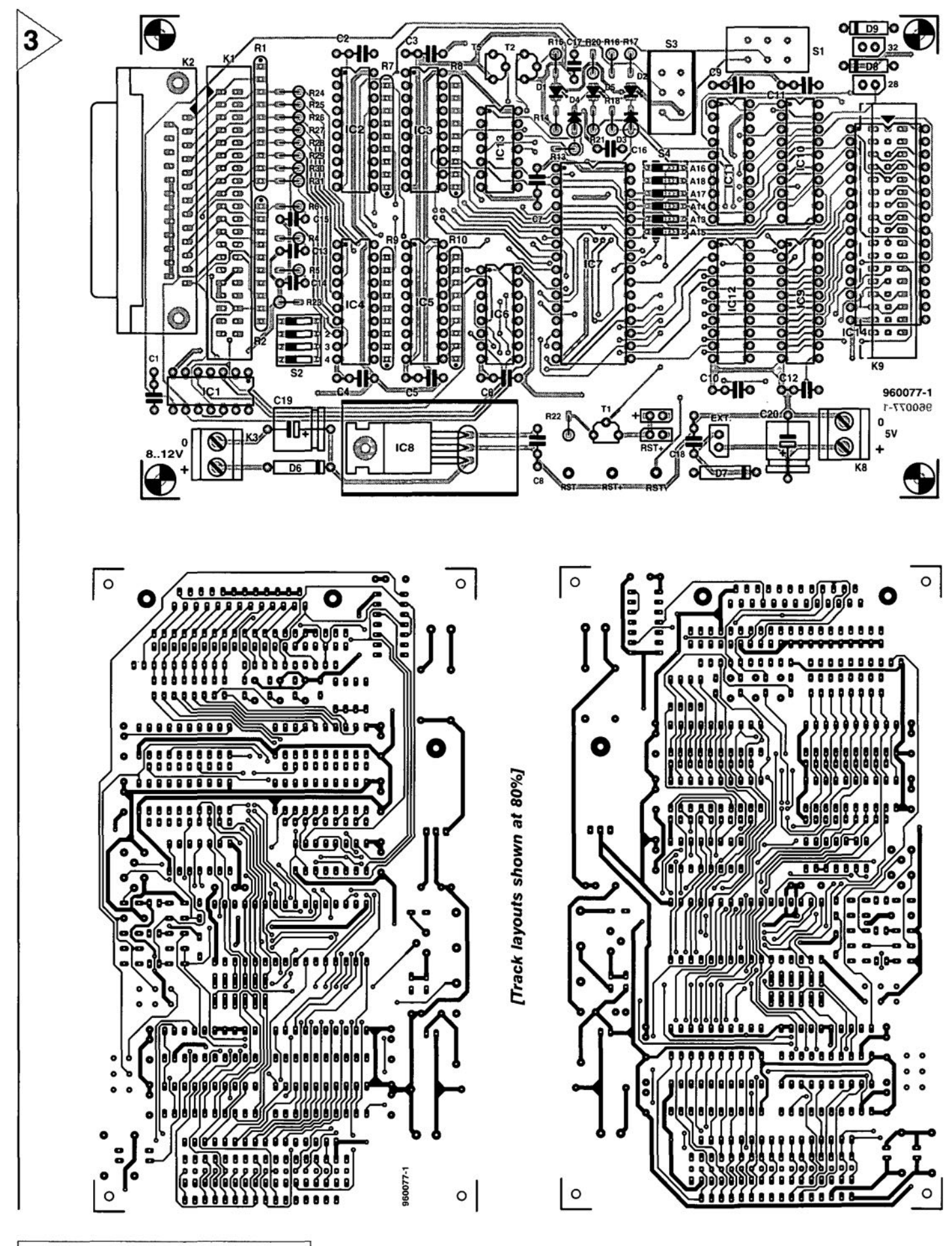

Figure 3. The double-sided board is densely populated and offers a number of options when it comes to linking the board to the PC and the EPROM socket in the host circuit.

36

#### CONSTRUCTION

Experienced constructors should not run into problems when building this circuit, most of which will be plain sailing. Special attention should be given, though, to the combination socket for IC14/connector K9. The press-on DIL

connectors come in two different versions:  $pin 1 = wire 1$ , or  $pin 1 = wire 2$ , so do take care. To prevent difficulties, use the same type of DIL connector at both cable ends. This cable should be kept as short as possible. A (probably) less expensive alternative is to use a

#### COMPONENTS LIST

#### Resistors:

 $R1, R2, R18 = 9$ -way 3k $\Omega$ 3 SIL array  $R4, R5, R6, R13, R24 - R31 = 470 \Omega$  $R7...R10 = 8$ -way 10k $\Omega$  SIL array  $R14 = 220\Omega$  $R15 = 2k\Omega2$  $R16 = 10k\Omega$  $R17.R20 = 330\Omega$  $R21, R22 = 180$  $R23 = 3k\Omega3$ 

#### Capacitors:

 $C1-C12, C18 = 100nF$  $C13, C14, C16 = 47pF$  $C15 = 100pF$  $C17 = 270pF$  $C19 = 100 \mu F 25V$  $C20 = 100uF 25V$ 

#### Semlconductors:

 $D1 = LED$ , red  $D3, D4, D8, D9 = BAT85$  $D5 = LED$ , yellow  $D6, D7 = 1N4002$ 02 = LED, green  $T1 = BS250$  $T5 = BS170$  $T2 = BC547B$  $IC1 = 74LS06$  $IC2, IC3, IC4 = 74HCT574$  $IC5,IC9-IC12 = 74HCT541$  $IC7 = 29F040$  or 29 $F010$  (see text)  $IC8 = 7806$  $IC6 = 74HCT153$  $IC13 = 74HCT14$ 

#### Miscellaneous:

- $K1 = 40$ -pin pinheader  $K2 = 25$ -pin sub-D plug, angled pins  $K3,K8 = 2$ -pin PCB terminal block K9 = 34-pin pinheader  $$1,53 = (slide) switch 2 \times c/o$  $S2 = 4$ -way DIP switch  $S4 = 6$ -way DIP switch or 2x6-pin pinheader w. jumpers 32-pin ZIF socket for IC7 (optional) 2x32-pin DIL flatcable connector with approx. 30cm 34-way flatcable (see text) Printed circuit board (960077-1) and
- software on disk (956017-1), combination order code 960077-C.

pinheader or boxheader at the emulator side. This is fitted either in the solid or the dashed box outline indicated by the component overlay on the board. lf you mount it in the solid box outline, the other end of the cable should be fitted with a OIL connector that has a pin 1-to-wire 2 contact arrangement. The second option is for a OlL connector with a pin I-to-wire 1 structure.

There are also two options for the connection to the PC. The first is formed by pinheader Kl, which is connected to an IDC-style Centronics socket via a short piece of flatcable (pin 1 to pin 1). From there, an ordinary printer cable is used to establish the connection with the PC. The alternative is to connect the circuit to the PC via 25-pin sub-D plug K2, for which a 25-way male/female cable is

sufficient (again with pin 1 to pin 1 correspondence).

Depending on the enclosure used and other construction methods applied, it may be worth while to solder DIP switches 52 and 54 at the solder side of the board. That allows the EPROM size and the CE lines to be set with a small screwdriver or similar, without having to open the endosure. Please note that the cables to switches S1 and S3 should be shorter than 4Omm.

#### PRACTICAL USE

The programmer/emulator is compatible with the 29F040 and 29F010 Flash EPROM from AMD. Because both have the same command sequences, it is not necessary to make a distinetion. Problems may only occur if you try to load a file which is larger than the storage capacity of the Flash EPROM. This is not checked by the software.

Up to four emulators may connected to a single parallel port. Since most PCs support three parallel ports (LPTl, LPT2, LPT3), up to twelve emulators may be controlled. Resistors Rl and R2 are only fitted in the last emulator! The selection of an emulator on a particular port is carried out via DIP switch S2 ( $CE1$  = first emulator). Address lines may be switehed off via jumpers or DIP switch S4 if the EPROM to be emulated has a smaller address range than the Flash EPROM on the emulator; When a switch is opened and the associated jumper also, then the relevant address line is held at a logic low level by a pulldown resistor.

lt should be noted that there are EPROMs which expect a logic high level at a non-used pin. lf the relevant address line is not properly disconnected with these EPROMs, the emulator will not work as it should. It is, therefore, recommended to always check that all switches and jumpers *are* properly set, and that all used address lines which are not used by the EPROM to be emulated, are switched off.

Another mistake which may easily occur is an attempt to load hex files. The software supports binary files only.

#### THE SOFTWARE

Control software for the programmer/emulator is available on a diskette which may be obtained through the Readers services. The disk also contains a number of small utilities. Always read the README file on the disk, because it may contain important information which was not available at the time this article was being prepared.

All utility programs on the disk

share a common parameter set, /L<port><ce>. This selects the emulator which is to be addressed by the program. The parameter <port> is either 1, 2 or 3 depending on the LPT port you wish to use. The other parameter, <ce>, is either 1 for CE1, 2 for CE2, 3 for CE3 or 4 for CE4.

An example: the emulator is connected to port LPT2, and switch CE1 is closed. The parameter string then becornes /L21.

The order of the parameters is important to observe with the individual programs. A space should be typed before all file names and parameters!

Flash EPROM programmer utilities:

#### ERAFLASH /L<port><ce>

erases the Flash EPROM instalied in the emulator.

#### PRGFLASH /L<port><ce> <br/> <br/> <br/> <br/> <br/> <br/> <br/> <br/> <br/> <br/> <br/> <br/> <br/> <br/> <br/> <br/> <br/> <br/> <br/> <br/> <br/> <br/> <br/> <br/> <br/> <br/> <br/> <br/> <br/> <br/> <br/> <br/> <br/> <b file >

programs the file <binfile> into the Flash EPROM installed in the emulator. No check is pertormed whether the file actually fits in the EPROM. 1f the file size exceeds the memory capacity, the verify routine reports an error.

#### RDFLASH /L<port><ce> <file>  $/B$ < $nmbr$

reads <nmbr> of bytes from the contents of the Flash EPROM instalied in the emulator, and copies them into <file>. Because the program does not know the size of the currently installed Flash EPROM, no check is performed whether <nmbr> actually fits, or is too large.

Emulator utilities:

#### LOADEMU /L<port><ce> <br/> <br/> <br/> <br/> <br/> <br/> <br/> <br/> <br/> <br/> <br/> <br/> <br/> <br/> <br/> <br/> <br/> <br/> <br/> <br/> <br/> <br/> <br/> <br/><br/><br/> <br/> <br/> <br/> <br/> <br/> <br/> <br/> <br/> file >

The program switches the emulator selected with the /L parameter to 'load' mode, erases the Flash EPROM, loads <binfile> , and returns to emulator rnode.

#### RESETAPP /L<port><ce>

This utility allows you to reset the host (application) circuit via the ernulator selected via the /L parameter set. A reset pulse with a length of about 1 s is generated and transferred to the host circuit. (960077)

Note: technical data on Flash EPROMs may be obtained from:

Advanced Micro Devices (AMD) Applications Hotline and Literature, UK and Europe, tel. (01256) 811101.

### ~ **KEYBOARD SWAP FOR pes**

PEANATES

In some situations, for instance, in education or in process control systems, it is practical to have at least two keyboards connected to a single IBM PC (or compatible, of course). The circuit presented

> ".  $\mathbf{I}^{\perp}$  $\sim$

 $\overline{\phantom{a}}$ 

here enables any PC to be fitted with an extra key- $\frac{1}{2}$   $\frac{1}{2}$  $\overline{1}$ 

board, at a small outlay only, and without any kind of internal modification to the computer or the keyboards.

### *tWD keyboards on one PO*

 $L L L L L$ 

Having two keyboards hooked up on one PC can be very useful in a number of situations. Such a setup does, however; require that the switching between the two keyboards is fully automatic, and, therefore, 'transparent' to the user. In addition, it would also be nice if the interface for the keyboards could be used in a simple way, that is, without extra cables, difficult settings or softwäre extensions. Last but not least, it would be extremely useful if the interface would accept keyboards with the familiar 5-pin DIN plug as well as types with the compact PS/2 type plug.

For maximum ease of use, and minimum risk of operating errors, it is essential that the circuit always has one of the keyboards selected for a certain

Design by K. Viernickel

40

period. In practice, the keyboard swap interface would throw the system in disarray when keyboard 2 is enabled immediately after a key is released on keyboard 1, or the other way around. So, the system discussed here is provided with a certain wait period (approx. 10 seconds) before the second keyboard is connected to the PC again. Despite all the requirements mentioned above, we have been successful in cramming all of the above mentioned features in a circuit containing just two integrated circuits, a handful of passive components, and a few PCB-mount connectors. The conversion from a PS/2 style plug to the more familiar DIN socket is achieved with the aid of a special adaptor plug (which is available commercially) or a home-made cable. Details on this type of adaptor are given in a short inset elsewhere in this artide.

SPEAKING OF KEYS... Keyboards for today's PCs are relatively simple devices. The keyboard interface has four signals on it, irrespective of the connector type. Two pins are used to feed the supply voltage to the keyboard (+5 V and ground). The other two are for the clock signal which indicates whether or not a key is pressed, and for the actual serial code *which* goes with the key which is being pressed. The dock signal (found at pin 1 of the 5-way DIN socket) is present as long as a key is pressed. Next, the serial data code which belongs to the pressed key appears at pin 2 of the plug.

Basically, there are two types of keyboard in the world of IBM PCs and compatibles: 'XT' keyboards and 'AT' ones. XT keyboards go back to the early years of the PC industry, and are hardly sold any more. All new key-

Elektor Electronics 6/96

boards supplied these days are of the AT type - search as you may, you won't find XT keyboards any more in the computer shops!

Electrically, the main difference between XT and AT type keyboards is the bidirectional communication which is made possible by an AT-style keyboard. This option is used, among

others, to activate the LED indicators (Num Lock, Caps Lock and Scroll Lock) on the keyboard. In an XT keyboard, the LEOs are controlled (i.e., switched on and off) by bistables (flip-flops) which form part of the

internal keyboard hardware. In an AT keyboard, this control is taken over by the PC. The communication between the PC and the keyboard, and the associated interrupf processing works properly (in most cases!) when the LEDs on an AT-style keyboard can be switched on and off by the PC.

#### FROM THEORY TO PRACTICE

The complete circuit diagram of the keyboard swap circuit is shown in Hgure 1. You will probably agree with us that the circuit has remained pretty simple. Connector Kl is Iinked to the PC, while connectors K2 and K3 may be used to hook up the keyboards. The circuit contains two mono-

stable multivibrators (MMVs) built areund IC1a and IC1b (CD4098). Each of these is set to an *RC* time of about 10 seconds (by means of R2-C3 and R4-C4 respectively). IC1a is actuated when a key is pressed on the keyboard connected to K2. Similarly, the keyboard connected to K3 actuates monostable lCIb. When a key is pressed, the level at pin 2 of K2 (or K3) changes, and the negative trigger input  $(-T)$  of the relevant (retriggerable) monostable is actuated. The logic high level which exists at the Q output of the monostable during the monotime then causes two analogue switches to close (IC1a switches IC2b and IC2c, while IC1b controls IC2a and IC2d). Both switches (for example, IC2b/c) elose when the associated Q output is logic high, and then connect the active keyboard to the computer. At the same time, an indication LEO lights, so that the user

*Figure t\_ Full circuit diagram of the keyboard swap* Interface\_ *Thls clrcult enables !wo keyboards to* be *hooked up to* a *single rc.*

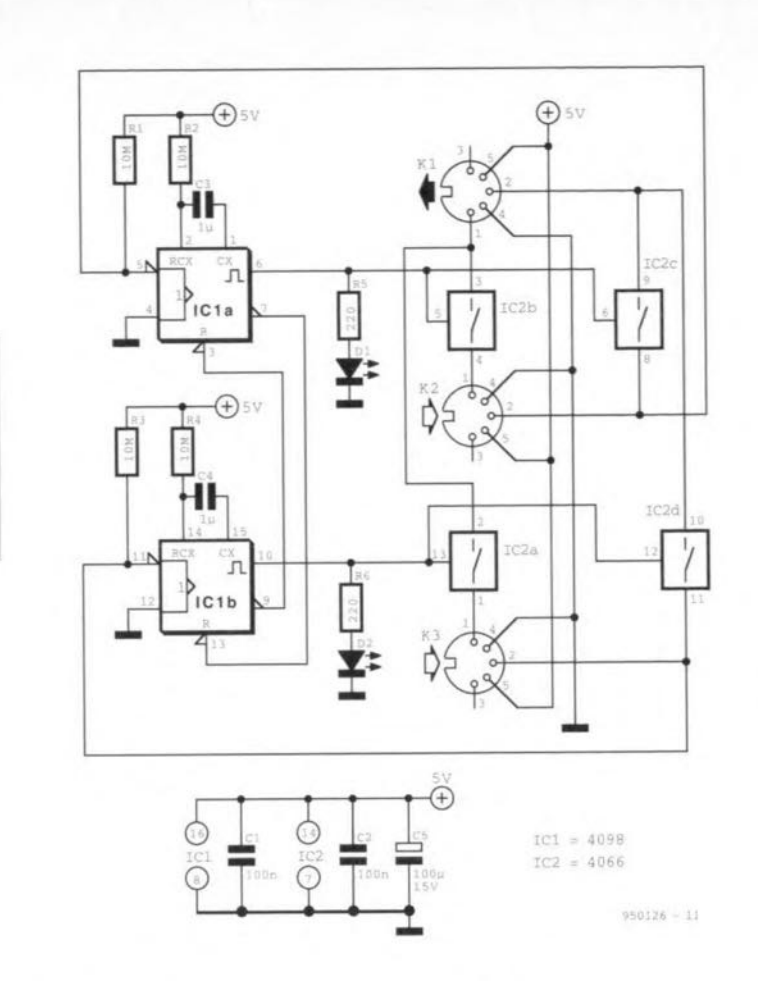

can actually see which keyboard is currently connected to the PC

Because the Q output of each of the bistables is crossed over to the RESET input of the other bistable, the two monostables can never be actuated stmultaneously. The non-active monostable can not be actuated until the

## *From tritri* **to** *thick*

*Today's* pe *market offers keyboards with two types* 01 *plug. Traditionally, the 5-way DIN plug* is *used. A couple* 01 *years* aga, *IBM ('Big Blue'] intraduced* a *much more compact connection with their PS/2 fine* 01 *pes. Not surprisingly, PS/2-style keyboard connectors are found on many original IBM computers and portables. AIthough they look entirely different, the 5 pin DIN plug and the PS/2 plug da* con*vey the same signals. An adaptor to bridge the physical differences* is *therelore easily made.*

*Figure* 1 *shows the pinout and pin/signal lunctions* 01 *the 5-way DIN connector. Only four pins are used on this connector: two lor the data exchange, and two lor the 5-V supply voltage, which origi* $n$ *ates from the PC* 

*Figure* 2 *shows the layout* 01 *the PS/2 keyboard connector. Use* is *made* 01 a *compact 6-way mini-DiN plug and socket. An adaptor to link the two standards* is *easily made lram* a *length* 01 *4-way cable,* a *PS/2 cable socket and* a *5-way DIN plug. Incidentally, these adaptors should be available lram any reasonably stocked computer shop.*

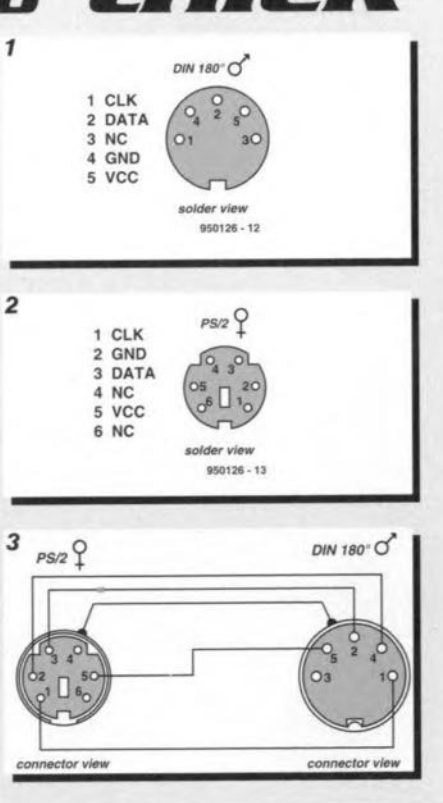

41

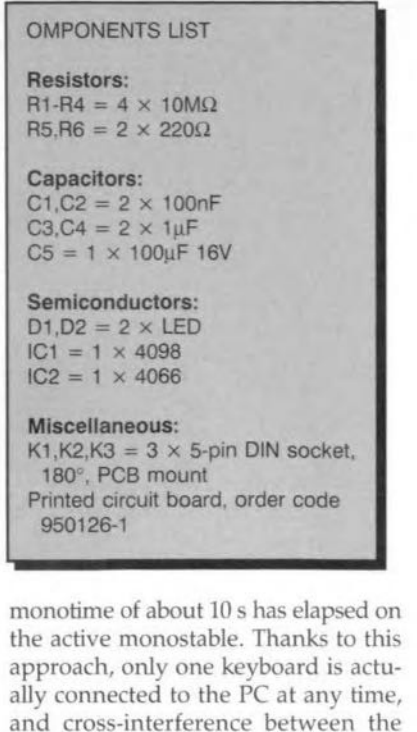

two keyboards is avoided. THE SOLDER WORK

Figure 2 shows the copper track layout and the component mounting plan of the printed circuit board we designed for this project. The board is available ready-made through our Readers Services (see page 60). Start by installing the two wire links on the board. Next, you may fit the sockets, resistors and capacitors in their respective positions. Observe the polarity of the LEDs when you mount them. lt is recommended to use JC sockets on the board. The ICs are fitted last.

All that remains

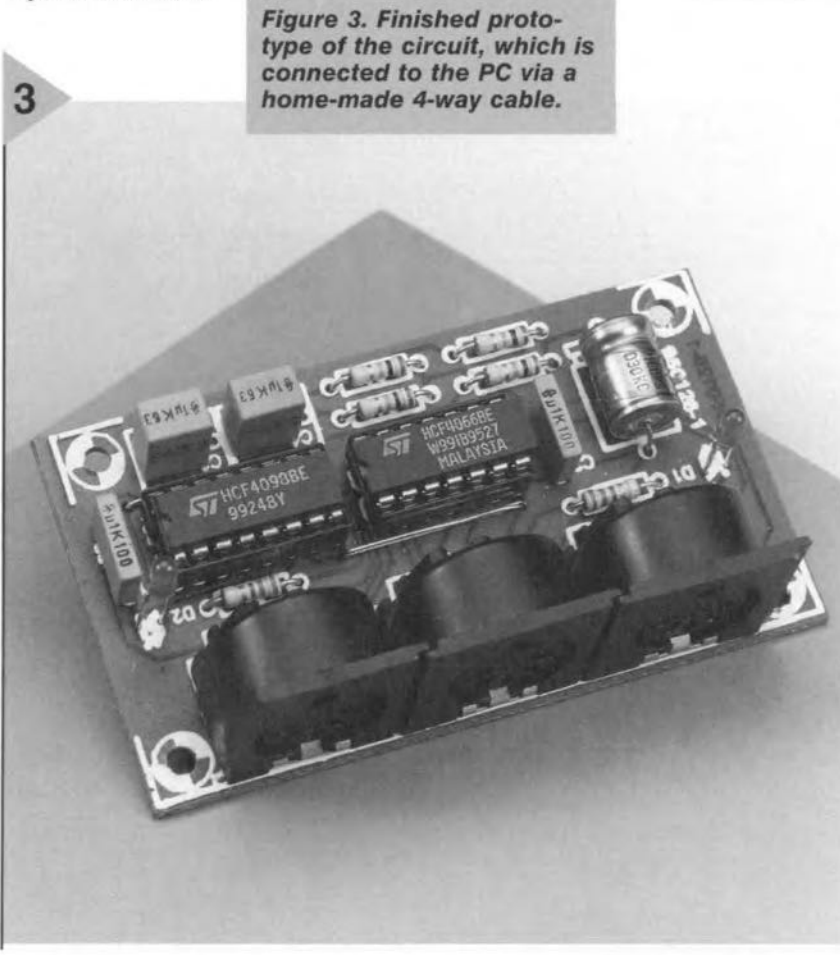

Elektor Electrcnics 6/96 43

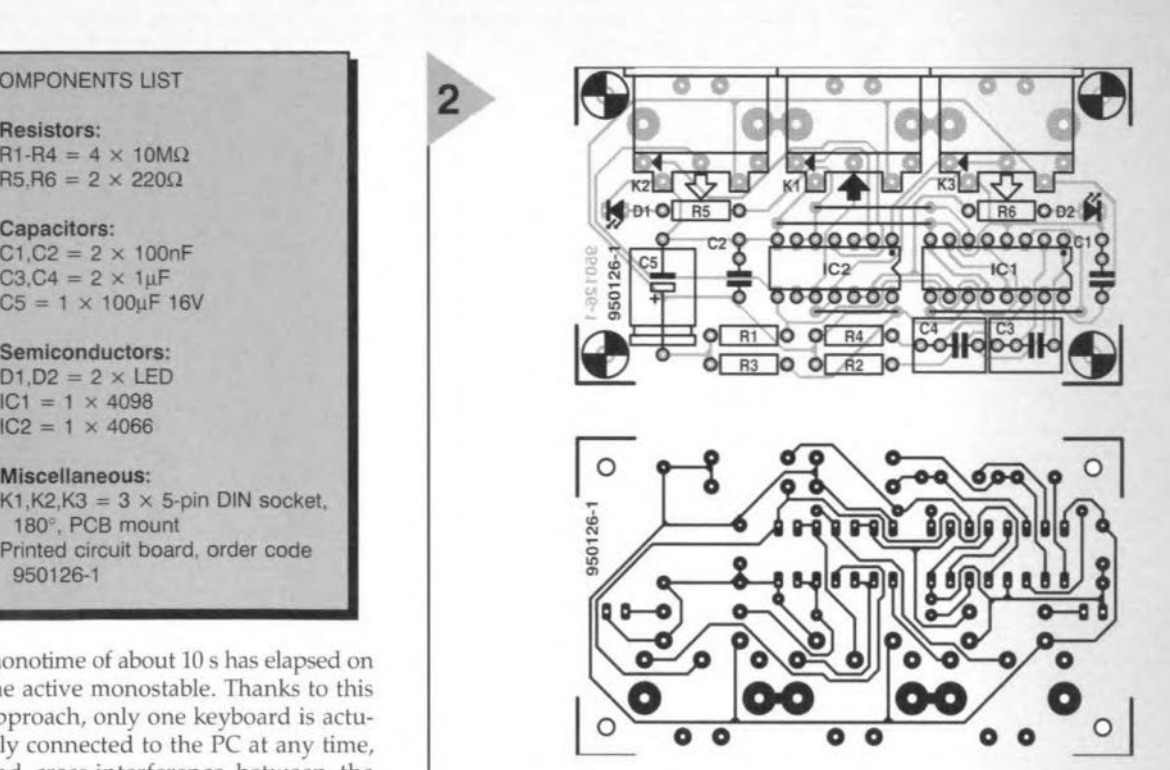

*Figure* 2. *Copper track layout and component mounting overlay* of *the printed c/rcult board designed for the interface (board available ready-made,* see *page 60). The three DIN sockets are neatly arranged side by side* at one edge of *the board,*

to be done is make the connecting cable to the PC. Via this connection, the circuit is powered by the computer. In practice, the current consumption is very low or even negligible when the two LEDs are out.

It should not be too difficult to find a suitable case for the keyboard swap circuit. The choice is left to you!

The connecting cable is easily made from a piece of four-way cable and two ordinary 5-pin 180° DIN plugs. The connections are not crossed, that is, pin 1 of one plug goes to pin 1 of the other,  $pin\ 2$  to  $pin\ 2$ , and so on. Fortunately, the pin numbers are usually printed next to the pins, at the solder side.

#### CONNECTING UP

Use the home-made cable to connect the circuit board to the PC's keyboard input. Next, connect the two keyboards to the sockets on the keyboard swap circuit. Switch on the PC. In case the pre-defined selection time of the monostables (approx. 10 s) is shorter than the boot time of the PC, the computer will probably produce an error report 'Keyboard error, press <F1> to RESUME' or similar. Fortunately, pressing the Fl key on one of the keyboards is always sufficient to complete the 'boot-up' procedure successfully. Both keyboards should now be able to alternately communicate with the PC. From then on, keyboard swapping is only possible when both LEDs are out. (950126)

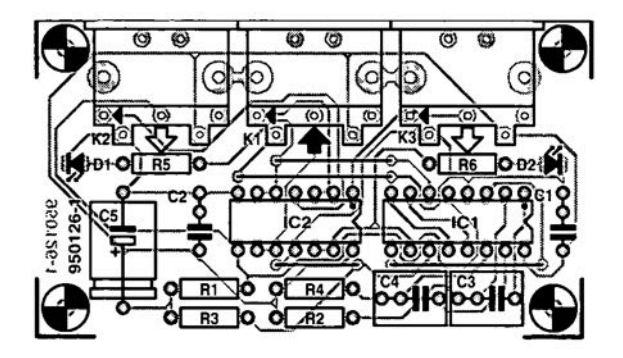

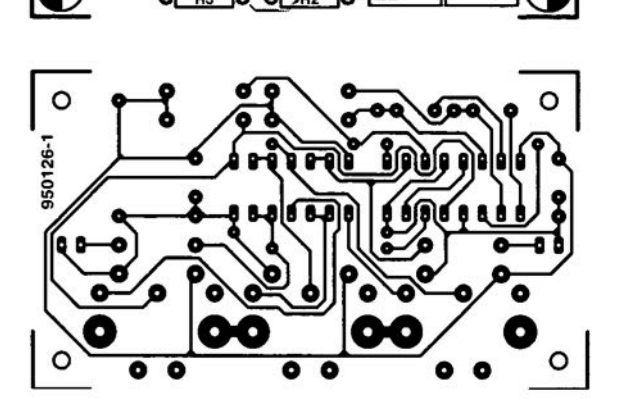

### **CORRECTIONS & UPDATES**

#### **64-channel logic analyser** (May 1996, p. 35-43, 960033)

Constructors using the ready-made printed circuit boards for this project should note that capacitors C25, C35 and C45 were not included in the circuit diagrams, PCS layouts and parts lists as printed in the magazine. These capacitors afford additional supply decoupling, and should have a value of  $10\mu$ F, 16V.

Channels 48 through 64 (probe D) are not available because IC40 can not be selected. The problem is simple to solve by connecting pin 28 ( $\overline{\text{CS0}}$ ) and 32 ( $\overline{\text{CS1}}$ ) of IC40 to ground (see drawing). The circuit diagram on page 38 should be corrected likewise.

Finally, on the main board, copper tracks run very close to the board mounting hole near pins 49/50 of connector K4. Care should be taken not to cause shortcircuits here by PCB spacers or screws.

#### **Matchbox BASIC computer as data logger** (September 1996, p. 18-21, 960065)

Dwing to a conversion mistake in the electronic page layout process, all underscore characters  $($ <sub> $-$ </sub>) have disappeared from the listing on page 19. Readers wishing to obtain a free copy of the corrected listing (on paper) may apply to our Customer Services department in Dorchester.

#### **SIMM tester** (February 1996, p. 18-26, 960039)

If fast SIMMs are tested, a bus conflict may arise, causing a latch-up situation and an incorrect message stating that the SIMM is faulty. This may happen because buffer IC13 uses the RD signal to reverse its direction, while the SIMM does so using the WR signal.

This problem may be solved as follows:

- a. Disconnect pin 1 of IC13, and connect it to pin 12 of IC8 (a non-used inverter).
- b. Disconnect pin 13 of IC8, and connect it to pin 2 of IC7 (WR).
- c. Disconnect pin 19 of IC13, and connect it to pin 2 of IC8.

#### **Keyboard swap for PCs** (June 1996, p. 40-43, 950126)

Because resistors R5 and R6 may form a too large load for IC1, the PC may not receive anything although the LEDs indicate that one of the keyboards is active. This problem may be solved by increasing the value of R5 and R6 to 1k $\Omega$ . If the LED intensity is reduced too much, highefficiency LEDs should be used.

86

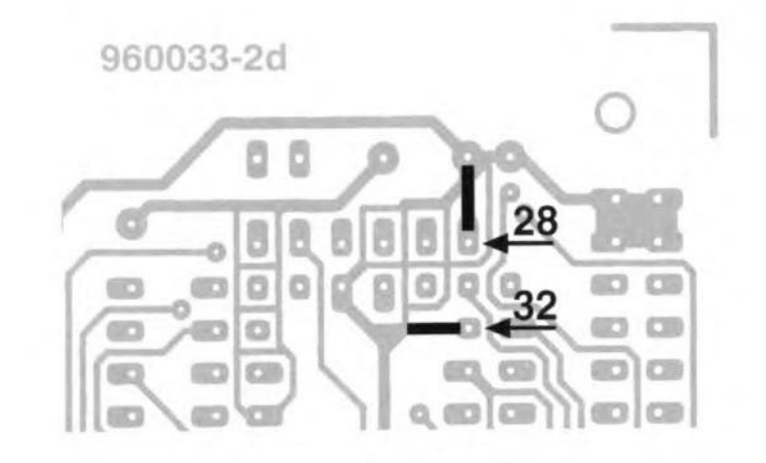

#### **Video test chart generator** (October 1996, p. 24-29, 960076)

The S-VHS output may oscillate. This problem may be solved by fitting a 330-pF ceramic capacitor between junction R16/C3 and the ground con-

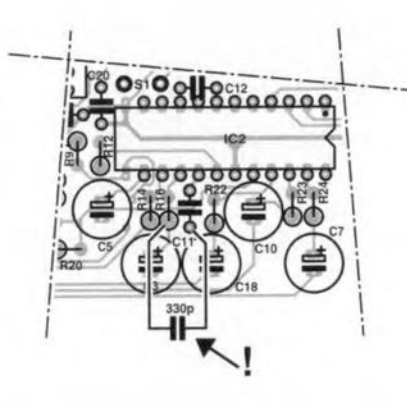

nection of C11 (at the underside of the board, see drawing).

The value of capacitor C14 has to be increased from 100nF to 470nF.

The modulator case has to be soldered to the ground plane of the PCB. This may be achieved by fitting solder pins near the corners of the modulator (drill additional holes), or by removing the protective lacquer in these locations, and solder the modulator case directly to the ground plane.

#### **U2402B ballery charger** (April 1996, p. 10-15, 950120)

In the circuit diagram on page 12, the switch identified as S2a (near R22) should be S2c.

#### **Oscilloscope prescaler** (November 1995, p. 28-34, 950115)

A number of readers have reported timing problems with the RAMs used in the circuit. For these RAMs, a short period appears to be necessary between the 'address stable' and 'write enable low' instants.

Two solutions are available:

- 1. Use the type GM76C28A-10 from Goldstar in position IC13. This RAM chip was also used in our prototype.
- 2. Modify the PCB as follows:
- desolder the socket for IC9;
- cut the connection between pins 1 and 2 of IC9 at the component side of the board;
- fit a new IC socket;
- connect a short isolated wire between pin 2 of IC9, and pin 10 of IC6.

The latter solution causes a delay of 23B ns on the WE line, enabling the circuit to work with RAMs having a specification other than  $t_{as}=0$  also.

## **FOCUS ON: DIGITAL VIDEO RECORDERS** *new arrivals every day*

Since the immensely successful introduction of the music compact disc, all things digitized are much sought after. In spite of the only moderate success so far of digital audio recorders like DAT, DCC and the Mini-Disc (which failed to set box office records, and will not da so for some time to come), manufacturers of audio/video consumer electronics seem convinced that the digital video recorder does have the potential of becoming a market 'hit', All large manufacturers of consumer electronics are highly likely to introduce digital video recording equipment before the end of this year. Let's have a look at what these giants have up their sleeve.

As most of you will know, the digital approach to signal processing has its distinct advantages because it looks upon any event as true or false. Since there is nothing in between true and false, external things like noise signals can not affect the signal quality. In principle, picture signals which have been stored digitally retain their quality for many years. The reproduction 01 digital signals is still perfect after many years of storage and generations of copies, Also, manipulations of the signals will not degrade the quality, provided these manipulations are car-By our editorial staff ried out in the digital domain.

Leaving the massive impact of digitized audio behind as an accomplished fact, the industry has moved on, and is now at a stage where video signals may be processed digitally, without major problems, in consumer equipment for high-volume production. Digital video standards like MPEG I and MPEG II (which are used with Video CD and digital television), are already applied in practice. lt a11 seems to indicate that the days of analogue video recorder will soon be past, that is, if the manufacturers have their way - as we all know, the market may dictate otherwise.

#### DVIDEO, A WORLD STANDARD

Once bitten, twice shy: having learned their lesson from the problems that arose with the introduction of a standard for the analogue video recorder (once upon a time three different systems, Video 2000, Betamax and VHS contested fiercely for the title 'world standard'), manufacturers of consumer electronics have agreed upon a common standard for digital video. Called DVideo, this standard was the result of the Digital VCR Conference held in july 1993. It is currently supported by at least 52 manufacturers, including all giants like Philips, Sony and Matsushita.

Meanwhile, a number of manufacturers of consumer electronics (induding Sony) have started to introduce video systems (camcorders as weil as homedecks) which are based on Digital Video.

The new digital video system allows any user to produce recordings and edited work with professional quality using an extremely compact video cassette. The differenees between recordings made with the new digital system and the current analogue VHS system are remarkable. The resolution of the digitally stored video image is much higher, and fully retained despite endless copying and editing. The digital recording system also offers many new picture effects and editing options, induding sound insertion only, picture insertion only, audio dubbing and video-on-sound. Many picture effects may be employed without modifying the digital recording. A simple computer program and a serial link between the PC and the recorder are all it takes to actually use these interesting effects.

JVC recently demonstrated that all these features may be integrated into an extremely compact system. Their camcorder type GR-DV1 easily fits in a single hand, yet contains a digital video deck with a piethora of effeets and picture editing features, not forgetting a complete camera function, of course. The digital video output enables the digitized video signal

to be transferred to another medium (carrier). Most edit functions may be activated directly via the infra-red remote control that comes with the GR-DV1. The price tag is moderate at less than  $£2,000$  right from the introduction.

A NEW CASSETTE, TOO No new video system to go without a new video cassette, of course. Unfortunately, that means loss of compatibility: in other words, a DVideo recorder cannot be used to play back analogue VHS and 8-mm cassettes.

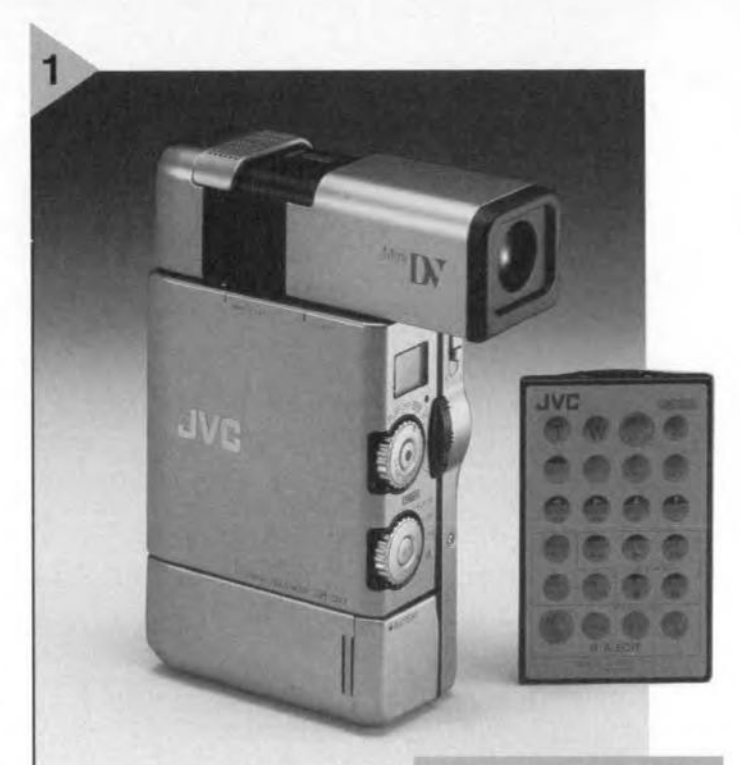

DVideo makes use of two cassette formats, one for station-

*Flgure* 1. *JVC recently introduced* an *extreme/y advanced digital camcorder with* a *built-/n DVideo drive unlt.*

ary applications (size  $125 \times 78 \times$ 14.6 mm), and one for use in camcorders (size  $66 \times 48 \times 12.2$  mm). The standard cassette has a maximum play time of 4.5 hours. The mini cassette is available in versions that allow 30 or 60 minutes of digital video to be recorded. The mini cassette is three and a half times smaller than a VHS-C

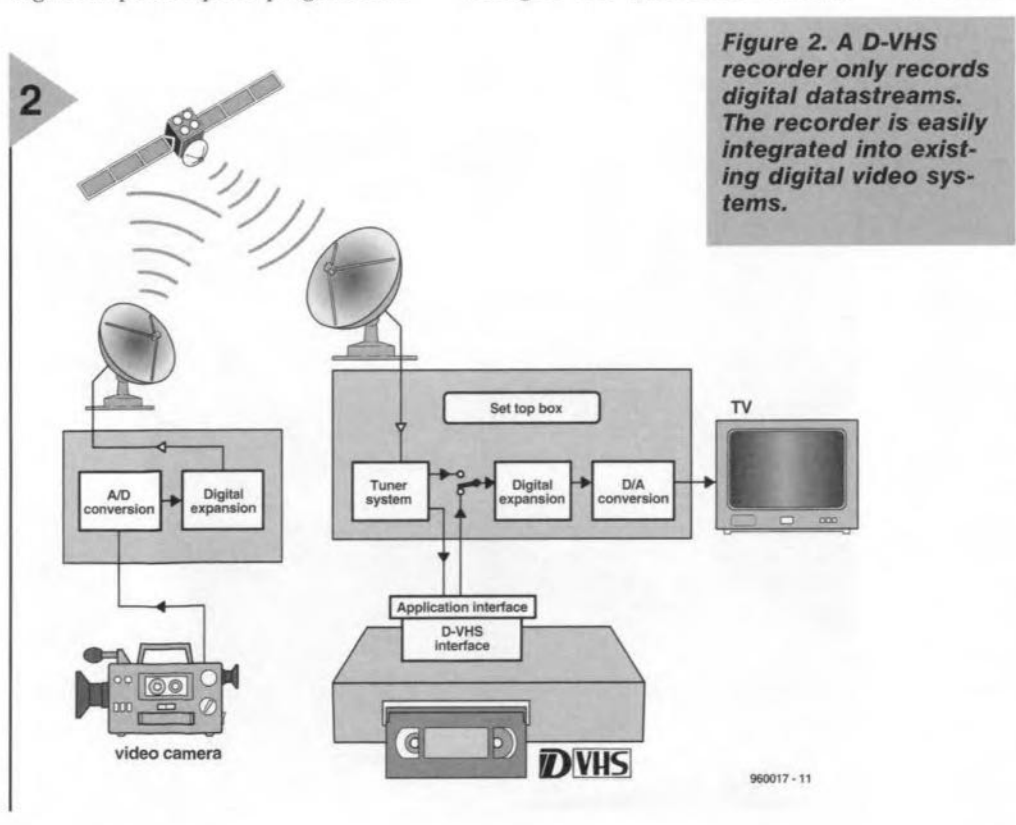

cassette, and less than half the size of an 8-mm cassette. The big advantage of the new cassette concept is that mini cassettes, too, may be used directly in the home deck. A special adapter as used with the current VHS system is not required.

There is yet another novelty in the video system. In addition to the regular video cassette, there is also a version featuring a separate cassette memory. The usefuJ 'index' function coupled to this memory allows certain fragments to be found faster and simpler. As soon as a cassette with memory is inserted into the camcorder, the relevant index appears in the viewer. With a homedeck, the same informa-

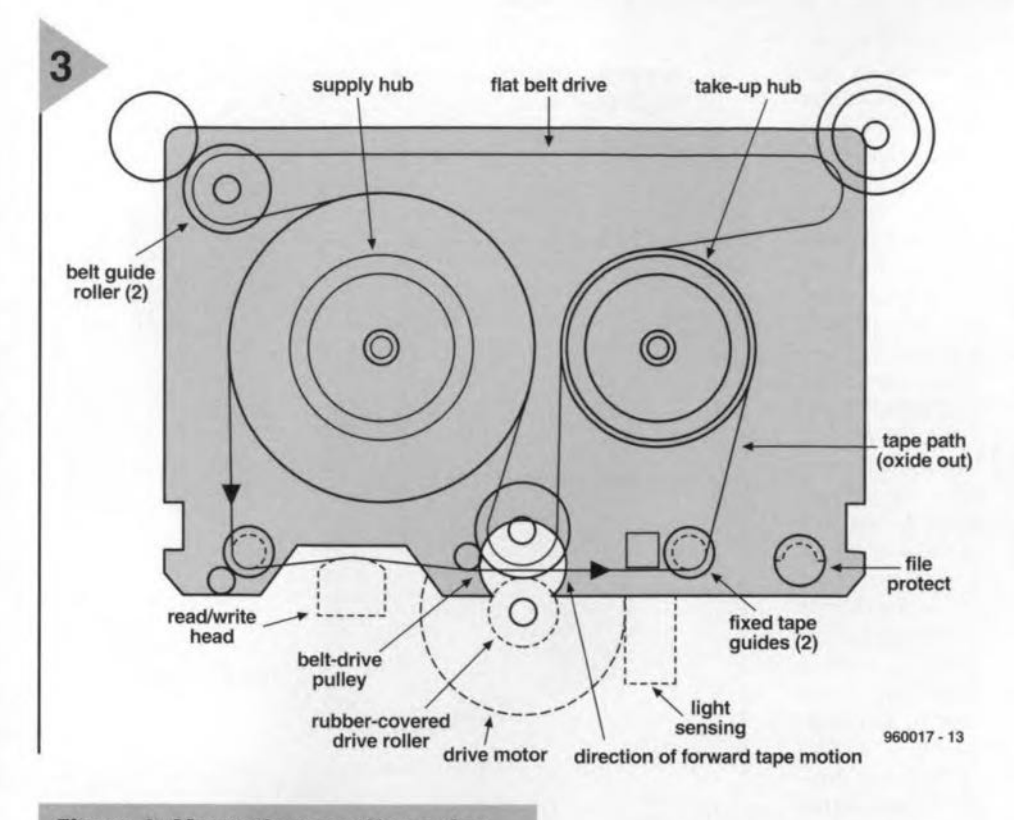

*Figure* 3. *Magnet/e record/ng using* **the helical-scan principle requires a** *re/atively* complex *drive unlt. Phlllps* are currently researching the possi*blllties 01app/ylng* O/C *tapes* as *used* In *computer tape backup* systems.

tion appears on the TV screen.

The tape inside the digital cassette has a width of 6.35 mm, and consists of two magnetic layers deposited on the tape by evaporation. This construction ensures the best possible picture registration. A special diamondlike carbon protection then ensures high durability of the magnetic tape.

#### DIFFERENT FORMATS

Apart of the DVideo standard is a definition of the SD (Standard Definition) as weil as the HD (High Definition) format. The SD format has been designed for recording NTSC as well as PAL transmissions. The improvement with respect to analogue recordings is remarkable with camcorders and large-screen displays. The video images are much more lifelike and a lot clearer with large-screen projection. This improvement is due to the fact that Digital Video stores images at a resolution of 500 pieture lines. For comparison: up to 250 lines are displayed with VHS and 8-mm recordings, 405 lines with S-VHS, or 420 lines with Hi8.

The HO format offered by DVideo is intended for the recording of High Definition broadcasts. This format is marked by a horizontal resolution of 600 lines, and offers a doubling of the currently used number of picture lines *(1,250).* Disregarding these resolution

differences, the HD format is identical to the SD format.

#### D·VHS, A LOGICAL STEP FORWARD

JVC, the inventors of the VHS system, have come up with a digital version, D-VHS, which is to co-exist with S-VHS, the enhanced version of analogue VHS. Meanwhile, other manufacturers including Hitachi, Thomson, Matsushita and Philips are also busy developing the D-VHS system and making contributions to the technology. Because practically all video recorder manufacturers have shown an interest in this extension of the VHS standard, there is a reasonable chance that D-VHS will be with us in the not too distant future.

The main advantage of D·VHS is that you may continue to use existing VHS tapes. giving the digital video recorder plenty of time to supersede the analogue tapes in a gradual takeover process (JVC reckon this will take at least 15 to 20 years). A D-VHS recorder has no problems playing existing VHS and S-VHS recordings. The price of the digital extension will be around £250. JVC describe D-VHS as 'bit stream data recording'. No compression or expanding of the recorded signal is used. The main aim of D-VHS is the ability to record digital video signals on a magnetic tape. In playback mode. the very same data stream is supplied as the one originally recorded. It is, therefore, not possible to record and play back existing, analogue. TV broadcasts without the help of an external *ND* and *DIA* converter.

As regards its internal construction, the D·VHS recorder is largely similar to present-day analogue VCRs. The same tapc path is used in the drive, and the heads that used to record ana-

> *Figure* 4. *Experimental set-up* In *the Phillps Physies Lab* In *Elndhoven, the Netherlands.* A *regular O/C* Is used for *linear record-*

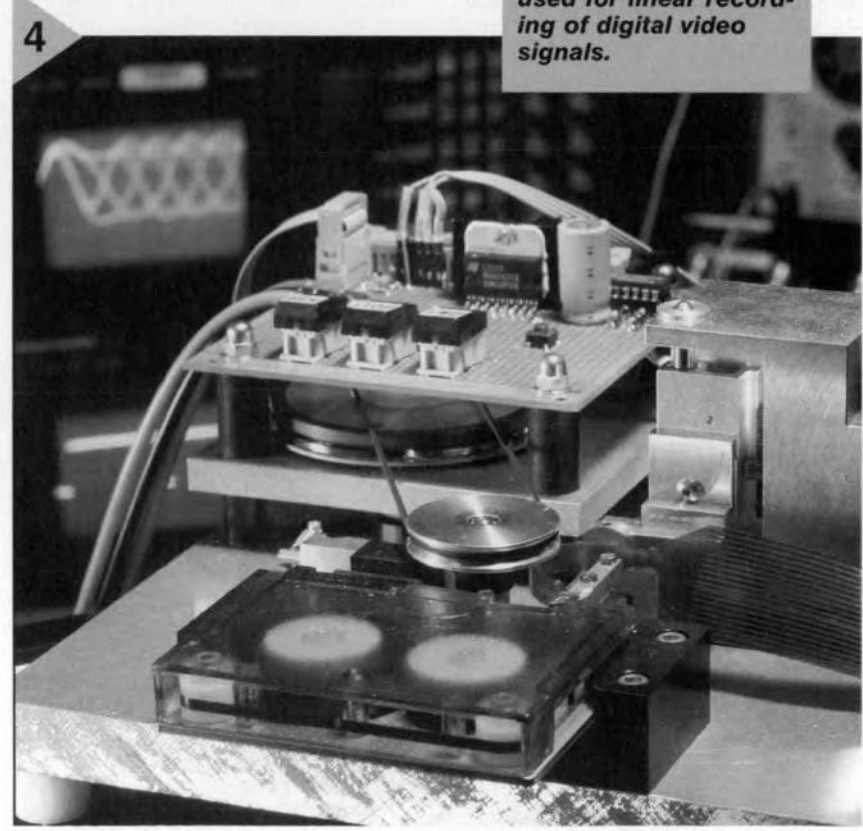

logue information only are now used to transfer analogue as weil as digital information to and from a magnetic tape. The drum rotates at the norma1 PAL/SECAM speed of 1,500 rpm (1,800) for NTSC), obviating the need to change the speed for analogue recording. Metal tape has also been avoided, S-VHS tape is used in a conventional cassette, but with an additional identification hole to switch the recorder to digital mode.

Three recording modes are proposed: Standard, High Definition and Long play. The first has a maximum input data rate of 14.1 Mbit/s and a recording rate of 19.1 Mbit/s. The difference is necessary to able to incorporate error correction, which takes the form of the much-used Reed-Solomon code. The modulation system employs the Serial Interface Non Return To Zero Information used in a number of digital systems, such as CD. This system cuts interference by not supplying a signal when it reads a zero. The recording time is 5 hours with a capacity of 31.7-GBytes, or 7 hours and 44.7 GBytes with thin tape. Although the detailed specifications for the HD and LP modes have yet to be decided, the input data rate for the former has been set at a maximum of 28.2 Mbit/s. Tracking is achieved with the aid of a separate track. The first D-VHS recorders are expected to appear on the market later this year. Because the recorder has no in-built provision to convert analogue video signals to digital datastreams and the other way around, the first D-

VHS recorders will probably appear in markets where digital television is already widely available. The U.5.A. represent such a market. D-VHS also looks promising for storing huge computer files.

A DIFFERENT APPROACH

Whereas both DVideo and D-VHS are based on firmly established technical solutions like a drive unit with rotating heads, a quite different approach is used by researchers at the Philips Physics Laboratory. Based on the widely used Quarter Inch Cartridge (QIC), a new type of data recorder is being developed which has a stationary head, offering a data throughput of up to 16 MBit/s. QIC tapes are familiar to computer users because they are used in tape streamers.

With analogue video recorders, the helical scan principle is used to record data on to a magnetic tape. This technique allows a high head-to-tape speed to be achieved. This high speed is essential to create sufficient bandwidth for the recording of analogue video information. Furthermore, the video signal is recorded in such a way that each track contains exactly one. complete. TV field scan. In a linear video registration system (i.e., a system without a rotating head), all information is transferred to tracks which run in parallel with the tape. Examples of such linear-track systems are the good old audio tape deck and the cassette recorder. The DCC (digital compact cassette) is an advanced version of the linear recorder which reads and writes a large number of parallel tracks with the aid of a head produced in thickfilm technology. Because only the tape moves, a linear drive unit has a much simpler construction than a drive unit based on helical scanning.

So far, QICs are only used as backup devices, i.e, for the storage of record video with a limited picture quality (comparable to VHS). Technologically, it is realistic to expect huther miniaturization - eventually, four tracks will fit in the 150 um which is now used by one data track. This will quadrupie the storage capacity from 850 MByte to 3 Gbyte.

With digital video, the throughput rate in the data channel is just as important as the storage capacity. Current research is aimed at a recording density of 0.3 µm per one bit. At a tape speed of 2 m/s that yields a maximum data speed of 6 Mbit/s. Unfortunately, that just happens to be the absolute minimum for high-quality video systems. However; if a multiple read/write head is used with eight parallel tracks, a capacity of 16Mbit/s is achieved, which is more than enough for high video quality. Real HDTV becomes possible only at 20 Mbit/s and up. In

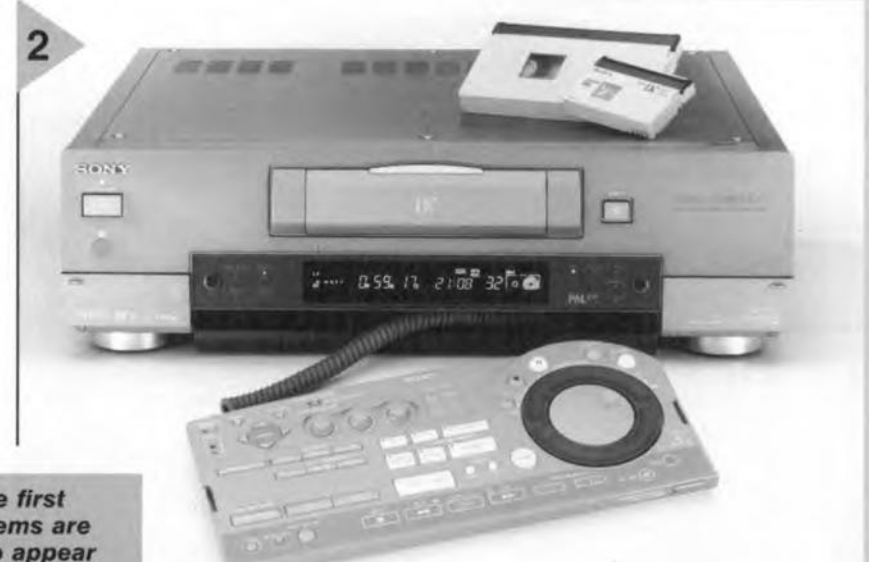

*Figure* 5. The *firsl DVideo* systems *are beglnning* 10 *appear* on *Ihe European* A/V consumer market. The *pholograph* shows a *Sony producl.*

computer data. The drive and the associated cartridge are inexpensive, compact and

stable. QIC tapes usually offer sufficient capadry to enable the contents of a PC hard disk to be archived. Compared with advanced archiving systems such as DAT and 8-mm Bxabyte, QIC has a limited storage capacity of about 400 Mbyte. Recently, enhanced versions of this cartridge have appeared on the market, offering a capacity of 850 MByte. The track distance on these tapes being 150 um, a 0.25 inch tape allows 42 tracks to be recorded. The data recording density is 1.6 bit/um, and the tapc speed is 1.5 to 2 m/s.

The combination of these features finally results in a maximum data transfer speed of 2 Mbit/s. Because this rate corresponds to the capacity of a data channel for MPEG I video or audio, it is possible to use QIC tapes to

theory, HDTV recording would be possible using multiple heads with more than 8 tracks, or an enhanced tape which requires less than  $0.3 \,\mu m$ for one bit.

Towards the end of the tape, the tape speed has to be switched quickly, and the head position changed, so that a new group of tracks may be transferred to the tape, alongside the tracks already recorded. To guarantee an uninterrupted supply of TV images, a buffer is used to compensate the time needed for the switching operation.

Linear registration has yet another important advantage: by adapting the tape speed, the digital bandwidth may be reduced or increased for 'simple' and 'complex' images respectively. Furthermore, the search time is very short indeed. Rewinding a tape completely takes only 45 seconds. Because the head remains in contact with the tape, the recorded material may be viewed all the time. (960017)

## NEW BOOKS

Wireless for the Warrior - Vol. 1 **By Louis Meulstee** ISBN 189 8805 083 Price £ 27.50 (UK) Softback, 360 pages A4

For those who, like this reviewer, have spent part of their lives in the development of military communications equipment, this book is like opening a photograph album. Nostalgia? Yes, but above all pride in remembering the fine communication equipment the British Army has always had.

This volume is the first in a projected series of books, subtitled A Technical History of Radio Communication Equipment in the British Army, which it is planned will eventually cover transmitters and receivers from the First World War up to the 'Larkspur' system.

This first volume is devoted to Wireless Sets No. 1 to No. 88, and contains over 150 photographs, 320 drawings, and 130 tables. It is based on more than fifteen years research in a number of official and private archives in the United Kingdom and elsewhere.

An explanation of the various Type Nomenclature systems used for army radio equipment from WWI to the present day is followed by descriptions of the sets themselves. The aim in each case has been to describe the history, technical details, and the aerials and accessories used with each set, together with spares schedules.

Several versions and adaptations of the sets produced in Australia and Canada are also described.

The descriptions of the sets are followed by a series of Appendices: Glossary of Terms; Condensed Data of Equipment; Accessories List; Army Valves Designations and Equivalents; Table of Frequency Coverage.

In his foreword to the book Dr P.J. Thwaites, Deputy Director of the Royal Signals Museum at Blandford, Dorset, has welcomed it as forming a valuable reference source for all those interested in historical military radios. Response from readers, many of whom placed orders in advance of publication, has been very favourable.

Wireless for the Warrior, Vol. 1, is published by GC Arnold Partners, who also publish Radio Bygones and Morsum Magnificat magazines, as well as a number of other books for vintage radio and telegraphy enthusiasts. **G C Arnold Partners** 9 Wetherby Close **Broadstone**, Dorset England BH18 8JB Phone/fax 01202 658474

#### Introduction to **Electronic Devices By Michael Shur** ISBN 0 471 10348 9 Price £ 18.95 (hardback) John Wiley & Sons Ltd

This is a textbook for electrical engineering students taking their first course. For many students, such a course may be the only one they will take on electronic devices; for others, it may become a gateway to an exciting career in this important engineering field.

In either case, the course must form a solid foundation for understanding the basics of electronic device technology. A technician may treat an electronic device simply as a black box with characteristics des-cribed in manufacturers' data sheets, but an electrical engineer cannot. She or he must understand how these devices work because the present dominance of solid-state devices will surely pale compared with what is expected to come in the near future.

This book does more than just underpin such a course and is, therefore, an invaluable aid to understanding electronic devices.

#### The Loudspeaker Design Cookbook **By Vance Dickason** ISBN 1882580 109 **Price \$US 34.95 Audio Amateur Press**

The fifth edition of this successful book comes almost twenty years after the first. Between the two, many changes and modifications, reflecting the then current engineering trends in loudspeaker design, were introduced. The fifth edition is no exception and is marked by the current trend towards home theatre and more advanced, serious car audio. These two fields have become so important to loudspeaker design, and have so many specific application details, that each deserves a chapter.

The book is available from Old Colony Sound Lab, P O Box 243, Peterborough, New Hampshire 03458-0243 USA.

50

**Battery Reference Book - 2nd Edition By T R Crompton ISBN 0750625678** Price £50.00 Softback, 782 pages Butterworth Heinemann<sup>®</sup>

When the first edition of this book appeared, the review in this magazine (June 1990) said that it should prove to be a godsend to countless designers. In the intervening years, the battery world has become even more complex and manufacture of batteries worldwide has increased six-fold, so that this second edition should prove even more valuable than the first. This reviewer and his colleagues have had many occasions when they were very thankful to have a copy of the **Battery Reference Book.** 

The book will no doubt be welcomed by designers of all types of equipment using batteries, and should also prove useful for research organizations in the private and public sector..

#### **Books from Bernard** Babani

The Internet and World Wide Web explained By J. Shelley £5.95

Windows 95 one step at a time By N. Kantaris & P.R.M. Oliver £4.95

The Novice Radio Amateurs Examination Handbook £4.95 By I. Poole

Electronic Hobbyists Data Book By R.A. Penfold £5.95

**Transistor Data Tables** By Hans-Günther Steidle £5.95

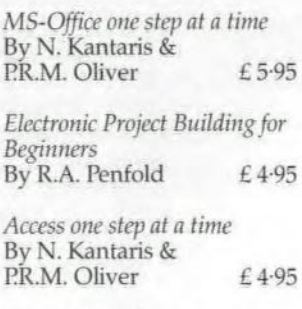

E

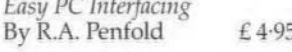

Bernard Babani (publishing) Ltd, The Grampians, Shepherds Bush Road, London W6 7NF, England Toshiba Medium PLC Primer **By Ed Dropka** ISBN 075069694X Price £27.50 Softback, 146 pages. with demonstration disk Butterworth Heinemann\*

This book provides an introduction to programming with the EX-PDD250 software common to Toshiba Medium PLCs and is designed for electricians, engineers, students, and technicians, who are not very familiar with programmable logic controllers (PLCs) and relay ladder logic (RLL). If you are just starting to use Toshiba Medium PLCs, or are planning to use them, this book will help you to get acquainted with the specifics of the software in a quick, straightforward, stepby-step way. The book may also be used as a general introduction to RLL and PLC programming for any brand of PLC.

The demonstration disk included with the book allows you to become familiar with basic techniques before you have to work on the real thing. The circuits in the book can be copied directly to your program, and modified to suit.

#### **Books in he Maplin Series** Butterworth Heinemann\*

#### **Auto Electronics Projects** ISBN 0750622962 Price £9.99

This book helps the reader to understand car electrics and its workings. At the same time, it is a collection of projects providing an array of elegant and affordable circuits from a digital tachometer to a digital device to calculate fuel consumption, and some basic alarm and audio designs.

Moreover, all components and devices described in this book are readily available from Maplin high street stores, or through their mail-order service.

\*Butterworth Heinemann books can be ordered from: **Customer Services Department** Heinemann Publishers Oxford P O Box 382 Halley Court, Jordan Hill Oxford OX2 8RU Phone +44 (0)1865 314301 Fax:  $+44$  (0)1865 314029

# purglar deterrent lighting

notislumie eeneeeng eindriede nis

•

LANDOM LIGHT

A simple switching clock which keeps one light on in the evening hours when you are not at home is no Ionger taken seriously as a burglar deterrent. The circuit described here tackles the job of fooling the burglar in a much more sophisticated way by adding a human touch. While traditional clocks switch lamps on and off at fixed, preprogrammed times, the circuit presented here does so at random intervals, providing a realistic suggestion of people being at home.

> lt is an unfortunate and well-known fact that burglars prefer to break into premises when they have reason to assume that nobody is home. To burglars, the absence of lighting or any other sign of life during the evening hours provides reasonable assurance that they can go about with their nefarious activities for a while. So, using a time-controlled dock which switches on at least one light in the horne is not bad for a start to scare off the occasional burglar and petty thief, who will find the risk too great, and look for easier targets.

> The matter becomes less simple if the interest of the burglar in question

> > Design by K. Walraven

is more spedfic. The more experienced members of the burglars fratemity are by no means idiots, and will soon discover the regularity of the on/off switching instants. After some observation, their conclusion will be that a switching clock is being used, particularly, when there is no sign of life in or around the home. To keep this advanced dass of thieves out of your home, you need to go one step further as regards effective dererring measures.

The dock described here offers such ingenious operation that even careful observers will be foaled into believing that someone is home. The operation of the control we have in mind is partly the same as that of a regular switching dock: the circuit is activated when it gets dark, and switches on a lamp. After a predefined number of hours, a timer arranges for the control to be switched off again. So far, nothing speciaL But here comes the clever bit: the lamp is not left on all the time during the predefined period, but is switched on and off at quasi-random intervals.

When used with the light(s) in the reception hall, corridor or staircase, the circuit gives a very convincing impression of people walking about in the home. In practice, this will have a considerable deterring effect against burglars. Moreover, because the circuit is relatively simple and inexpensive to build yourself, this ingenious piece of electronics is highly recommended to all of you who are 'out' a lot during evening hours.

#### THE SECRET? Two OSCILLATORS

The above description of the basic features of the burglar deterrent lighting could give the impression that a massive amount of electronic components is required to build the circuit. Not so, fortunately. The block diagram of the deterrent is shown in Figure 1. The actual circuit diagram being hardly more complex, there should be no cause for concern about the size and complexity of the circuit.

Let's have a closer look at figure 1. Where is the ingenious bit? It will be clear that a block marked 'timer', as well as the triac control for the lamp, *would* also feature in an 'ordinarv' switched clock. The novel aspect of the present circult is the use of two oscillators which work together in perfect

Elektor Electronics 6/96

harmony, and so form the previously mentioned 'quasi-random timer".

Actually, the operation of the circuir is quite simple. As indicated in the block diagram. there is a marked differenee between the outpur signals supplied by the two oscillators. The upper oscillator has a period of about 1.7 s, while the lower one toggles once every five minutes. The upper oscillator is started by a comparator which measures the ambient light intensity with the aid of an LDR (light-dependent resistor). As soon as it gets dark, the oscillator starts to supply its output pulses. The timer is then also started  $-$  it ensures that the osciUator is stopped again after a certain number of hours. In other words, the timer determines the daily period during which the burglar deterrent lighting is active. The length of the period (during the hours of darkness) is adjustable between one and seven hours.

The period of 5 minutes supplied by the lower oscillator determines the

> *Figure* 2, *This complete circuit diagram 01 the burglar deterrant allows the blocks In figura* 1 to *be* rec*ognlzed wlth* ease. **The total active time** *ofthe circult is* set *with* three *Jumpers,* **The light sensitivity is** *adJusted* once *wlth P1. The* malns *voltage and the lamp* are connected to *terminal*

rate at which the lamp is switched on and off during the evening hours. That does not mean, however, that the lamp is being switched on and off at fixed intervals of five minutes! The randomness is provided by, among others, a D-type bistable (Hip-flop) marked 'FF' in the diagram. The signal supplied by the lower oscillator acts as a clock for this bistable, while the output of the 'fast' oscillator supplies the data signal. As you may know, a D-bistable is a special kind of change-over switch which is operated by its clock signal. Each time the dock signal changes from 'low' to 'high', the level at the data input is copied to the output. However; because that level changes pretty rapidly in this application, it is

never certain whether the data input is 'high' or "low' when *r----------..,* the five-minute period of the lower oscillator has elapsed. The result is that there are two possibilities after each period of five minutes: either the lamp is switched on, or it is switched off. Or, rather, four possibilities, because it is also possible for the lamp to remain on er remain off during the next five minutes.

The resulting operation is best described as fairly random: for example,

> the lamp may first be on for five minutes, then remain off for 10 minutes, rernain on for ten minutes, remain off for fifteen minutes, remain on for five minutes, etc. On average, the lamp will be on about half the evening. That may seem rather long for lighting in a corridor or a reception hall, but it is better to

tors.

*switch* a *lamp* on *and off durlng* the *evenlng* hours. The *random*ness *i5* achleved *by* combining two oscilla-

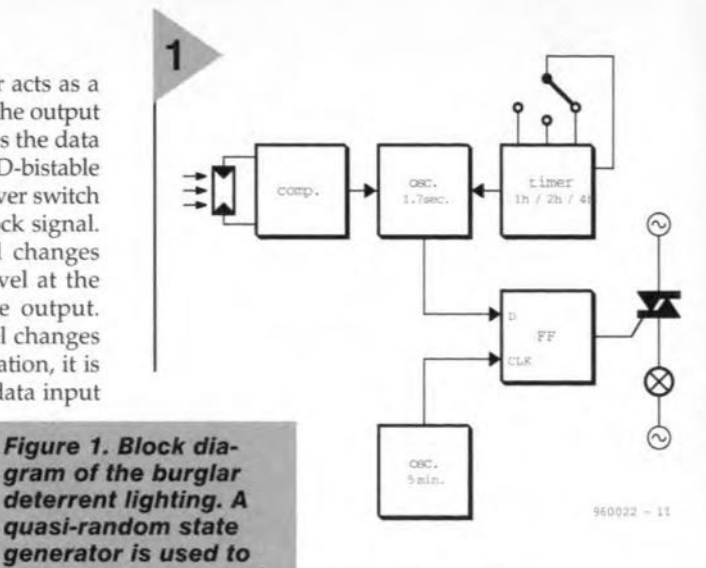

exaggerate a little in this application. Remember; choosing a more realistic rate of about five minutes per hour would increase the likelihood of the deterrent light-

ing not being noticed at all by a potential burglar, who would have no scruples about breaking into your home.

PRACTICAL REALISATION The schematic in Figure 2 shows you how the block diagram is expanded into an actual electronic circuit diagram. Even at first glance there is a striking similarity with the block diagram. The only marked difference is that the fast oscillator and the hours timer are combined in IC3, an integrated 14-stage binary eounter/oscillator type 4060. The other blocks from

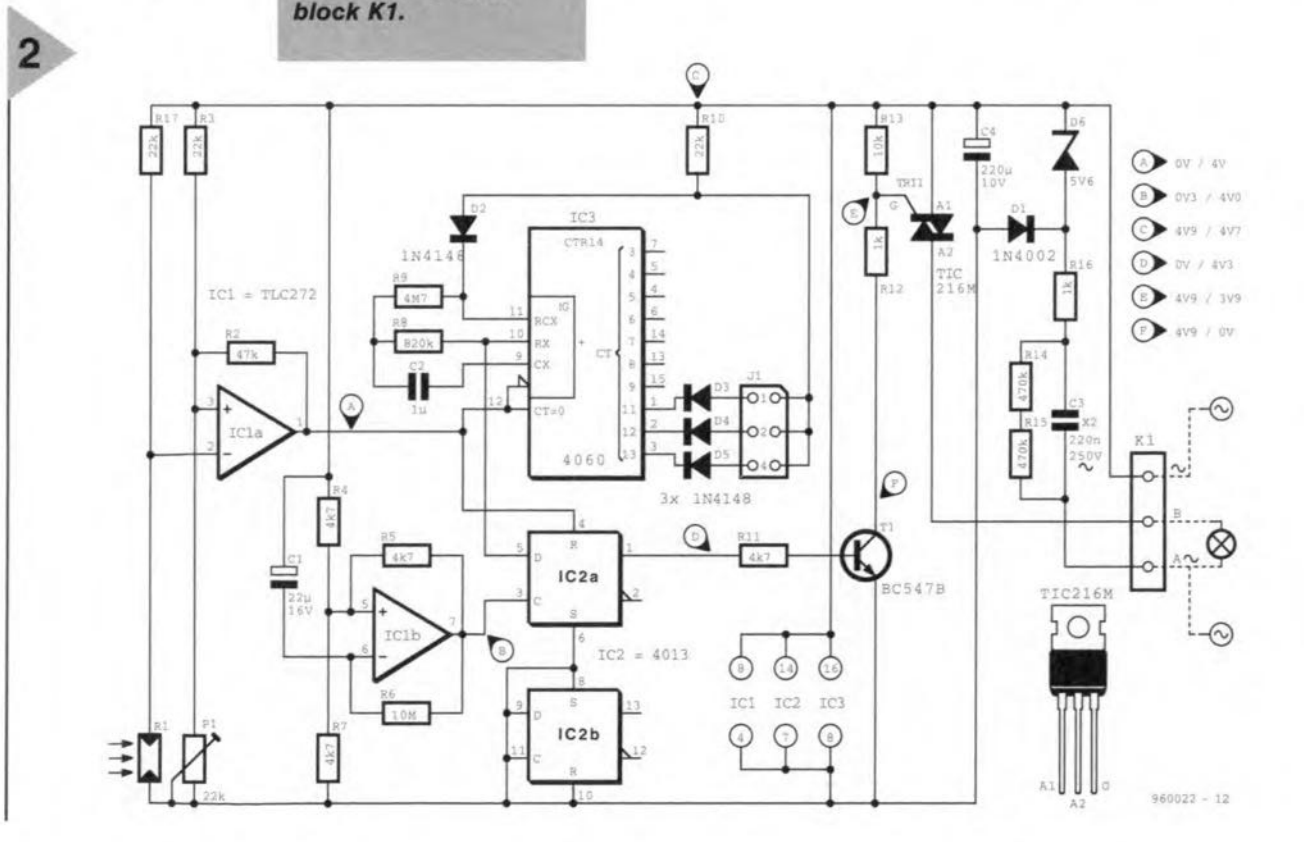

### *COlDparing ....*

*Like many other circuits, the burglar deterrent Iighting requires the use of* a *comparator. In* most cases, a *comparator is actually an opamp with no feedback. In the circuit discussed in this article, opamp IC1a* acts as a *comparator. When the voltage at the positive input of the opamp exceeds that at the negative input, the output swings high to* a *level just below the supply voltage. When the other situation exists, the output voltage is effectively at the negative supply voltage, or at ground level. This happens because any voltage difference between the inputs is amplified by an extremely high factor (approx. 30,000 times).*

A *major advantage of* a *comparator is that it allows* very *accurate voltage monitoring to be realized. Simply by applying* a *(fixed) reference voltage to one input, and the voltage to be monitored, to the other, the comparator will respond briskly when the voltage to be*

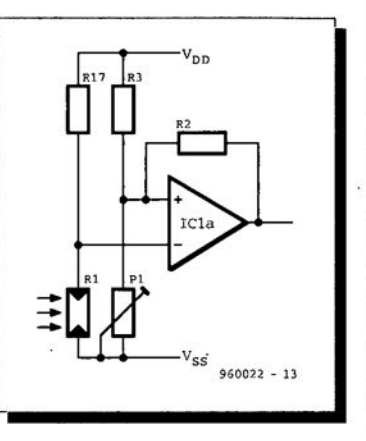

*watched* shows *up any deviation from the reference. In our circuit, the reference voltage is supplied . by potential divider R3-P1. The voltage to be monitored also originates from* a *potential divider: R17- R* 1. *The latter voltage is lightdependent, be-*

*cause the effective resistance of the LDR is* a *function of the measured light intensity. Consequently, the output of IC* 1a *will toggle when the resistance of R1 (i.e., the ambient light intensity), exceeds or drops below the threshold* set *with preset P1.*

> figure 1 are easy to recognize in their practical version. Circuit lC1a acts as a comparator, while the slow oscillator is built around lClb. The bistable is formed by lC2a.

> Although the operation of the circuit should not have secrets by now, the circuit diagram will be explored in the usual way. Light-dependent resistor (LOR) R1 acts as the light sensor. Together with components R3, PI and R17, it forms an adjustable bridge whose balance determines the output level of comparator lC1a. Ouring daylight hours, the resistance of R1 will be relatively low. Consequently, the output of lC1a is logic high, so that lC3 and IC2a remain reset. When it gets dark, the resistance formed by the LOR rises, causing the comparator to toggle when the threshold set with preset PI is exceeded. The reset condition is then ended, and the oscillator contained in lC3 is allowed to start warking. The length of the period during which the oscillator operates depends on the wire link(s) fitted on the board. The wire links allow the Q11,

Q12 and/or Q13 outputs of IC3 to pull pin 11 of the same lC logic high, thereby disabling the oscillator. The periods set by the wire links are as follows: link 1: link 2: link 3: one hour two hours four hours

> *Figure* 3. *The printed circuit board 'or this project is compact, and easily built up. Mind the po/arity <sup>0</sup>' the diodes and the* electrolytic capaci*tors! (board avai/ab/e ready-made,* see *Read*ers *Services page)*

Combinations of these are also possible: for example, fitting both link 1 and link 2 yields a period of three hours. As you can see, any number of hours between one and seven may be set.

The oscillator signal of IC3 is tapped from pin 10 and fed to the data input (pin 5) of bistable lC2a. Note that lC2, a 4013, actually contains two of these bistables. However, because the second one, lC2b, is not required here, its inputs, Set, Oata and Clock, are permanently tied to ground. The dock input of lC2a, pin 3, is driven by the output signal of the 5-minutes oscillator; This is built in the simplest possible way from an opamp, lClb, and a couple of passive parts. Of these, Cl and R6 determine the frequency. Resistor R4 and R7 ensure that the positive input of the opamp is neatly biased at half the supply voltage.

When, after about five minutes, the low-to-high level transition at the output of lClb coincides with a high level at pin 10 of lC3, the Q output of bistable lC2a copies this high level. Transistor Tl then starts to conduct, causing triac Tri1 to be triggered. The triac in turn switches on the lamp (max. 220 watts). Should the low-tohigh level transition at the output of IC1b coincide with a low level at pin 10 of IC3, the Q output of IC2a goes low or remains low, so that the lamp goes out, or remains out. So, a kind of lottery is held every five minutes, with fifty-fifty chances for the lamp.

That really completes our discussion of the operation of the circuit. A few details must be added, though. With a circuit such as the one dis-

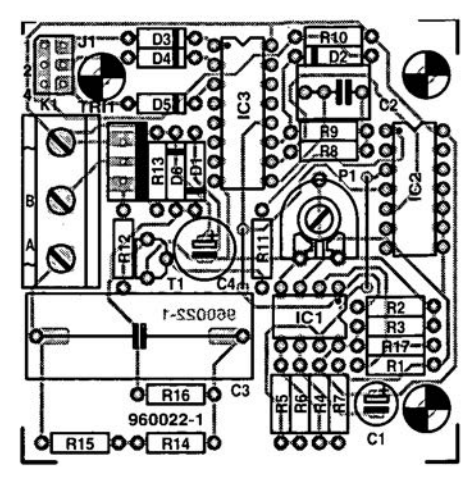

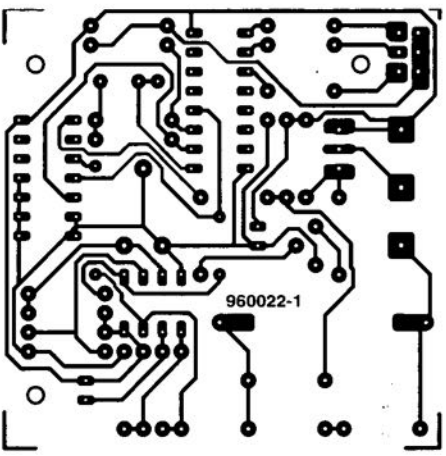

#### Resistors: R1 = LOR (small model)  $R2 = 47k\Omega$  $R3, R10, R17 = 22k\Omega$  $R4, R5, R7, R11 = 4k\Omega$ 7  $R6 = 10M\Omega$  $R8 = 820k\Omega$  $R9 = 4M\Omega$ 7  $R12, R16 = 1k\Omega$  $R13 = 10k\Omega$  $R14, R15 = 470k\Omega$ P1 =  $22k\Omega$  (25K $\Omega$ ) preset Capacitors:  $C1 = 22\mu$ F 16V radial  $C2 = 1uF$  MKT C3 = 220nF 250 VAC (X2-class)  $C4 = 220 \mu F$  10V radial Semiconductors:  $D1 = 1N4002$  $D2-D5 = 1N4148$ 06 = zener diode 5.6 *V/400* mW  $T1 = BC547B$  $Tri1 = TIC216M$  $IC1 = TLC272$  $IC2 = 4013$  $IC3 = 4060$ Miscellaneous:  $K1 = 3$ -way PCB terminal block, pitch 7.5 mm  $J1 = 3$ -way pin header with 1, 2 or 3

COMPONENT LIST

jumpers (wire links) Plug-in PSU case

Printed circuit board, order code 960022-1

cussed here it is practically impossible to avoid the presence of the extremely dangerous mains voltage. It's an unfortunate fact which you can do very little about. The mains voltage is used here for two purposes: firstly, and obviously, to power the lamp, and secondly, to power the control circuit. The latter function is realized in the simplest possible way, by deriving the circuit supply voltage directly from the mains. That is achieved with the aid of a zener diode (D6) and an alternating current resistance, capacitor C3. Resistors R14 and R15 ensure that C3 is discharged reasonably quickly when the circuit is disconnected frorn the mains. That is necessary to eliminate the risk of an electrica1 shock when you touch the plug pins.

#### CONSTRUCTION AND TESTING

That brings us to the practical aspects of the burglar deterrent lighting, in other words, to the construction. The printed circuit board is shown in Figure 3. This board is available readymade through our Readers Services. Before you start fitting components, it is essential to realize that the entire circuit is connected to the mains voltage, and that the construction deserves more than average care to ensure the necessary degree of safety. So, be sure to solder as neatly as you can, and do your utmost to prevent short-circuits.

The board is populated in the familiar order: first, the (isolated) wire links, then the resistors, followed by the IC sockets, the capacitors and, finally, the tallest parts, i.e., terminal block K1, triac Tri1 and capacitor C3. The latter must be a high-voltage rated type (250 VAC), and, preferably, an extra-safe X2 version.

It is recommended not to cut the wires of the LOR, Rl, until the best position for this device has been established.

Do not insert the ICs in their sockets yet, and first give the populated board a thorough visual inspection. *Al*though the circuit may be expected to work spot-on, some prudence and an extra check are in order here. Do not connect the circuit to the mains yet.

Solder two wires to the terminals of capacitor C4, and clip on the probe wires of a multimeter set to the 'DC Volts' range. Temporarily connect a properly isolated mains cable to the outer contacts of terminal block K1. Keep your fingers away from the circuit, and briefly insert the mains plug into the mains socket. The meter should indicate approximately 5 V. Pull the plug out of the socket. Wait a few seconds, then insert the ICs into the respective sockets.

For the sake of security, the remaining checks and test are best carried out with the aid of an auxiliary supply This may be a benchtop power supply set to 5 V, or three series connected AA batteries, If

the batteries are fresh. you will get sufficiently dose to 5 V. The auxiliary supply is connected across C4 (mind the polarity:  $+$  to  $+$ , and  $-$  to  $-$ ). Switch on, and you rnay check the voltages indicated in the circuit diagram without the presence of the dangerous mains voltage.

 $(4V9/3V9)$ 

**AB** 

(4V9/0V)

,--------,

, *1 230V*  $\sim$ **:0**, , , , *1230V*  $|\widetilde{\bullet}|$ , ,

The drawing in Figure 4 tells you where to find the various test points in the circuit. The negative terminal of electrolytic capacitor C4 may be used as the ground reference for these measurements. Make sure at least one jumper is fitted in position J1. If not, JC3 will remain reset forever.

lnitially, the adjustment of preset Pl is fairly uncritical. Generally, it is sufficient to adjust it until pin I of lCla is logic high when the LOR 'sees' light.

The oscillator in IC3 has a period of about 1.7 second. These level changes may be measured at pins 9 or 10. The oscillator will only operate if the LOR has detected a sufficiently high light intensity (even briefly) for IC3 to be reset, after which the light may disappear.

The oscillator built around IClb has a period of approximately 5 minutes, which may be verified by measuring at pin 7.

#### FINISHING: THE CASE

The auxiliary supply may be disconnected and put away if the voltage tests give satisfactory results. The circuit then works properly, and my be fitted into a suitable case. When selecting an cnclosurc, avoid false economy because ruggedness and electrical safety are paramount in this case.

*Figure* 4, *Showing the locations* of the various test *points in the clrcuit, and how the board should be wired.*

 $(4V9/4V7)$ 

 $OSD00$ G

O<sub>R<sub>16</sub> O</sub>

 $(0V3/4V)$ 

O R15 00 R14 0

It is recommended to use a so-called plug-in PSU box, e.g. Maplin type BN57M, and mount a mains socket in the cover, Jf that is

960022·14

not possible, use a short extension cable and aseparate mains socket. The wiring should follow the indications given in Figure 4, which shows how to connect the plug, the socket and the terminal block on the board. Do not forget to connect the earth wire between the plug and the socket!

 $OVI4V3$ 

 $\circ$ 

The LOR is mounted such that it can 'peep' outside through a small hole in the case cover. For security's sake, that hole should be covered with a piece of opaque self-adhesive tape. Also, be sure to mount the LOR in a position where it can not detect the light from the lamp.

Assuming that the right jumper(s) is (have) been fitted in position J1, and the sensitivity has been adjusted in the relevant location with the aid of P1, the circuit should really do exactly what is expected to do,

Finally, attach the suggested electrical security label to the case. The power of the lamp connected to the circuit should not exceed 220 watts.

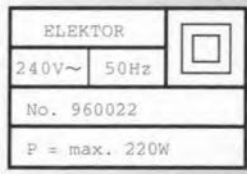

Although it was mentioned earlier on in the article, we once more stress that the circuit may need to be started after it is plugged in for the first time. Some light has to be detected by the LDR to enable  $IC3$  to be reset. The next dark-to-light transition then forms the actual start signal! (960022)

6/96

### **LETTERS**

#### MAINS VOLTAGE MONITOR (May 1996)

Dear Editor-The above article has a preliminary comment: "In most of the United Kingdom, we are assured of a stable 240 V mains supply voltage." This statement is correct in fact but wrong in law.

In response to the Cenelec harmonization document HO 4772 S1:1988, the mains supply voltage in the United Kingdom has officially been lowered to 230 V. Similar other EU countries will have to raise their official mains supply voltage from 220 to 230 V. (Most have done so-Editor) In the United Kingdom, the change was made in The Electricity Supply (Amendment) (No. 2) Reguations 1994 [SI 1994 No. 30211 which cam into eftect on 1st January 1995.

In fact, the lowering of the electricity supply voltage has been performed by manipulation of the allowable variation of the supply voltage. Previously (1988 Regulations), the mains supply was required to be within six per cent of the nominal voltaqe. Under the present regulations the permitted variation is plus ten per cent or minus six per cent. A few minutes with the calculator you are giving to new subscribers will show that 230 volts plus ten per cent is (nearly) the same as 240 volts plus six per cent.

The net result is that the electricity supply organizations can legally lower the supply voltaqe to a greater extent than before. In practice, as the customer pays for power consumed, lowering the voltage would reduce income and is unlikely. For this reason, the nominal 230 V mains supply will be about 240 V for years to come! Guy Selby-Lowndes Billingshurst, West Sussex

*Thankyou tor c/aritying Ihe position, which will, no tioubt, pul many readers' mind at ease. {Editor]*

#### FROM OPTICAL TO COAX AND VICE VERSA

Dear Editor-The 'Copybit Eliminator Revisited' in your September 1995 issue is based on the conversion of electrical signals only. Some equipment has only an optical input or output. I therefore

wonder whether it is possible to convert digital signals on a coax line to signals on an optical line to enable, for instance, the copying of a digital signal at the coax output of one unit to the optical input *01* another unit. I have enquired in various shops, but nobody could enlighten me. Can you?

#### N. Maaswinkel, Belgium.

*Your question is answered by 'Splitter tor S/POIFcoax/optical output' in our July/AuguSt* 1995 *issue. {Editor]*

#### MAKING GOOO PCRS CHEAPLY

Dear Editor-After experimenting with a number of methods for making PCBS, I have succeeded in developing a procedure that, as far as I know, has not been used before. The underlying idea was to produce a board in fewer steps than is usually the case.

Using a board layout program, I design a layout, or use a layout from your magazine. This is printed on a laser printer with a resolution of not less than 300 dpi on a sheet of satinpaper. (It should also be possible to do this on a standard copying machine, but I have not tried this).

The master board is thorough-Iy cleaned and sand-papered with a 400 grain (medium fine) paper. Next, the copper side of it is uniformly heated with a blowlamp to about 200°C. When this temperature has been reached, the toner side of the printed sheet is laid on the heated board and pressed down firmly with a roller. This fixes the toner on to the copper.

Then, keep the board under running tepid water, so that the paper is wetted uniformly. After about 2 minutes, the paper can be removed (carefully!) from the board.

If tiny bits of toner remain on the paper, the corresponding parts on the board can be patched with an etching pen (such as an Edding 3000). When you have tried this method a couple *01* times, you will find that there is less and less patching to be done.

The board is then ready for etching.

Using this method, I have been able to create tracks of 0.35 mm between the pads for two ic pins. C. Ales, The Netherlands

We *have never heard ot this method either, so we are*

#### CONSTRUCTION GUIDELINES

Elektor Electronics (Publishing) does not provide parts and components other than PCBs, fornt panel foils and software on diskette or IC (not necessarily for  $\|$ all projects). Components are usually available form a number of retailers see the adverts in the magazine.

Large and small values of components are indicated by means of one of the following prefixes :

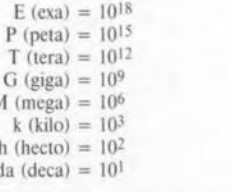

 $3k9 = 3.9 k\Omega$ 

E (exa)

T (tera

M (mega  $k$  (kilo) h (hecto) da (deca

 $a (atto) = 10^{-18}$  $f$  (femto) =  $10^{-15}$  $p$  (pico) =  $10^{-12}$  $n \text{ (nano)} = 10^{-9}$  $\mu$  (micro) = 10-6  $m$  (milli) =  $10^{-3}$  $c$  (centi) =  $10^{-2}$ d (deci) =  $10^{-1}$ 

In some circuit diagrams, to avoid confusion, but contrary to lec and BS recommandations, the value of components is given by substituting the relevant prefix for the decimal point. For example,

$$
4\mu7 = 4.7 \,\mu\text{F}
$$

Unless otherwise indicated, the tolerance of resistors is  $\pm 5\%$  and their rating is  $\frac{1}{2}$  watt. The working voltage of capacitors is  $\geq 50$  V.

The value of a resistor is indicated by a colour code as follows.

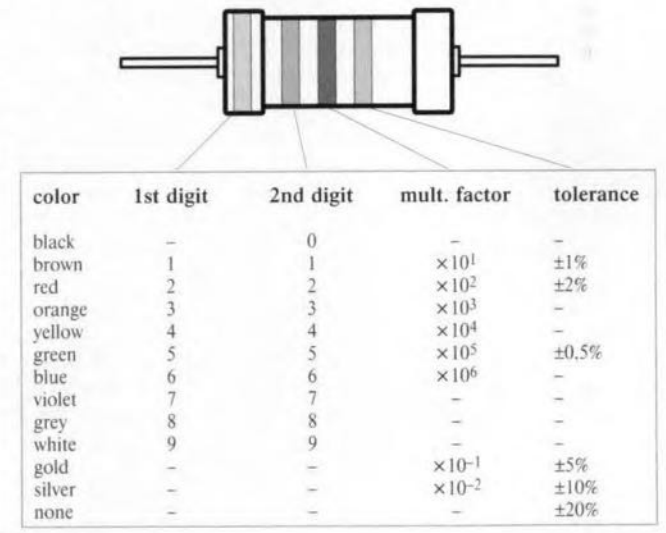

Exarnples:

brown-red-brown-gold = 120  $\Omega$ , 5%

yellow-violet-orange-gold =  $47 \text{ k}\Omega$ , 5%

In populating a PCB, always start with the smallest passive components, that is, wire bridges, resistors and small capacitors; and then IC sockets, relays, electrolytic and other large capacitors, and connectors. Vulnerable semiconductors and ICS should be done last.

Soldering. Use a 15-30 W soldering iron with a fine tip and tin with a resin core *(60/40)* Insert the terminals of components in the board, bend them slightly, cut them short, and solder: wait  $1-\hat{2}$  seconds for the tin to flow smoothly and remove the iron. Do not overheat, particularly when soldering ICS and semiconductors. Unsoldering is best done with a suction iron or special unsoldering braid.

Faultfinding. If the circuit does not work, carefully compare the populated board with the published component layout and parts list. Are all the compo nems in the correet position? Has correet polarity been observed? Have the powerlines been reversed? Are all solder joints sound? Have any wire bridge been forgotten?

If voltage levels have been given on the circuit diagram, do those measured on the board match them - note that deviations up to  $\pm 10\%$  from the specified values are acceptable.

Possible corrections to published projects are published from time to time in this magazine. Also, the readers letters column often contains useful com-<br>ments/additions to the published projects.

Elektor Electronics 6/96

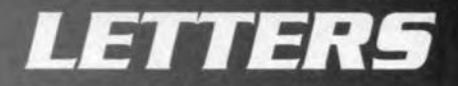

#### SWITCHBOARD

Switchboard allows all PRIVATE READERS of *Elektor Electronics* one **FREE** advertisement of up to 108 characters, including spaces, commas, numerals, etc.. per month.

Write the advertisement, which MUST relate to electronics. In the coupon on this page; it MUST INCLUDE a private telephone number cr name and address; post office boxes are NOT acceptabie.

Elektor Electronics (Publishing) can not accept responsibility for any correspondence or transaction as a result of a free advertisement or of any inaccuracy in the text of such an advertisement.

Advertisements will be placed in the order in which Ihey are received.

Elektor Electronics (Publishing) reserve the right to refuse advertisements without giving reasons or without returning them.

WANTED: Fairchild UA726 dual tranststors: Sadi 024A ics: A0533, A0534, AD532, SSM20SO. Write to K. Singh, 89 Fountain Road, Birmingham B17<br>8NP, England.

FOR SALE: AOS pen plotter, HP compatible; excel-lent condition, little used, still boxed, f1750 o.n.o. Phone 01654 781 335.

FOR SALE: Microchip PICstart 16BI dveloprnent system, complete. f80 (half price). Phone 01202 518665.

WANTED: Silicon Systems SSI263A speech chip. Please phone 002711 881 0802 (SA - office hours er write to Lood Strydom, P 0 Box 1632, Paulshof 2056, South Africa.

FOR SALE: 465 Tektronix oscüloscope, dual trace.

sweep delay, with manual, £250. Phone Allan on 01705 S99 200.

fOR SALE: *Elektor Eiearenies* 1980--1994. Two 8051 boards with Micro 'C' softwere. 000. Ring Fred on 0191 372 0923.

ClfAROUT of computer iterns, peripherals, etc. Send SAE for list to M. Brown, 2 Glentworth Avenue, Coventry CV6 2HW

FOR SALE: Magbase database. Demo = 100 articles. Free via e-mail. Working progr = 4000+ artides. HO plus p&p. 0053.3+. Demo f2 plus p&p via post. sandeman @plessey.co.sa.

WANTED: Sage Audio Supermos 2 amp module. Phone 0047 3701 6362 or write 10 Tor Sundsdal, Nordre Kirkefjell, 29 4800 Arendal, Norway.

FOR SALE: Cable for connecting Caslo SF series digital diaries with !'C, with Windows software. t:2O plus p&p. Write or phone 10 Milan Urosevic, Am Kaltenborn 2, 61462, Koenigstein, Germany. Phone 0049 6174 22764.

FOR SALE:  $200+$  valves, £ 50. Phone 01473 (Ipswich) 230 362...

WANTED: Circuit drawings for BT DF200. phone/fax. Will pay for postage and any other costs. Write 10 Pau! Orman. 117 McAlroy Road, Ferny Grove 4055, Queensland. Australia.

WANTED: 100 W + power amplifier circuits. Also want to exchange ideas and information with other hobbyists. Write to Krishna Mummareddi, 2549 Stow Ct, Crofton, MD-21114, USA.

FOR SALE: Shackman 7000 oscilloscope cam-<br>era. Used once. Cost £ 328. Offers of around f 200. Phone <sup>01493</sup> <sup>655149</sup> (evenings)

FOR SALE: 200 5% in double density disks,

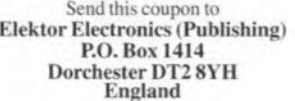

Block capitals please - one character to each box

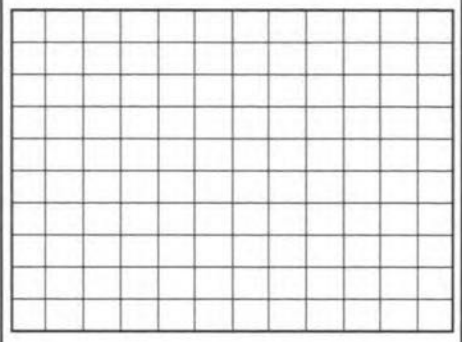

#### *ELEKTOR ELECTRONICS 06/95*

Name and address MUST be given

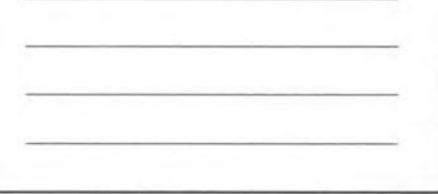

*E10* post paid. Phone Matthew on 0181 523 8058 or 0973 301 882.

FOR SALE: Circuit diagram of capacitance<br>meter for DMM. £ 1.00 Payable by postal or<br>money order or cheque to Raj K. Gorkhali 5/12 Basamtapur, Kathmandu, Nepal.

*pleased to pass it on to other readers. Ta these readers* a *warning: be very careful when heating tne board-mind your fingers: use kitchen tongs-and consider the fire risk. Without having tried this method ourselves, it nevertheless appears to be an excellent and simple way* 01*producing boards.*

*Readers should also note that print layouts* 01*projects in ttie* 1995 *issues* 01 *this magazine - even those not available ready made - may be taken fram the CO-ROM that will soon become available. [Editor]*

950098-1 overlay missing from May

 $\overline{\phantom{a}}$ 

#### *Corrections and Updates*

#### Digital VU Meter - Part 2 (May 1995)

The illustration of the  $PCB$  in caused. Figure 3 of this article (page 57) contains an error: the lowest part of the figure is not the

overlay of the component layout: this is now given below. We apologize for any inconvenience this error may have

### Satellite Finder<br>(March 1996, p. 52-55)

In the circuit diagram Figure 2, the  $+$  and  $-$  connections of the moving-coil meter, M1, should be trans-<br>posed. (960041-L)

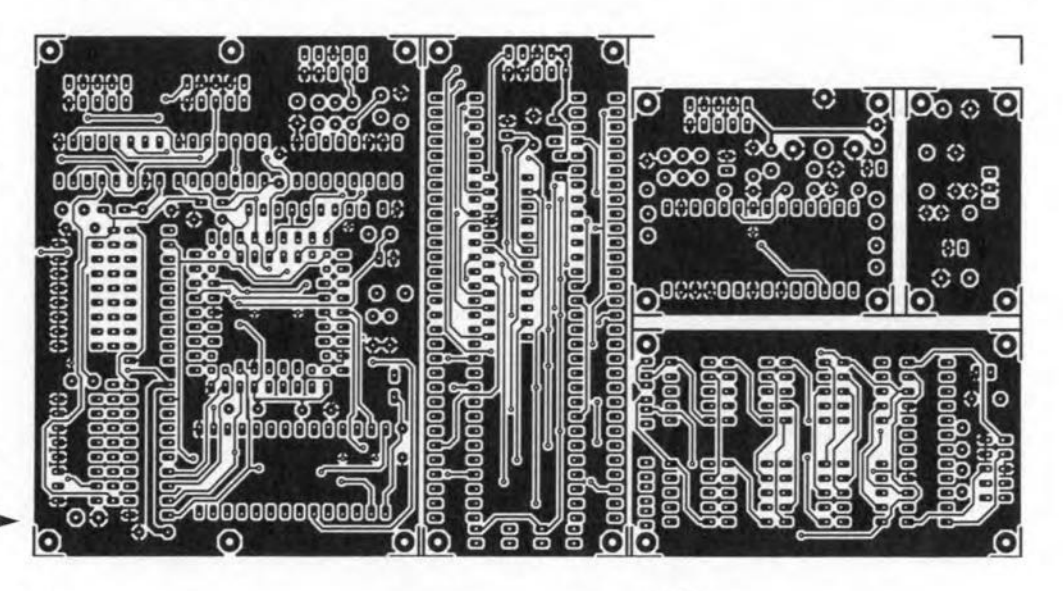

# software for electronics

## **SpiceAge for Windows**

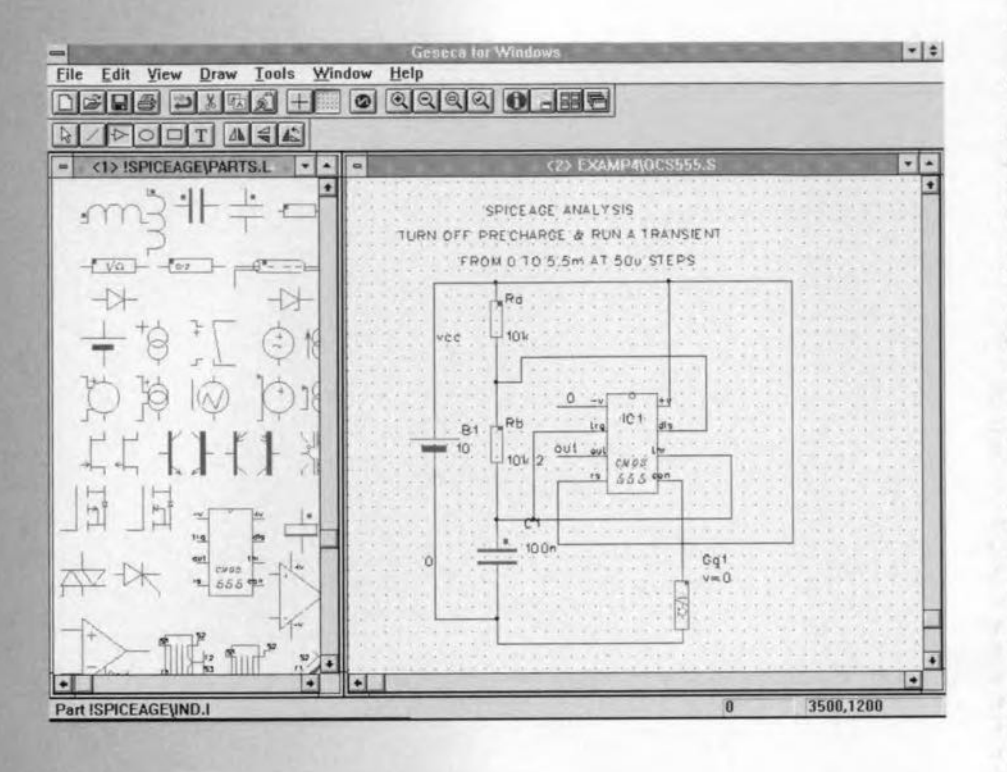

**Those Engineers Ltd** are regular advertisers in this magazine and well established as developers and suppliers of simulation programs for various electronics applications, ranging from simple filters to complex Smith diagrams. The wonderful software products supplied by Those **Engineers certainly** deserve to be put in the limelight by means of this column. This month we look at a Spice-like network simulation program called SpiceAge for Windows.

62

Simulation of electronic circuits is not possible without the help of a powerful computer and some appropriate software. Many programs available in this area are based on the Spice standard are, in fact, further developments of it. Those Engineers apparently left the Spice standard for what it is, and started to develop a simulation program from scratch. Although they obviously did take into account that their product had to be compatible with the Spice standard, SpiceAge has a structure which is markedly different from other Spice programs.

SpiceAge for Windows meanwhile matured into version 5.015 and runs under Windows 3.1 or Windows 95, as indicated by its name. A number of levels are available, ranging from a hobby version with up to 16 nodes to a top-of-the-range version offering 1,800 nodes digital simulation options, Spice primitives and multi-dimensional polynomials. A remarkable feature of the program is its ability to import WAV (wave) files, which may be analysed and used as a signal source. The program also allows you to send the output signals produced by simulated circuits to the soundcard in your PC. In this way you can actually hear the results of your design work!

As with most Windows programs, installing the product is very simple in-

deed. The real work begins once you have the program up and running. You then have to load an existing network file, or enter a new network with the aid of the built-in editor.

The editor assists you during the circuit entry phase by offering buttons that bring up most commonly used components. Double-clicking on such a button pops up a basic line with all necessary details in the netlist, allowing you to enter the relevant values and junctions. Next, an analysis may be run which, depending on the program level you have, enables circuit parameters like quiescent current setting, frequency characteristic, transient response and impedance response to be computed, or a Fourier analysis to be performed on a certain signal.

Countless options are available for the various types of analysis. Of course it is possible to see how the circuit reacts to temperature variations or component tolerances. Likewise, it is easy to have the program do an X-Y plot for you, or create a Lissajous figure.

SpiceAge has a library which comprises most standard components. On top of that, it is possible to build complex blocks that represent a certain component. A number of such blocks are available in the standard library (for example, a 555-based timer).

The higher levels of the program feature a Zetex-Spice libary as a standard. This libary contains a wide range of transistor and diode models. As a matter of course, it is possible to extend the library yourself - Spice models from semiconductor manufacturers may be used without problems.

#### **BELLS AND WHISTLES**

A number of add-on utilities are available for SpiceAge for Windows. One of these is Modelmaker, which allows you to create electrical models of opamps, transformers, attenuators and transistors. Another utility, SuperFilter, calculates and analyzes active, passive, switched-capacitor and digital filters based on a number of user-specified parameters. We found the information received from Those Engineers on this extension interesting enough to put the program on our list of review software for future articles. We will keep you posted.

Finally, there is Geseca for Windows, a graphics entry program for SpiceAge which allows the user to draw a circuit diagram in a simple manner, and then have the program convert it into a netlist. Geseca was supplied with our test version of SpiceAge for Windows. After some experimenting, it soon appeared that

Geseca is really invaluable because the alternative, compiling the netlist manually, is pretty tedious. Potential buyers of SpiceAge are, therefore, well advised to consider purchasing the Geseca extension as well - it is certainly worth the investment.

#### CONCLUSION

SpiceAge for Windows offers a plethora of options, and during the our brief test period we failed to discover anything that could not be simulated by the program. The wide range of available signal sources, simple and complex models, analysis and sweep functions, plot features and additional utilities all help to make this a really complete package from a reputable supplier.

In practice, we also discovered that the program makes good use of all features offered by the modern Windows environment. As such, SpiceAge for Windows sets an example for many competing products.

SpiceAge for Windows and Geseca for Windows form a perfect combination for advanced electronic simulation. Those Engineers have obviously succeeded in producing a remarkably extensive and versatile (but still user-

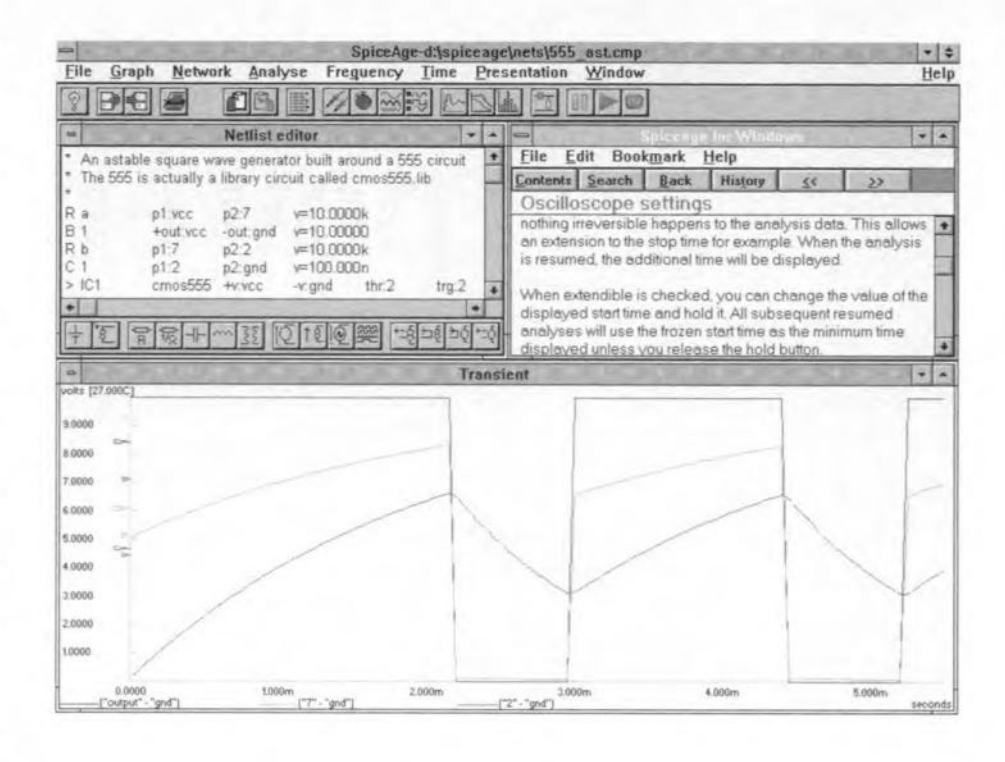

friendly) simulation program for use on the Windows platform.  $(965045)$  For further information, contact Those Engineers Ltd., 31 Birkbeck Road, London NW7 4BP. Tel. (0181) 906 0155, fax (0181) 906 0969. E-mail 100550.2455@compuserve.com.

We are making progress<br>with the new version 5 of

*SpiceChge* 

.Rapid digital filter modelling with links to SuperFILTER digital and analogue filter synthesizer (optional extra)

.Non-linear magnetic modelling including ferromagnetic hysteresis

● Extended scope of Modelmaker (optional extra), the utility that synthesizes opamps, transformers. attenuators, bipolar, JFET and MOSFET transistor library models

.Other benefits from this mature product which enjoys dilligent maintenance and professional support include: a new manual; new (rationalised) pin convention; faster calculating; larger circuits; tougher convergence; helpful customer base (for mutual problem solving and model sharing); widening third party support with links to schematic capture and synthesis

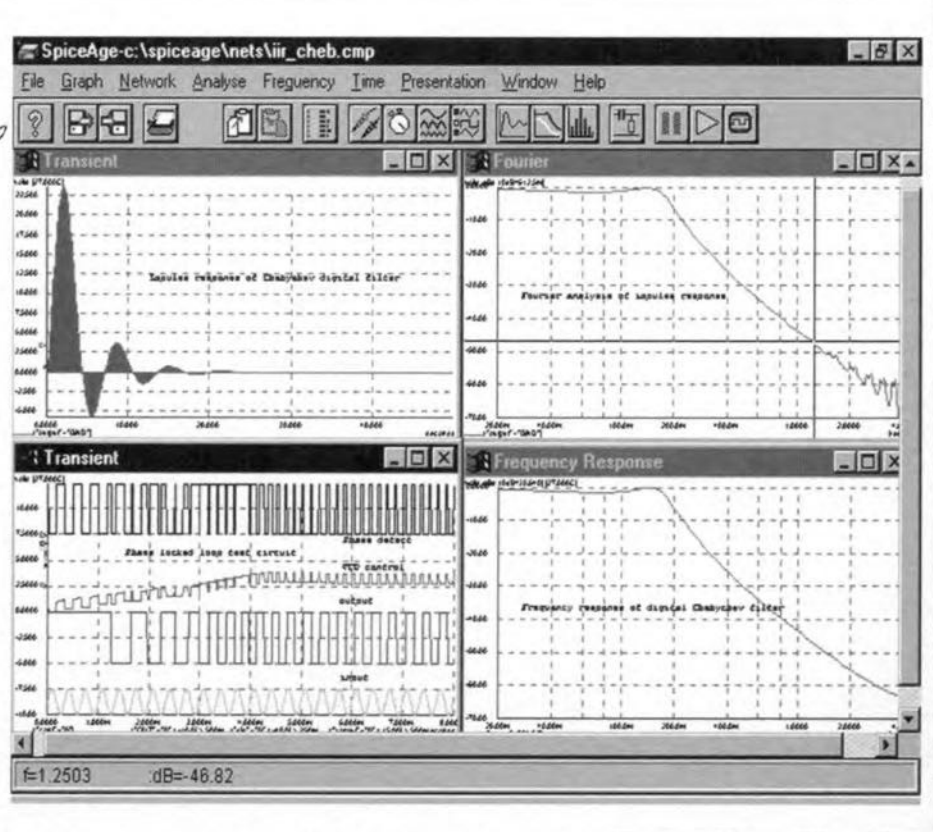

programs (native schematic capture also available as an optional extra). Contact Those Engineers Ltd at 31 Birkbeck Road, LONDON NW7 4BP. Tel 0181 906 0155 FAX 0181 906 0969 Email 100550.2455@compuserve.com

**These Engineers List** 

원통

**Elektor Electronics** 

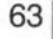

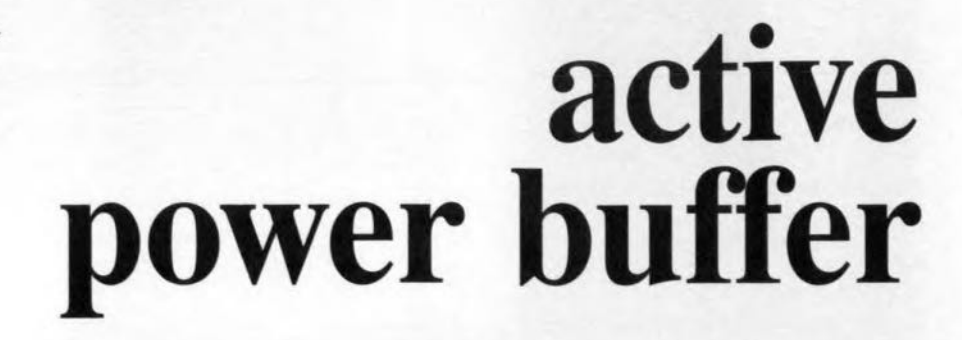

**PHILIPS**  $1 = 10000$  $UN = 100$ 

Frequently, a direct voltage is required in a circuit that must be free of hum and noise, but not regulated. For instance, the supply to an audio output stage must be able to vary with the mains voltage and the load. Another example is when in the workshop a variable-ratio transformer (variac) is to produce a well-filtered direct voltage with good loading capacity for general purposes.

## *with temperature monitor*

The hum emanating from an unregulated power supply is normally caused by too high a current drain or too small a reservoir capacitor. Enlarging the capacitor is often the simplest, but not always the most effective, way of dealing with the problem. Hum is the manifestation of a ripple on the output voltage and it is best to suppress this in an active manner.

The circuit diagram in Figure 1 looks like that of a conventional series regulator, but has no regulating amplifier with control comparator. Therefore, the output voltage automatically adapts itself in accordance with the

input alternating voltage and the current through the load. Consequently, the entire hum voltage is applied to the collector-emitter junction of darlington transistor  $T_3$ . The advantage of such an arrangement lies in a drastic reduction of the maximum dissipated power (at the highest mains voltage).

The lower part of the figure is a temperature monitor in which  $T_4$  is the sensor. If this transistor detects an overtemperature, the monitor circuit pulls the base of driver  $T_2$ , and thus that of  $T<sub>3</sub>$ , to ground. This effectively cuts off the output eurrent, so that no more power is dissipated.

Design by W. Steimle

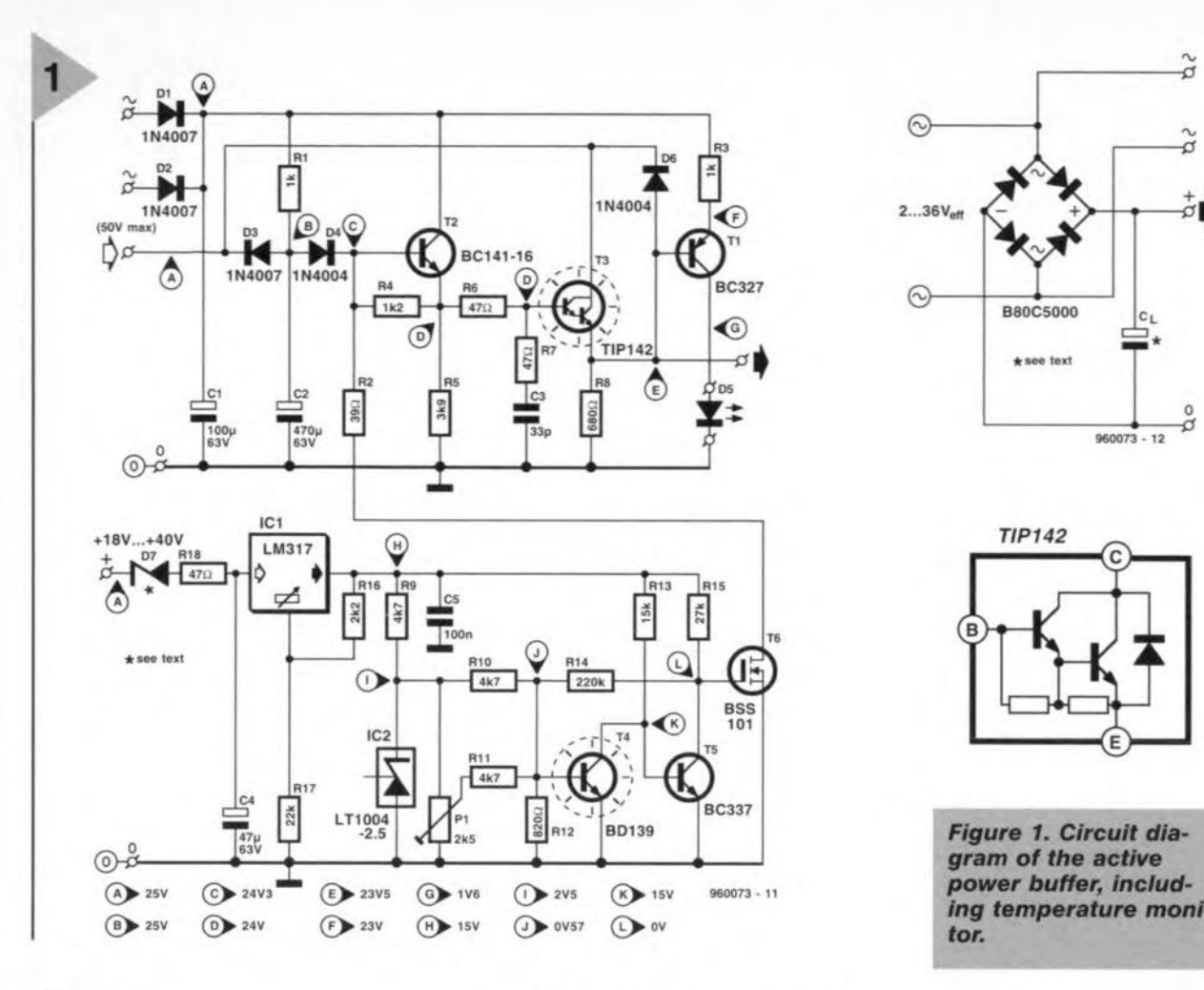

#### **CIRCUIT** DESCRIPTION

The circuit is arranged so that the power section (upper part of the figure) and the temperature monitor have their own rectifier. That for the monitor is the bridge rectifier, shunted by reservoir capacitor C<sub>1</sub>, while D<sub>1</sub> and D<sub>2</sub> serve the power section.

Whereas the potential across  $C_L$  has a ripple whose Ievel depends on the load current, the voltages across  $C_1$ and  $C_2$  are virtually free of ripple, since the load is small. The potential across  $C_1$  is about equal to the peak value of the alternating voltage applied to the bridge rectifier. The voltage across  $C_2$  depends on the minimum level across  $C_{L}$ ,  $U_{\text{o}(min)}$ , because it is pulled down by  $D_3$  twice in each mains period to  $U_{\text{o}(min)} + U_{\text{D}3}$ . The potential across  $C_2$ ,  $U_{C2}$ , determines the output voltage, which is about  $U_{C2}$ <sup>-4</sup> $U_{D3}$ ·

Diode  $D_4$  is necessary to ensure that  $U_{CF}$  of emitter follower  $T_2$  retains a nominal value when the potential across  $C_1$  is a minimum. Resistors  $R_4$ and  $R<sub>5</sub>$  ensure that the direct current through  $T_4$  is not too dependent on the current amplification of the transistor and the load current.

Resistor  $R_1$  provides the charging current for C<sub>2</sub>, which must, of course, always be greater than the current

through  $D_4$  and the base current of  $T_2$ . Since the drop across  $R_1$  increases the dissipation of *Ty* the resistor should be kept as small as possible. It should be not too small, however, because at large load currents it determines the ripple on  $U_{c2}$ . Its specified value is a compromise between these conflicting requirements.

Since the base of  $T_3$  is fed from the inductive output of  $T_2$ , resistor  $R_6$  is necessary to obviate any tendency of the darlington to oscillate. Note that R<sub>7</sub> and  $C_3$  already tend to make the reactance more resistive.

Resistor R<sub>8</sub> provides a minimum load for the circuit.

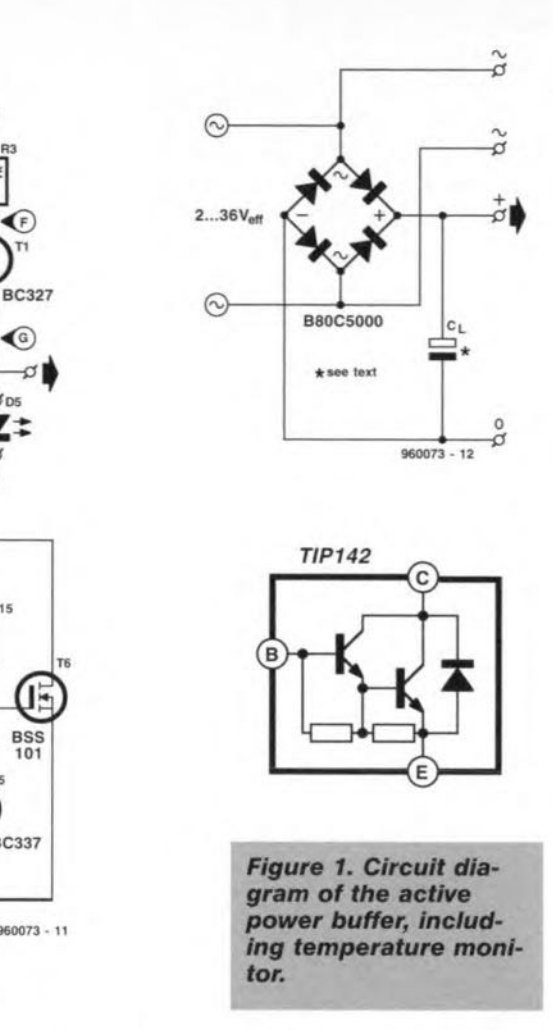

Resistor  $R_5$  prevents driver  $T_2$  from switching off during the quiescent state when  $T_3$  draws only a tiny base current.

Transistor  $T_1$  draws a current through  $D_5$ , which is more or less directly proportional to the peak hum voltage and inversely proportional to the value of  $R_3$ . This means that the

> *Figura* 2. *A* 100 Hz *hum voltage and the dlrect voitage* at the output that *depends* on the *load eurrent; input eltematlng voItage Is 20.7 V.*

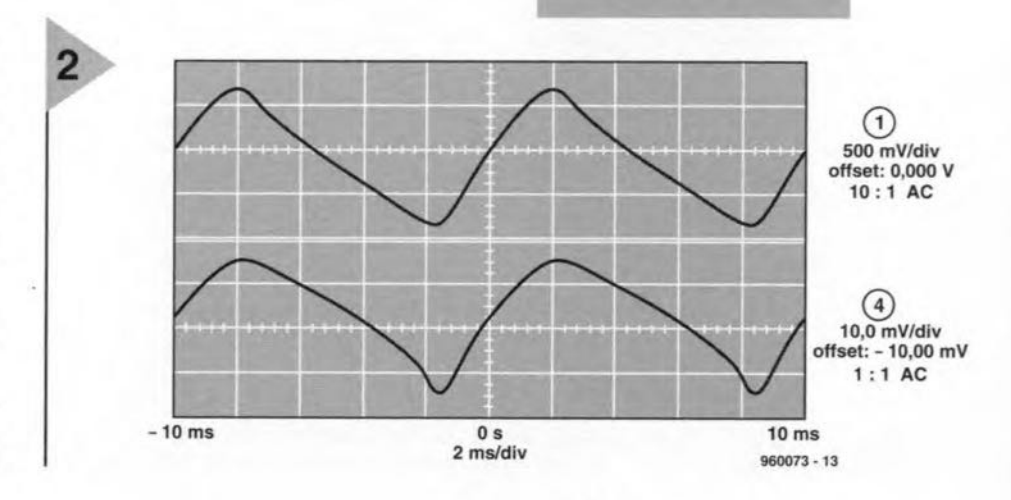

65

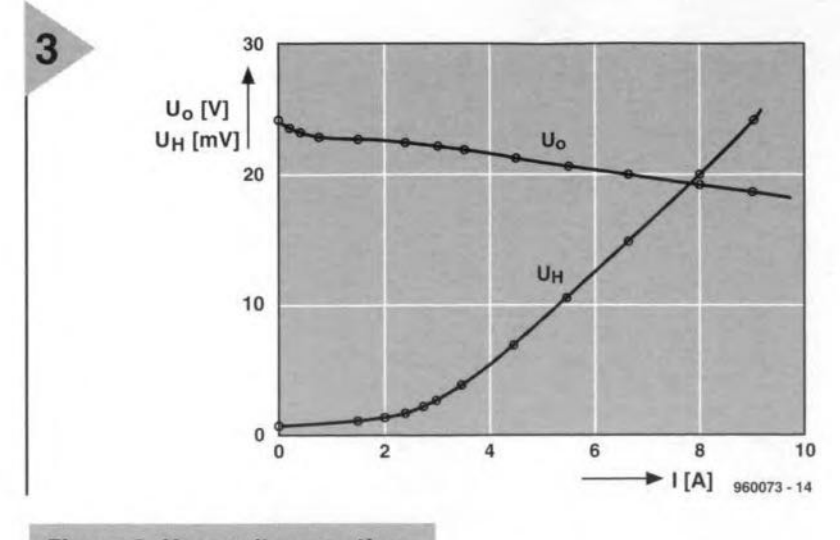

*Figure* 3. *Hum voltage vs time at the input and at the output 01the circult.*

brightness of the lED increases with rising load current.

Diode  $D_6$  comes into action only when, for instance, the circuit is being used to charge a battery and the mains fails. The diode then prevents too high a reverse-bias volrage at the base-emitter junctions of  $T_2$  and  $T_3$ .

The output resistance,  $R_{0}$  of the circuit depends in the first instance on the value of  $C<sub>i</sub>$  and the peak-to-peak value of the hum voltage,  $U_{H(pp)}$ across this capacitor:

#### $R_o \approx U_{\text{H(pp}}/I_o \approx 1/2 f C_{\text{L}}$

where *f* is the mains frequency. Thus, if  $C_L = 10$  mF,  $R_0 = 1 \Omega$ .

The residual hurn voltage at the output depends on load current  $I_{\alpha}$ . This is shown diagrammatically in Figure 2, which assumes an output voltage of 24 V. When the load current is 10 A, hum suppression is about 30 dB. Note that the frequency of  $U_H$  is 100 Hz. Figure 2 also shows the relationship between  $U_0$  and  $I_0$ . From this it will be seen that  $R_0 = 0.3 \Omega$ .

These measurements were carried out with the input alternating voltage held constant at 20.7 V. In practice, this voltage drops somewhat owing to the internal resistance of the transformer.

Figure 3 shows the hum voltage at the input and output. Note that the hum suppression at peak-to-peak values is about 50, that is, 34 dB, or a little better than previously.

If the average direct voltage at  $T_3$  is made equal to half the hum voltage, the dissipated power, *P,* is

$$
P = U_a I_o = I_o^2/4fC_1
$$

Thus, when  $I_0 = 10$  A and  $C_L = 10$  mF, the power dissipation is 50 W. Note that this value is independent of the output voltage.

#### TEMPERATURE MONITOR

For input voltages greater than about 6 V, the circuit is not proof against sustained short-circuits.

It has, however, a temperature monitor which arranges for the load to be disconnected when the temperature rises above a preset level. This arrangement is particularly sensible for occasions when, for instance, the present circuit is used in conjunction with a variac for various purposes when an unwanted overload can happen all too easily.

The sensor is a Type BD139 transistor, which should be mounted on a suitable heat sink. The sensor action is effected by the temperature dependence of the base-emitter voltage, which is easily computed. The sensor and  $T<sub>5</sub>$  form a Schmitt trigger with temperature-dependent threshold and hysteresis.

The base-emitter voltage of  $T_4$  is held constant by  $IC<sub>2</sub>$  at a value set with  $P_1$ , at which the monitor comes into action when the temperature of the heat sink reaches 85-90 "C. When that happens,  $T_6$  pulls the base of  $T_2$  to ground via  $R_2$ , whereupon  $T_3$  is cut off and the output is open-circuited.

Power for the monitor circuit is derived from a mains adaptor that must provide at least 18 V. It may also be taken from the  $+$  terminal of  $C_1$  if the potential across this capacitor lies between 18 V and 40 V. If it is higher than 40 V, it is pulled to this value by  $D_7$ . The rating of this zener diode must be such that the voltage at the input of IC<sub>1</sub> remains below 40 V when  $U_{CL}$  is a maximum and above <sup>18</sup> <sup>V</sup> when *<sup>U</sup>a* is a minimum.

#### CONSTRUCTION

The circuit complete with temperature monitor is best built on the printed-circuit board shown in Figure 4 (which unfortunately is not available ready made). The two sections of the circuit

are linked on the board by the common earth track at the centre and the connection from  $T_6$  to the base of  $T_2$ via  $R<sub>2</sub>$ . If this resistor is omitted, the two sections are completely isolated from one another (apart from the common earth track).

If  $D_7$  is not used, it should be replaeed by a wire bridge.

Note that  $T_3$  and  $T_4$  are fitted at the track side of the board. When the board is fitted on to the heat sink as in Figure 5, these transistors must be fitted on to the heat sink with the aid of insulating washers, screws and nuts. Two holes are provided in the board near  $T_2$  and  $T_5$  to allow access to the relevant screws.

Connect the  $\sim$  terminals from the bridge rectifier to the relevant terrninals on the board via light-duty insulated circuit wire, and the  $+$  and  $0$  terminals to the relevant terminals on the board by medium-duty insulated circuit wire.

The buffered output is available at the emitter terminal of  $T_3$ .

#### INITIAL TEST

The circuit may be tested by checking whether the voltages measured at various points indicated in Figure 1 coincide with the values shown in that figure. The values were measured in the prototype with an input voltage of 25 V and an open-circuit output.

#### SETTING UP

The temperature at which the monitor switches off the output is set with *P1'* This temperature is determined by the heat resistance of the heat sink on which  $T_3$  is fitted. If this is 1.8 K W<sup>-1</sup>, for instance, and the output power is 40 W, the temperature of the heat sink is  $1.8 \times 40 = 72$  K with respect to the ambient temperature. The temperature of the power transistor itself is another 40 K above this, so that, when the ambient temperature is 25°C, it reaches 137 °C. The maximum permissible temperature of the TIP142 is  $150 °C$ 

Set P, fully antidockwise and load the circuit with a power resistor of  $0.5 \Omega$ , rated at  $\geq 32$  W and set the input voltage derived from a variac to such a value that the output current is 8 A (maximum current through the TIPl42 is 10 A). lf only a fixed alternating voltage is available as input, the load resistance should be chosen to cause a current of about 8 A to flow through it. The voltage at the power transistor depends on the value of C<sub>1</sub>, and it is well known that the tolerances of electrolytic capacitors vary widely. Therefore, it is better to measure the collector-emitter voltage and multiply this by the current to arrive at the dissipated power, which should be about 40 W. At this power, the LED should light.

#### Parts list

#### **Resistors:**

 $R_1, R_3 = 1$  k $\Omega, 5$  W  $R_2 = 39 \Omega$  $R_4 = 1.2 \text{ k}\Omega$  $R_5 = 3.9 k\Omega$  $R_6$ ,  $R_7$ ,  $R_{18} = 47 \Omega$ <br> $R_8 = 680 \Omega$ , 5 W  $R_{9}-R_{11} = 4.7 \text{ k}\Omega$  $R_{12} = 820 \Omega$  $R_{13} = 15 k\Omega$  $R_{14} = 220 \text{ k}\Omega$  $R_{15} = 27 k\Omega$  $R_{16} = 2.2 \text{ k}\Omega$  $R_{17} = 22 k\Omega$  $P_1 = 2.5$  k $\Omega$  preset

#### **Capacitors:**

 $C_1 = 100 \mu F$ , 63 V, upright  $C_2 = 470 \mu F$ , 63 V, upright  $C_3 = 33 pF$  $C_4 = 47 \mu F$ , 63 V, upright  $C_5 = 100$  nF

#### **Semiconductors:**

 $D_1 - D_3 = 1N4007$  $D_4$ ,  $D_6 = 1N4004$  $D_5 =$  LED, high-efficiency, red  $D<sub>7</sub>$  = see text  $T_1 = BC327$  $T_2 = BC141-16$  $T_3 = TIP142$  $T_4 = BD139$  $T_5 = BC337$  $T_6$  = BSS101 (Siemens)

*Figure* 4. *The prinled-cireuil board for Ihe* ae*live power buffer, ineluding lemperature monitor.*

#### **Integrated circuits:**

 $IC_1 = L M317LZ$  (National Semiconductor)  $IC<sub>2</sub> = LT1004-2.5$  (Linear Technology) or LM336-2.5 (National Semiconductor)

#### **Miscellaneous:**

Heat sink 1.8 K W-1 Insulating washers, screws and nuts for  $T_3$  and  $T_4$ 

Wait about 30 minutes, after which the heat sink temperature should be about 72 K higher than the ambient temperature (as computed earlier). It is, of course, better to measure the temperature, but this presupposes that a suitable thermometer is available.

When the stated temperature has been reached, turn the wiper of  $P_1$ carefully dockwise until the LED lights brightest. The monitor then comes into action: the current is cut off and the temperature drops.

Wait a while for the temperature to reach a lower value, when the monitor should be deactivated, and an output current flows again.

Increase the power dissipation slightly and repeat the foregoing. In this way, average cut-off and switchon temperatures will be set.

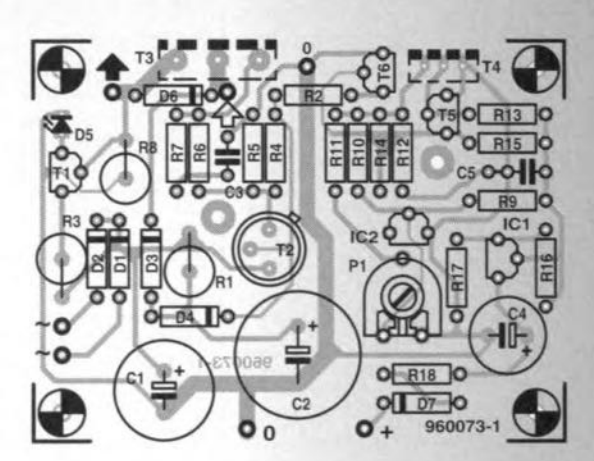

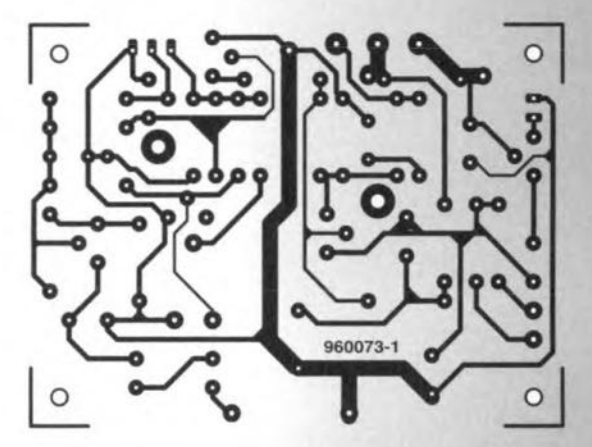

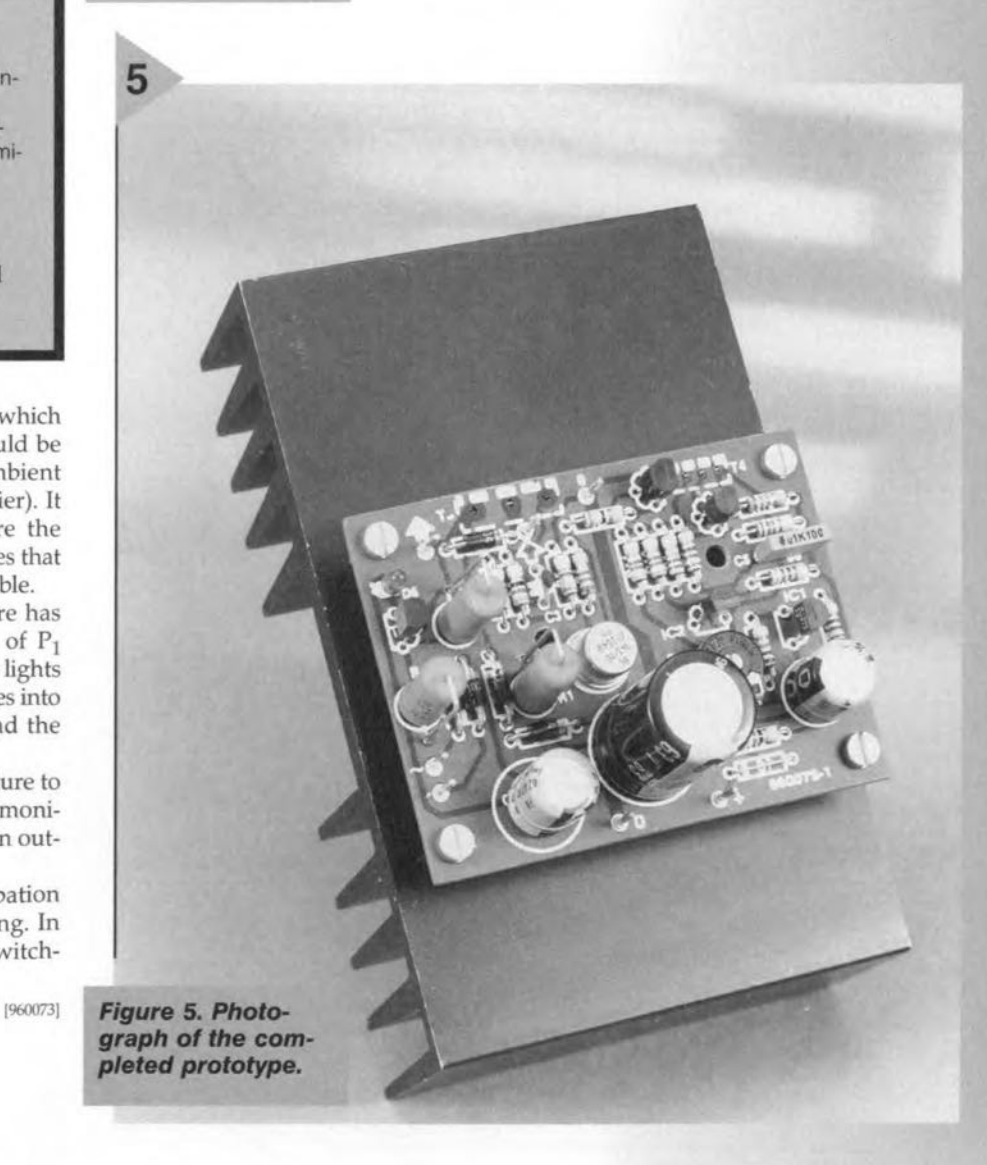

**Elektor Electronics** 6/96 67

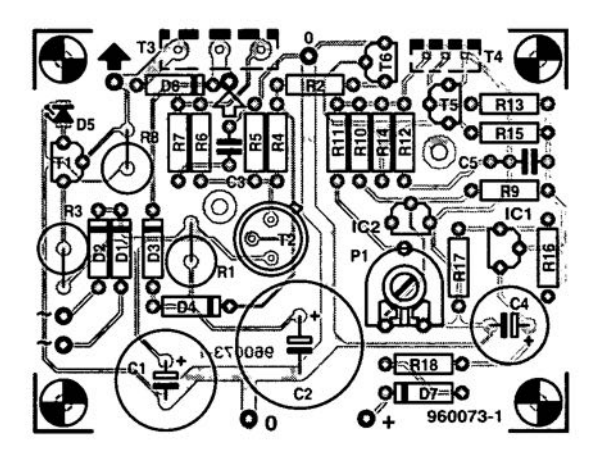

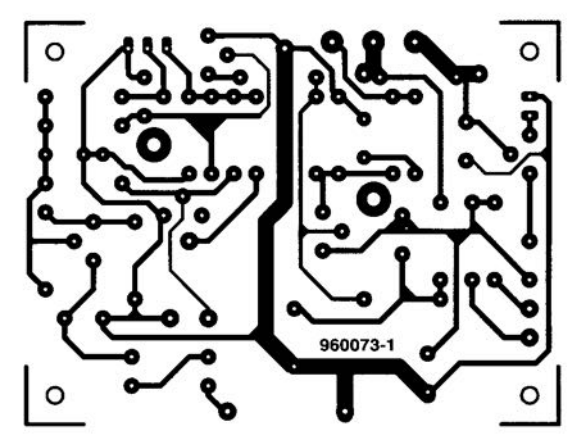

#### MGF1302

Elektor Electronics

 $96/9$ 

#### *Transistors*

*RF* DATASHEET *06/96*

Application Case: GO-4 Outline drawing

#### S to X band low-noise amplifiers and oscillators

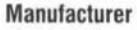

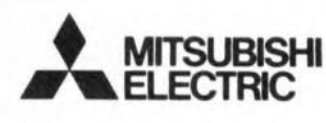

Mitsubishi Electric Corporation. Mitsubishi Electric Europe GmbH, Headquarters, Gothaer Str. 8, 0-40880 Ratingen, Germany. Tel. (+49) 2102486-0, fax (+49) 2102-486-367. Mitsubishi Electric (U.K.) Ltd., Travellers Lane, Hatfield, Herts AL10 8XB. Tel. (01707) 276100, fax (01707) 278692.

#### **Application example**

23cm ATV preamplifier, *Elektor Eleclronies* June 1996

#### **Description**

The MGF1302 is a low-noise GaAs (galliumarsenide) FET (field-effect transistor) with an N-channel Schottky gate, which is designed for use in S to X band amplifiers and oscillators. The hermetically sealed metal-ceramic package ensures minimum parasitic losses, and has a configuration suitable for microstrip circuits.

#### Features

69

- $>$  Low noise figure NF $_{min}$  $= 1.4$  dB (max.)  $\textcircled{a}$  f = 4 GHz
- $>$  High associated gain  $G_s$  $= 11$  dB (min.)  $\omega$  f = 4 GHz
- $\succ$  High reliability and stability

#### Recommended bias conditions

 $V_{DS} = 3 V$  $> l_0 = 10$  mA

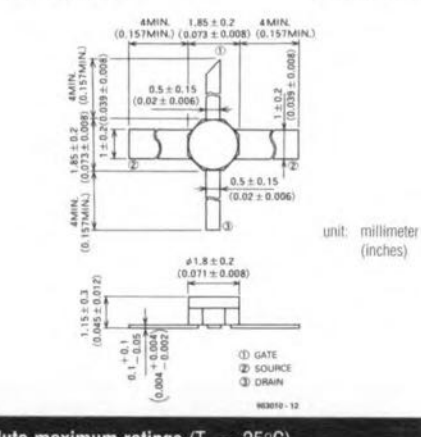

 $E(KT(0)R)$ 

ELECTRONICS

 $E/L$ 

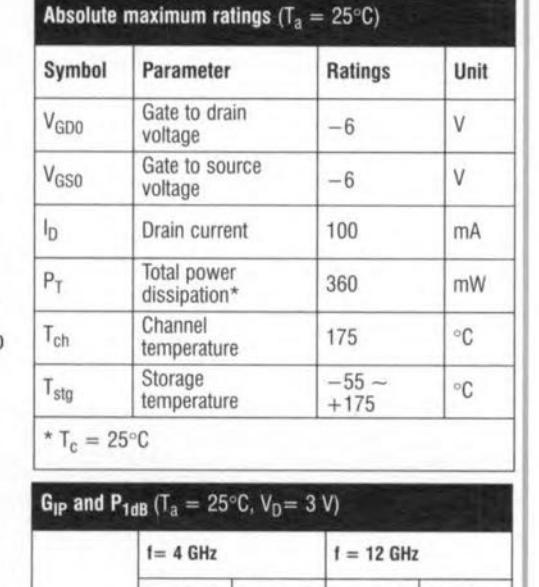

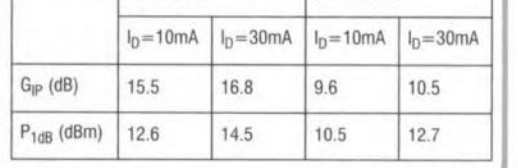

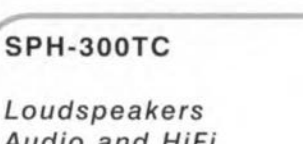

#### *Audio and HiFi* DATASHEET *06/96*

#### 12-inch 250 watt woofer

#### Application

- 31/2-way speaker combinations
- bass reflex systems
- band pass systems
- actively filtered systems
- subwoofer systems

#### Manufacturer

ďъ

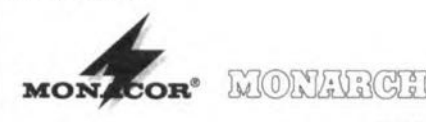

Inter-Mercador GmbH & Co., KG Import-Export, Zum falsch 36, 0-28307 Bremen, Germany. Tel.  $(+49)$  421 4865-0, fax  $(+49)$  421 488415.

#### **Description**

The SPH-300TC is a hi-fi woofer with a carbon fibre reinforced polypropylene cone, rubber surround, die cast frame, vented magnet and twin voice coils  $(2\times8\Omega)$ .

**JEJKARO** 

ELECTRONICS

#### Application example

Surround Sound Subwoofer 1/2/3, *Elektor Eleetronics* March, April, May 1996

#### Outline drawing

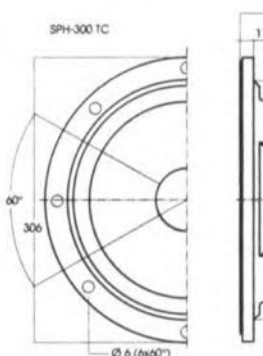

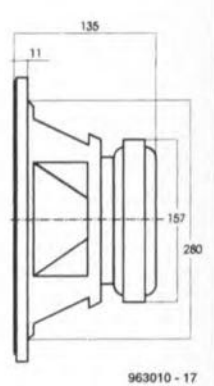

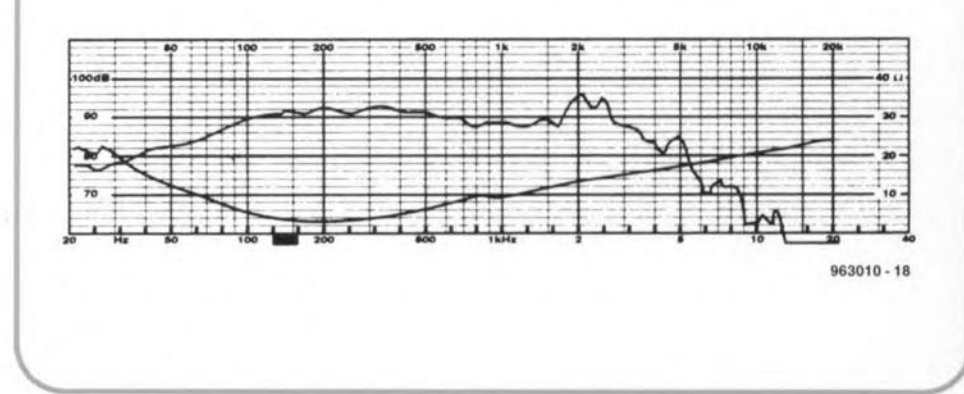

#### **SPH-300TC**

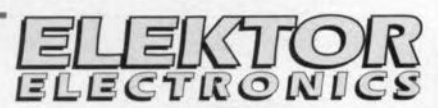

Loudspeakers Audio and HiFi

#### 06/96 **DATASHEET**

Frequency/impedance response Value(s) Unit Parameter Symbol  $\Omega$ Impedance  $\mathbb{Z}$  $2\times8$  $20 - 2,000$ Frequency range  $Hz$ 23  $Hz$ Free-air resonance  $f_s$  $f_{\text{max}}$ 1,000  $Hz$ Cross-over Freq. (12dB/oct) Music power  $2 \times 250$ W  $W_{rms}$ Power rating  $2 \times 120$ SPL 88/91  $dB$ Sensitivity 1W/1m Suspension compliance  $C<sub>ms</sub>$ 0.94  $mm/N$  $M<sub>ms</sub>$ Moving mass 60  $\mathfrak{g}$  $Q_{\text{rms}}$  $2.01$ Mechanical Q factor  $\overline{a}$ Electrical Q factor  $Q_{\text{es}}$  $0.22$  $\sim$  $Q_{\text{ts}}$  $0.21$ Total Q factor  $\overline{\phantom{a}}$  $V_{AS}$ 315 Compliance equivalent volume  $\ensuremath{\mathsf{ltr}}$ DC resistance of voice coil  $R_e$  $2\times6.3$  $\Omega$ Voice coil inductance (1kHz)  $L_e$  $2\times1.0$  $mH$ 50 Voice coil diameter  $mm$ Voice coil former Alu  $\mathcal{L}$ Voice coil winding height 16 mm Lin. excursion peak to peak  $X<sub>max</sub>$  $8$ mm Max. excursion peak to peak 16  $mm$ Air gap height  $\overline{8}$ mm Magnetic density flux  $B$  $1.1$ Tesla Total gap flux phi 1.37 mWb Force factor B x L 15.8 Tm Effective cone area SD 495  $cm<sup>2</sup>$ Magnet diameter 156  $mm$ Magnet weight 49.8 OZ. Baffle cutout 280 mm dia. 140 Mounting depth  $mm$ 32 Min. net volume for QTC 0.7 Itr 44 ltr Min. net volume for QTC 0.6 54 ltr Min. net volume for bass reflex 306 mm dia. **Dimensions**  $4.0$  $kg$ Total weight

#### **MGF1302**

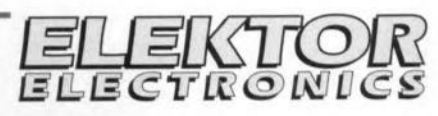

**Transistors**  $RF$ 

**DATASHEET** 

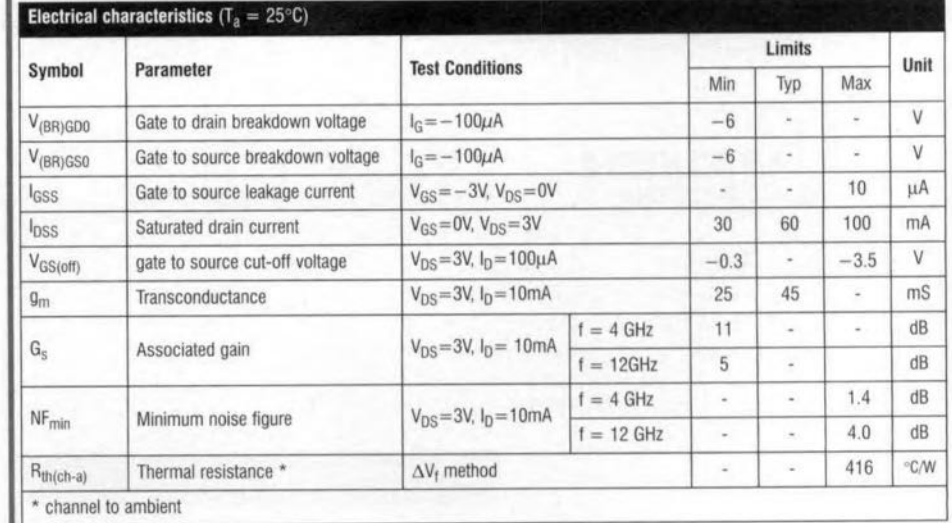

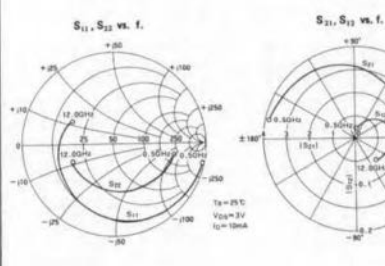

 $S_{11}$ ,  $S_{22}$  vs. f.

 $\gamma$ 

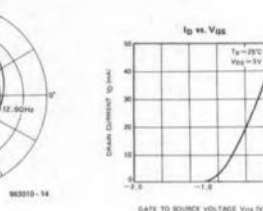

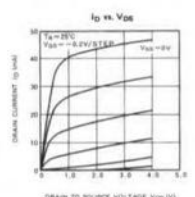

 $S_{31}$ ,  $S_{12}$  vs. f.

NF & Gs vs. 1<sub>0</sub>

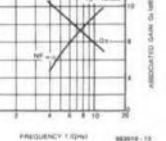

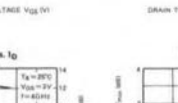

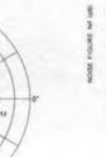

\$63010 - 15

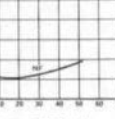

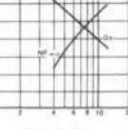

NF<sub>min</sub> & Gs w. f

70

6/96

06/96